#### **Nº 268** ELLEKAKO) NOVEMBRE 2000 montud 9,60 % + 6.25 SCon **SSN 018-3450** www.elektor.presse.fr **ELECTRONIQUE et MICRO-INFORMATIQUE ELEKTOR Tall** œ **EDUCATEC**

 $0.003$ 

 $\eta_{\rm NN}$  .

Générateur de mires TV PAL

昭

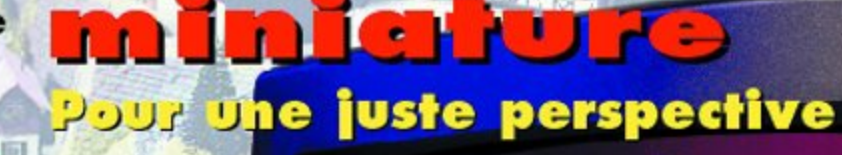

 $\bullet$ 

**Part** 

du 22 au 26 novembre

Π

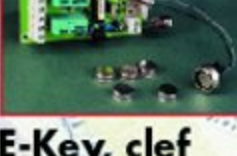

E-Key, clef électronique

Microcontrôleurs : le point

**Audion:** Récepteur O.C.

Miniamplificateur

Horloge de<br>Noël a LED

# **GBDSO Gameboy Digital Sampling Oscilloscope (2)**

# 2e partie : PC Link, DSOGrab, construction et test

Projet : Steve Willis

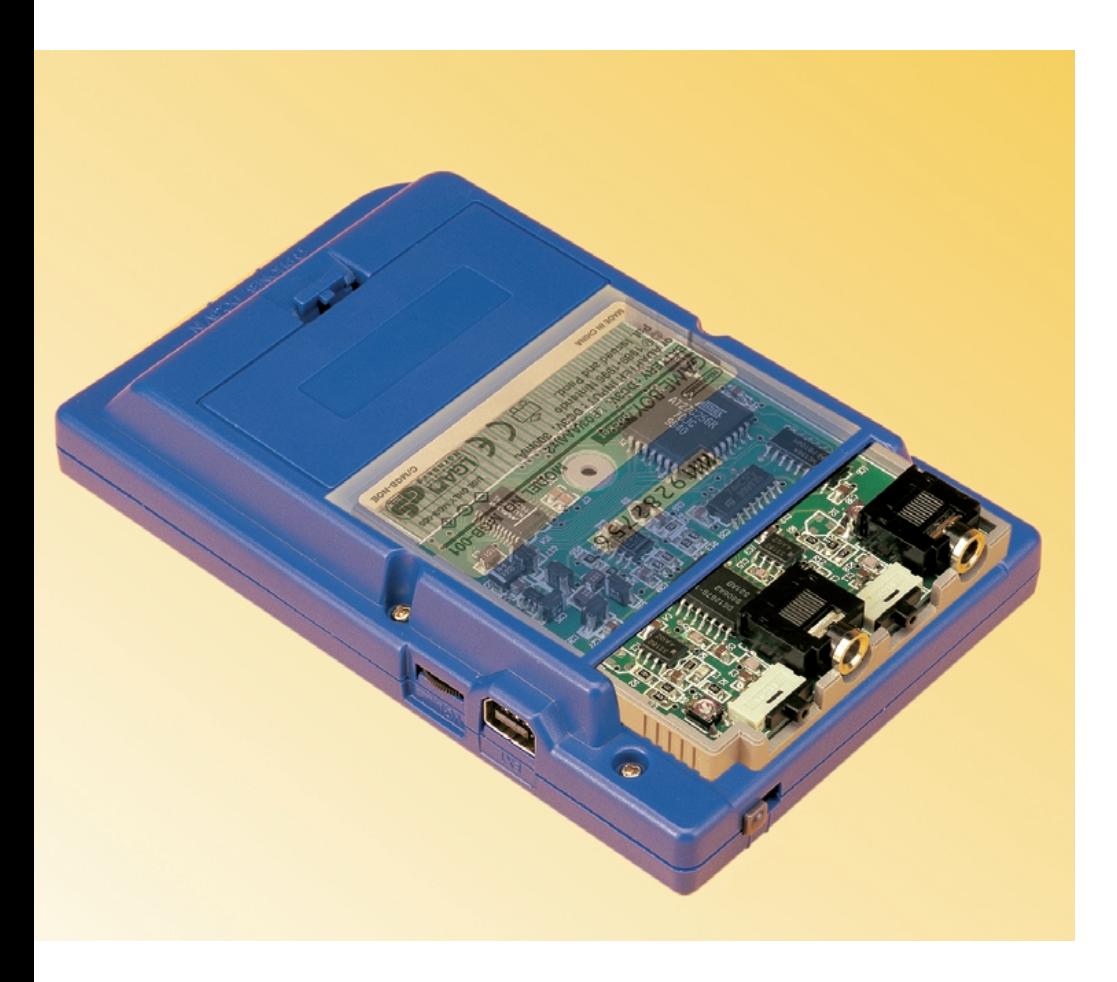

#### **L'interface PC Link**

Il est possible d'effectuer un transfert de données du GameBoy vers un PC (IBM et compatibles) par le biais d'une liaison reliant le Port de liaison du GB au port imprimante du PC. L'utilitaire requis, baptisé « DSOGRab » et devant tourner sur le PC, est disponible sur disquette auprès des adresses habituelles. Le port Link du GB est en réalité un port de données sériel, mais comme le format de données ne respecte malheureusement aucun des standards (du PC s'entend) il faut que le PC le prenne en compte sous la forme d'un flux de données et le reconvertisse en octets. La **figure 7** montre le brochage du port Link du GB.

Toutes les sorties et entrées vers le port Link du GB sont compatibles TTL et peuvent partant être connectées directement au port imprimante du PC. Il faudra faire très attention lors de la réalisation du câble de liaison et s'assurer de la correction de toutes les interconnexions sachant qu'une erreur peut entraîner des dommages irréversibles soit au GameBoy soit aux ports du PC. La connexion de boucle (*loop-back*) entre les broches 4 et 11 sert à permettre au logiciel de vérifier qu'il « voit » bien le connecteur; elle sert en outre au diagnostic en cas de problèmes.

Le port Link du GB comporte un registre à décalage à 8 bits qui stocke l'octet de donné devant être lu ou envoyé. Il est possible d'appliquer en externe une horloge à ce registre par le biais de la broche 3 du port imprimante. La synchronisation initiale entre le GB et le PC est réalisée lorsque ce dernier lit, via sa ligne de port 10, un octet d'initialisation en provenance du port sériel du GameBoy. Après réception de cet octet, le PC répond au GB par la broche 2 du port imprimante et le transfert série démarre.

On a le choix entre 2 modes de transfert :

**Transfert écran** (*Screen Transfert*) au cours duquel la totalité de l'écran est envoyée au PC et sauvegardée sous la forme d'un fichier au format .BMP.

**Transfert de données** (*Data Transfert*) où l'on a transfert vers le PC des valeurs momentanées des canaux CHA/B.

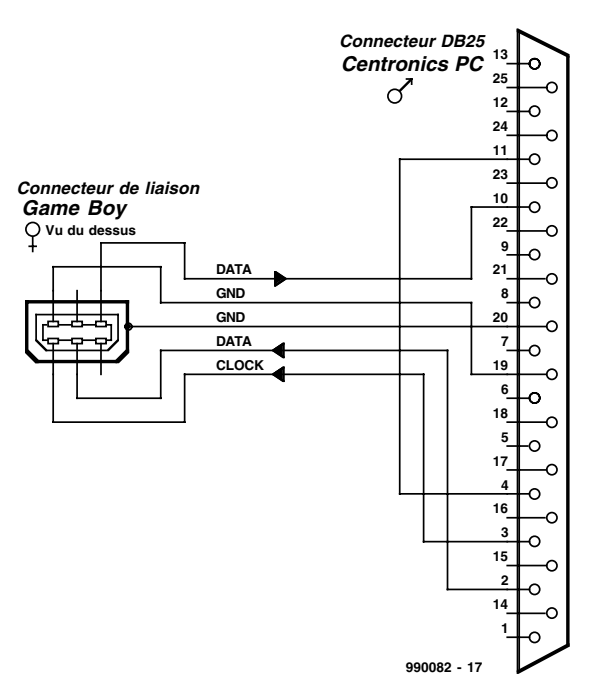

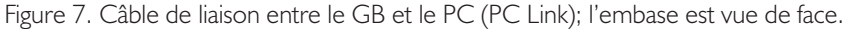

#### **Liste des composants**

(Tous les composants sont des CMS = pour Montage en Surface)

#### **Résistances :**

(boîtier CMS 0805, 0,1 watt) R1,R2,R4,R8,R9,R11 = 1 MΩ/1%  $R15 = 15 k\Omega$ R5,R12 = 470 kΩ/1%  $R3, R6, R7, R10, R13, R14 =$ 4kΩ7/1% R16,R17 = 100 kΩ/1% P1,P2 = ajustable 100 k $\Omega$ 

#### **Condensateurs :**

(boîtier CMS 0805)  $CI,CI0 = 18$  pF NP0 C2,C4,C5,C8,C9,C11,C12,C14,

C17 à C21,C23,C27,C29,  $C30 = 100$  nF  $C3, C13 = 1pF8 NP0$  $C6, C15 = 15$  pF NP0  $C7, C16 = 220$  pF NP0

#### **Condensateurs électrolytiques**

boîtier CMS A C22,C24 à C26,C28,C31,C33 = 10 µF/16 V

**Selfs :** L1 à L3 =  $100 \mu$ H

#### **Semi-conducteurs :**

 $DI$ , $D2 = BAV199$ (mention sur boîtier : JY)  $D3 = ZR25D01$ 

Le format brut (*raw*) des données est le suivant : *600 octets pour données du canal CHA, 600 octets pour les données CHB.*

*Position CHA, position CHB, gain CHA, gain CHB, paramétrage de la base de temps (TIMEBASE), (1 octet à chaque fois).*

Les valeurs de données CHA/B sont les points de l'écran en cours et ont une plage allant de 7 à 127. Les octets des positions CHA/B donnent la position sur l'écran des marqueurs de référence de trace zéro, leur valeur pouvant à nouveau s'étager entre 7 et 127.

Les valeurs de gain CHA/B s'étagent entre 0 et 9, 0=OFF et 9=10V (Cf. « Menus standards »). En mode FFT, 0=OFF et 9=35dB (cf. « FFT - Ce qu'il faut savoir »). Le paramétrage de la base de temps (TIMEBASE) va de 2 à 26, 2=5µs et 26=500s (Cf. « Menus standards »). En mode FFT 2=100kHz et 12(max)=10Hz « FFT - Ce qu'il faut savoir »). Si les données sont sauvegardées au format MathCad 6.0, les valeurs des données et de

(mention sur boîtier : 25R) IC1,IC3 = MC33182D (Motorola) IC2 = DS1267S100 (Dallas Semiconductor)  $IC4 = MAX114CAG (Maximum)$ IC5 = 74HC175D IC6 = 74HC138D IC7 = AT27C256R-12JC en boîtier PLCC44 (programmé EPS996528-1) (Atmel) IC8 = TLC27L2CD (Texas Instruments) IC9 = MAX828EUK (mention sur boîtier : AABI) (Maxim)

#### **Divers :**

- S1,S2 = interrupteur à glissière unipolaire encartable
- K1,K2 = jack 3,5 mm stéréo encartable (assurez-vous qu'il trouve place correctement sur la platine)

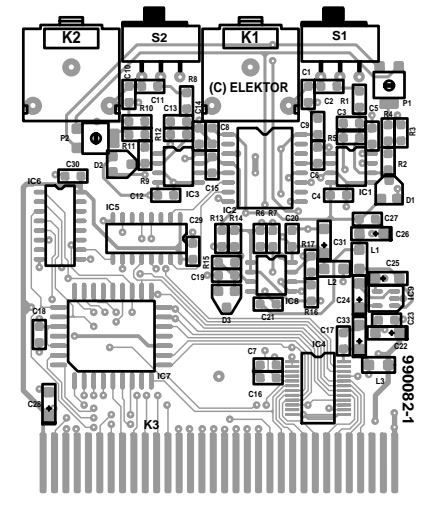

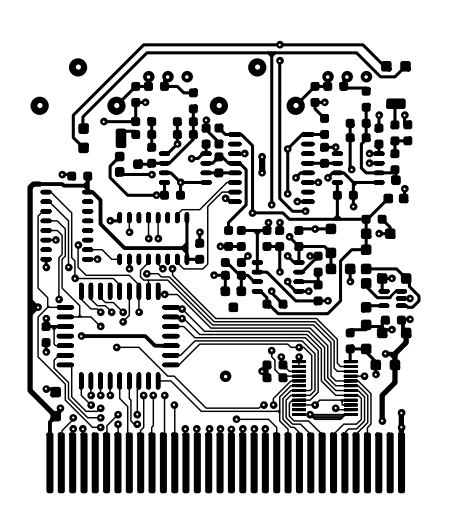

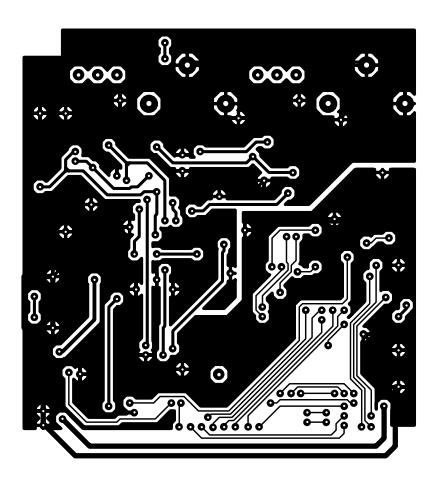

Figure 8. Dessin des pistes et sérigraphie de la platine double face à trous métallisés pour cartouche dessinée pour ce projet.

## **MESURE**&TES

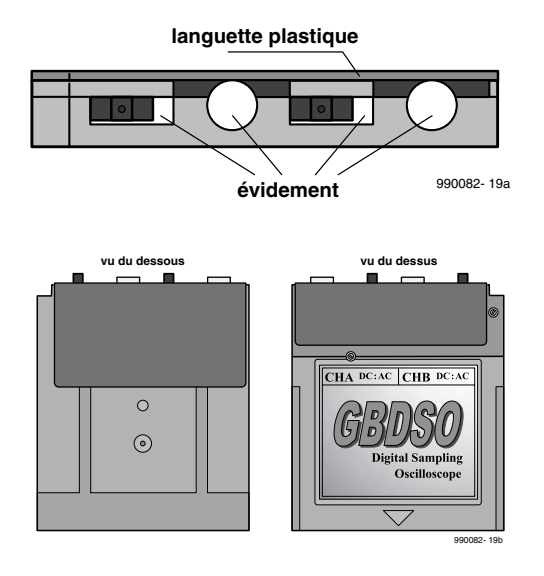

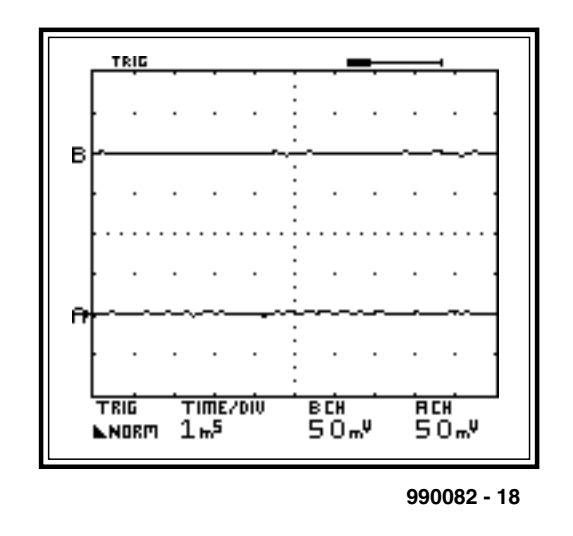

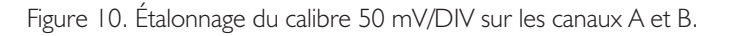

Figure 9. Evidements à effectuer dans le boîtier de ROM et caractéristiques du blindage de fabrication maison.

### **Platines pour cartouche GBDSO pré-montées**

Jetez un coup d'oeil à notre site http://www.elektor.presse.fr pour une enquête lecteur et d'autres informations concernant la disponibilité de platines pour cartouche GBDSO pré-montées dotées de tous les composants CMS.

position s'étagent entre 0 et 127. Les valeurs GAIN et TIMEBASE sont converties en valeurs à virgule flottante représentant le paramétrage de la grille à cet instant donné. La disquette du programme de Link pour PC (**EPS996035-1**) comporte un fichier de démonstration MathCad.

#### **Réalisation**

La réalisation du montage requiert une main très sûre et un minimum d'entraînement (avant de passer au Grand'Oeuvre) au soudage des composants CMS (pour **M**ontage en **S**urface) si vous ne vous y êtes encore jamais frotté. Le soudage requiert l'utilisation d'un fer à souder à pointe fine (1 mm), de la soudure fine (0,5 mm de diamètre) à faible point de fusion ou de la pâte à souder et une paire de petites pincettes à pointes fines.

On pourra utiliser de la tresse à dessouder pour éliminer l'excès de soudure, mais en aucun cas une pompe à dessouder sachant que l'on risque alors de détruire les pistes de la platine. Nous avons envisagé 2 approches pour la réalisation de cette platine; si vous avez une expérience certaine des composants CMS vous pouvez sauter le paragraphe « étape par étape » donné ci-après.

Les étapes suivantes permettent le placement, la soudure et le test de bon fonctionnement de chaque semiconducteur pour s'assurer de l'absence de court-circuit en cours de réalisation.

- 1. Désassemblez le boîtier en plastique de la ROM (cf. ci-dessous) et placez le circuit imprimé dans la demi-coquille du fond. Enfichez-le avec précaution dans le GameBoy. Mettez sous tension et assurezvous que l'écran de début déroulant noir apparaît bien. Si tel n'est pas le cas, il y a probablement un court-circuit au niveau d'une piste de l'interface GB.
- 2. Soudez l'EPROM sur la platine en prenant les précautions classiques

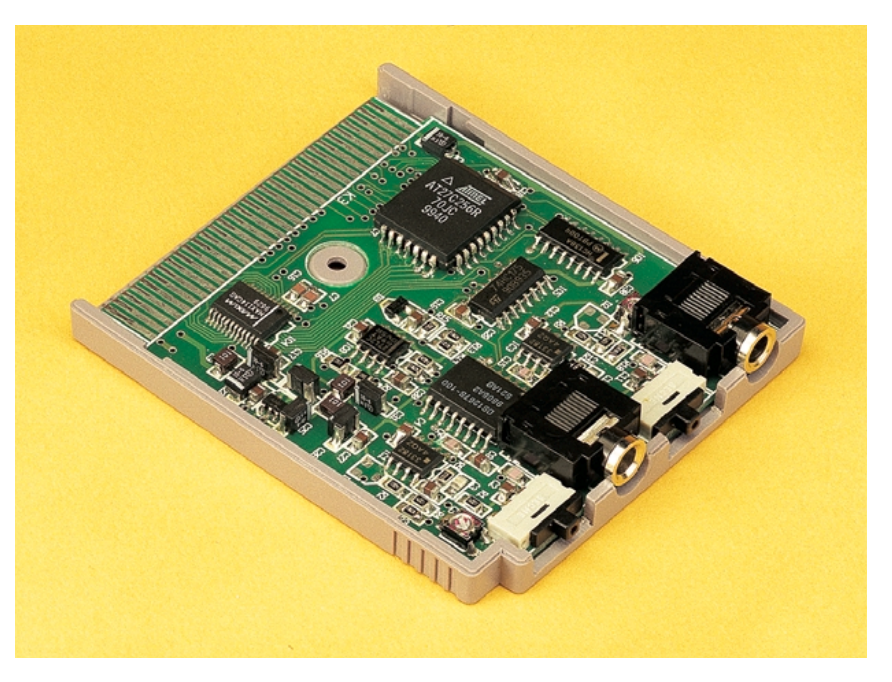

Figure 11. Platine terminée avant son insertion dans le GameBoy.

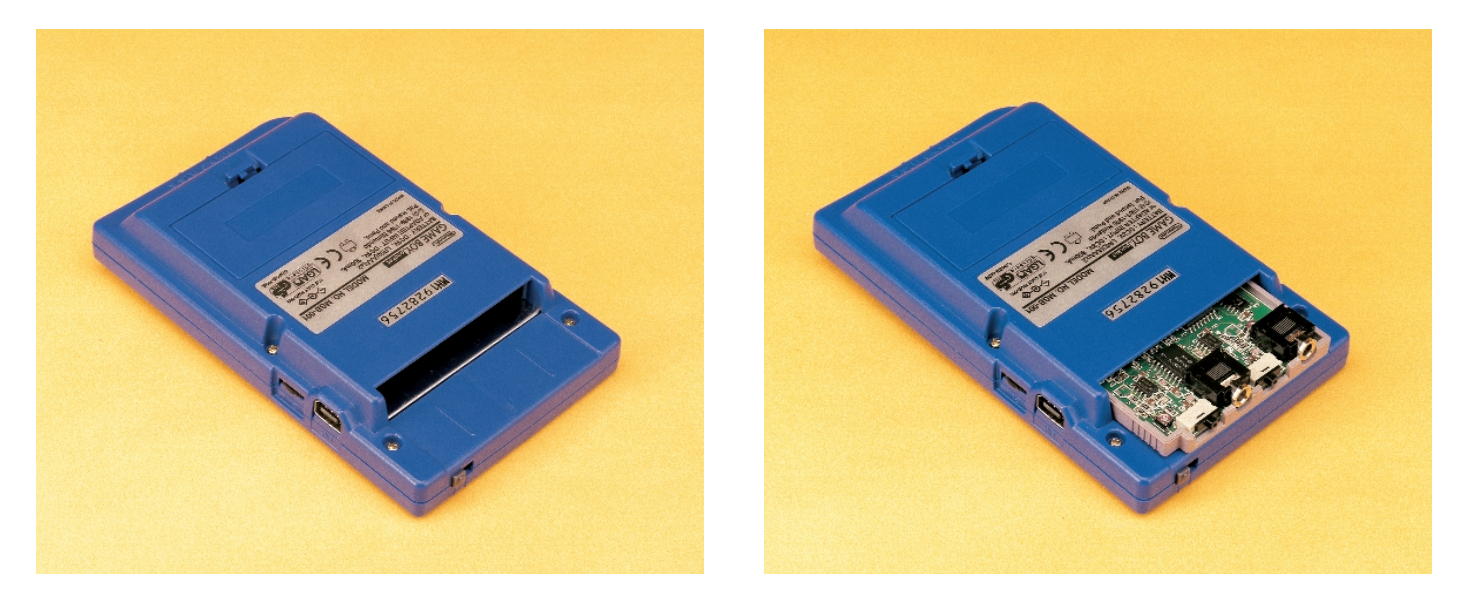

Figure 12. Vue arrière du GameBoy avant (gauche) et après (droite) implantation de la cartouche GBDSO.

contre les décharges électrostatiques. Un bon truc consiste à ne souder que 2 des broches diamétralement opposées et de s'assurer du bon alignement du composant avant de souder le reste des broches. Replacez la platine dans son boîtier et après l'avoir remis en place dans le GameBoy, mettez-la sous tension. Vous devriez voir apparaître l'écran d'introduction du GBDSO; les différents menus pour l'oscilloscope devraient être opérationnels. Si tel n'est pas le cas vérifiez l'absence de court-circuit.

- 3. Il est temps maintenant de souder le CAN MAX114 et le 74HC138 et assurez-vous que l'extension oscilloscope fonctionne toujours.
- 4. Soudez, pour finir, le 74HC175 et l'EPOT DS1267 de même que les condensateurs C17 et C30. Vérifiez à nouveau que le système démarre normalement. Si cela n'est pas le cas, vérifiez l'absence de court-circuit au niveau de la dernière partie de votre réalisation.

On commencera par mettre les résistances et les petits condensateurs en place en s'assurant de ne pas faire de court-circuit au niveau des pistes et de ne pas appliquer de soudure sur le connecteur d'extension. Certaines pistes passent sous des composants; il faudra partant porter une attention particulière à ce niveau pour éviter la création de court-circuits entre 2 pistes. On place ensuite les selfs (bobines) et les condensateurs tantale avant de passer aux semi-conducteurs. Notez que les « tantales » et les semiconducteurs possèdent une polarité qu'il faudra partant respecter. Prenez les précautions anti-décharges électrostatiques lors du soudage des amplificateurs d'entrée IC1 et IC2 qui y sont très sensibles. On soudera, pour finir, les embases jack et les inverseurs AC/DC. Il est recommandé de couper les contacts à ras de la platine avant de les souder et de faire en sorte que la soudure arrive juste au ras de l'orifice quitte à la limer doucement à l'aide d'un

### **Les progiciels**

L'EPROM AT27C256 programmée est baptisée EPS996528-1. La disquette, appelée EPS996035-1, comporte l'utilitaire DSOGrab et un fichier MathCad de démonstration.

#### Veuillez noter :

Ces progiciels ne sont pas disponibles au téléchargement sur notre site Internet l'auteur de ce projets ayant tenu à conserver les droits d'auteur. Il reçoit en outre des royalties pour chaque EPROM programmée (EPS996528-1) et chaque disquette (EPS996035-1) vendues.

morceau de papier émeri de manière à ce que les soudures soient parfaitement planes. La cartouche ROM est un boîtier standard que l'on pourra récupérer sur un jeu mis au rebut. Ce boîtier est maintenu par une vis inviolable que l'on pourra dévisser à l'aide d'une paire de pincette ou d'un cutter si l'on ne dispose pas de l'outil adéquat. Il va falloir découper, dans le sommet de la cartouche, des évidemment nécessaires au positionnement du jack et des inverseurs AC/DC, opé-

## **MESURE**&TEST

### **Le saviez-vous ?**

Tous les liens Hyperlink mentionnés dans ce magazine sont directement accessibles par le biais de la page de liens de notre site Internet à l'adresse :

http://www.elektor.presse.fr

Finis les risques d'erreur lors de la saisie d'un url, la rédaction faisant en outre de son mieux pour suivre à la trace les sites web ayant changé d'adresse depuis la publication du magazine.

ration dont le résultat est illustré en **figure 9** et bien visibles sur les photographies (dont celle de la couverture). La platine devait s'encastrer parfaitement dans la demi-coquille inférieure du boîtier. Il restera à élargir les orifices des jacks pour disposer de l'espace requis à la mise en place des fiches des sondes. On pourra doter de doter le dessus de la cartouche d'une languette de plastique (1 x 17 x 55 mm) pour la renforcer. On pourra, en vue d'améliorer les performances du GBDSO lors de la mesure de signaux faibles, doter l'ensemble d'une fine tôle de métal (cuivre ou aluminium) en forme de U placé par le haut sur la cartouche. Ce blindage sera mis à la masse par les rotules de fixation des jacks. Ces précautions permettent de réduire les interférences produites par le contrôleur de l'affichage LCD qui pourraient être captées par les amplificateurs d'entrée à haute impédance.

#### **Test et calibration**

Pour tester le fonctionnement de l'oscilloscope, mettez-le sous tension sans y connecter de sondes et choisissez, sur l'écran de début, l'option AC double voie (*Dual Channel*). Basculez les inverseur AC/DC sur DC (vers la droite), vous devriez voir apparaître les 2 courbes accompagnées, sur la gauche, de leur marqueur A/B respectif. Si cela n'est pas le cas, ajustez le niveau zéro en continu (DC) des amplificateurs d'entrée par action sur les ajustables P1/P2 jusqu'à obtenir un alignement correct des courbes. Si vous ne voyez toujours rien, vérifiez les tensions continues au niveau des amplificateurs d'entrée et des CAN (**C**onvertisseur **A**nalogique/**N**umérique) et comparez-les aux valeurs portées sur le schéma. Augmentez ensuite la sensibilité d'entrée jusqu'à 50 mV/DIV et jouez à nouveau sur les ajustables pour calibrer finement les niveaux CC comme l'illustre la **figure 10**. Revenez en sensibilité 1 V/DIV et appliquez un signal sinusoïdal ayant une fréquence de 1 kHz et une excursion crête à crête de 1 V à chacun des canaux d'entrée et assurez-vous que la courbe obtenue correspond bien au signal appliqué à l'entrée.

Appliquez ensuite aux entrées une tension continue (DC) connue, celle disponible en sortie d'un régulateur 5 V par exemple et vérifiez la calibration de l'échelle des Y. En cas de basculement des entrées en mode alternatif (AC) les courbes devraient revenir à leur position zéro.

#### **Les sondes**

Pour une utilisation normale, des sondes pour oscilloscope conventionnelles avec choix de rapport entre 1:1 ou 10:1 donnent les meilleurs résultats et partant augmentent d'un facteur 10 la plage des tensions d'entrée. L'échelle de l'écran a été calibrée pour des sondes 10:1 (résistance de 9 MO); il faudra donc se rappeler, si l'on utilise des sondes 1:1 (résistance de 0 MO), qu'il faut multiplier l'échelle par 10. La plupart des sondes vendues dans le commerce sont dotées d'une fiche BNC à laquelle il vous faudra donc substituer un jack 3,5 mm mâle pour pouvoir l'utiliser avec le GBDSO. Il

vous faudra faire attention, lors du choix de la sonde, à opter pour une sonde où le réseau de compensation se trouve dans la sonde et non pas dans le connecteur BNC. Le soudage de l'âme de la sonde n'est pas, dans bien des cas, une sinécure, sachant qu'il faudra commencer par nettoyer un câble plaqué d'un métal quelconque.

(990082-1)

#### **Références :**

- 1. Digital signal Processing Ifeachor Jervis, ISBN 0-201-54413-X
- 2. Z80 Assembly Language Programming - L.A. Leventhal, ISBN 0-931988-21-7
- 3. Page WEB de l'auteur : www-ev.phy.cam.ac.uk
- 4. Page technique de Jeff Frohwein : www.devrs.com/gb/
- 5. GBDK de Pascal Felber et Michael Hope : http://gbdk.sourceforge.net/
- 6. GBDS de Ian James : www.geocities.com/Eureka/9827/
- 7. Documentation technique du Game-Boy du Dr Pan :
- www.gbdev.org/news/dl.html 8. Émulateur GB97 de Paul Robson : http://users.aol.com/autismuk/ gameboy.htm

Les adresses url en questions sont disponibles sous la forme de liens sur le site Elektor à l'adresse : www.elektor.presse.fr

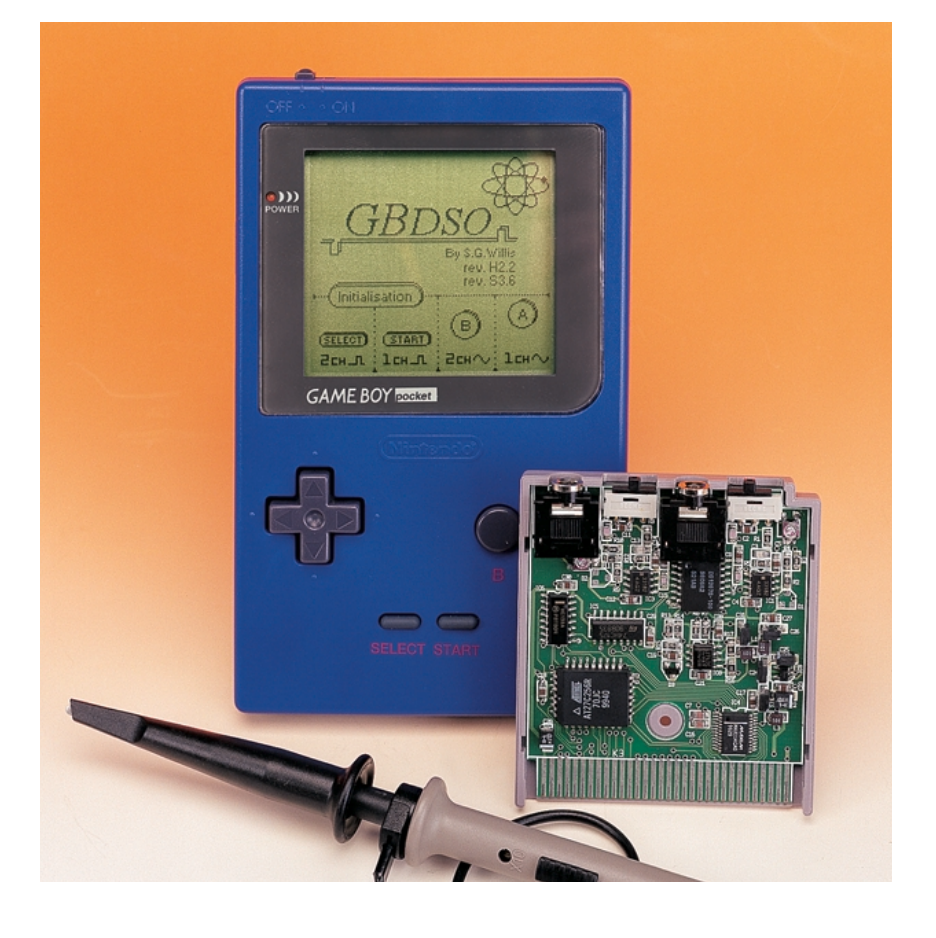

# **Un wagon caméra**

# Voir en direct la voie devant soi

**OLO ENE** 

Steffen van de Vries

Le vœu que caressent secrètement la plupart des amateurs de chemin de fer miniature, c'est indiscutablement de

pouvoir conduire eux-mêmes un train à la place du machiniste. C'est à leur intention que l'ensemble à construire présenté aujourd'hui a été conçu, pour qu'à tout moment, en temps réel, ils puissent découvrir la perspective qui s'ouvre aux yeux du conducteur virtuel de leur modèle réduit de train électrique.

Présenter sur écran TV ou moniteur le panorama tel qu'il apparaît devant un train miniature, cela demande au moins une caméra vidéo, un émetteur et un récepteur. Comme ces ensembles sont à présent disponibles à un prix raisonnable, les construire soi-même ne présente plus guère d'intérêt.

Mieux vaut concentrer ses efforts sur l'alimentation du système. Assurer une liaison vidéo fiable demande que l'émetteur autant que la caméra soient alimentés sans discontinuité et que l'interruption momentanée du contact avec la voie ne résulte pas en une disparition de l'information d'image. Une alimentation secourue miniature (UPS, *Uninterruptible Power Supply*) aura pour mission d'y pourvoir.

#### **Caméra**

Le choix de la caméra va dépendre de l'espace disponible et de la qualité d'image à restituer, couleur ou noir et blanc.

Une caméra couleur offre l'avantage d'un plus grand réalisme dans le décor reproduit, un feu rouge sera bien mieux visible. Mais une

caméra monochrome présente aussi des atouts, elle s'accommode d'un éclairage réalisé à l'aide de projecteurs IR, par exemple, et un étançon brun de support du décor ferroviaire pourra plus facilement s'interpréter en verte colline à l'horizon.

Les caméras miniatures modernes sont toutes équipées d'un réglage de diaphragme automatique et impressionnent par les prestations techniques dont elles sont capables, sous un volume aussi restreint.

Elles sont dotées de trois raccords : - masse

- tension d'alimentation

- sortie vidéo composite.

Nombre d'entre elles doivent être alimentées en 12 V, mais celles de la nouvelle génération se contentent de 5 V. La consommation de courant se situe autour des 80 mA sur les versions 12 V, mais les plus récentes se rassasient déjà de 20 mA sous 5 V.

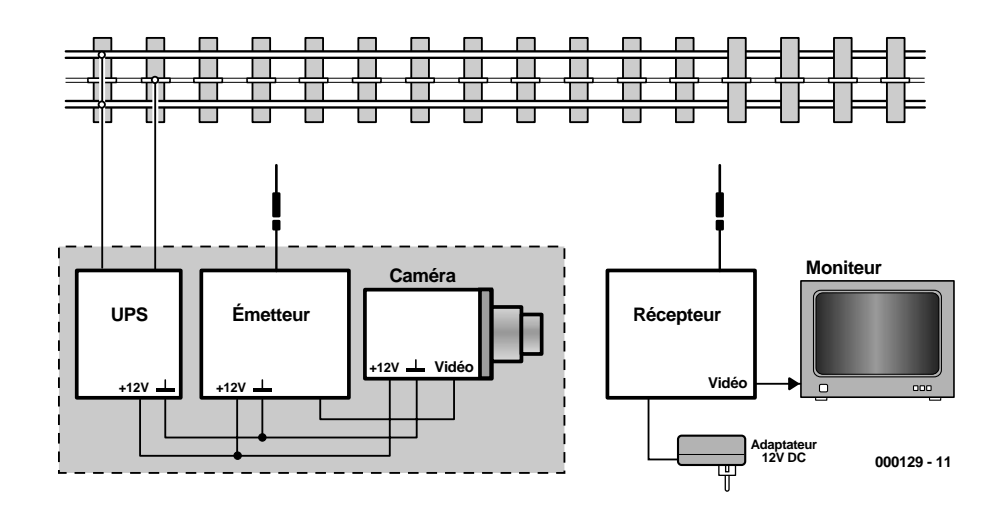

Figure 1. L'inventaire complet de l'installation : caméra, émetteur, alimentation secourue et moniteur.

#### **Émetteur**

Comme émetteur, il n'y a pas d'autre choix possible qu'un module (approuvé par les autorités compétentes) travaillant dans les canaux autorisés de la bande 2,4 GHz, si l'on veut réaliser une liaison vidéo sans parasites sur une distance d'une dizaine de mètres. Dans le système H0, l'émetteur H0 OEM disponible chez Conrad convient parfaitement. Cet émetteur, dont les dimensions sont 62 x 22 18 mm, s'intègre sans grande difficulté dans une voiture à l'écartement H0.

#### **Récepteur**

Bien qu'un récepteur correspondant existe dans la même gamme de matériel, nous avons préféré le Marmitek Gigavideo 30 parce que cet ensemble revient moins cher que la somme des modules de réception H0. De plus, le récepteur Marmitek est livré dans un boîtier d'une finition impeccable, accompagné d'un adaptateur secteur.

Le récepteur Marmitek possède une sortie vidéo composite apte à se brancher sur pratiquement tout téléviseur. Différents câbles de raccordement sont également fournis.

Si votre TV ne dispose que d'une entrée antenne à haute fréquence, vous pouvez choisir le modèle équipé d'un modulateur UHF. Le signal vidéo sera alors disponible sur le canal 36.

Les fréquences des canaux de

l'émetteur H0 OEM diffèrent quelque peu de celles du récepteur Marmitek, mais sur les canaux 1, 3 et 4 du Marmitek la réception est de bonne qualité. Le tableau ci-dessous indique les correspondances utilisables entre Marmitek et émetteur H0 OEM.

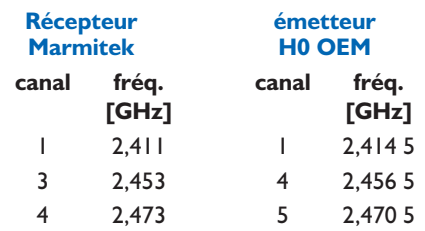

Bien que les modules en question appartiennent à la catégorie des produits les plus petits du marché, il ne faut pas se faire d'illusions, ils ont peu de chance de pouvoir se loger derrière le pare-brise de la cabine de pilotage de la locomotive. Une grande partie de son volume intérieur est en effet occupée par le moteur. Dans certains cas, on pourra installer la caméra dans la locomotive et l'émetteur dans la voiture suivante.

Une autre solution est d'insérer caméra et émetteur dans le dernier wagon du convoi. Une voiture qui s'y prête particulièrement bien, c'est la première version du fourgon de queue de la *Silberlingen* allemande. Elle convient très bien pour abriter l'émetteur et la caméra, qui peut se placer derrière la petite fenêtre de la porte de communication et d'ailleurs la voiture est suffisamment spacieuse pour héberger en supplément l'alimentation secourue.

Les fanatiques de modélisme ferroviaire qui ne s'autorisent aucune composition de train qui ne soit attestée dans l'histoire de l'exploitation du rail, eux aussi, pourront d'un

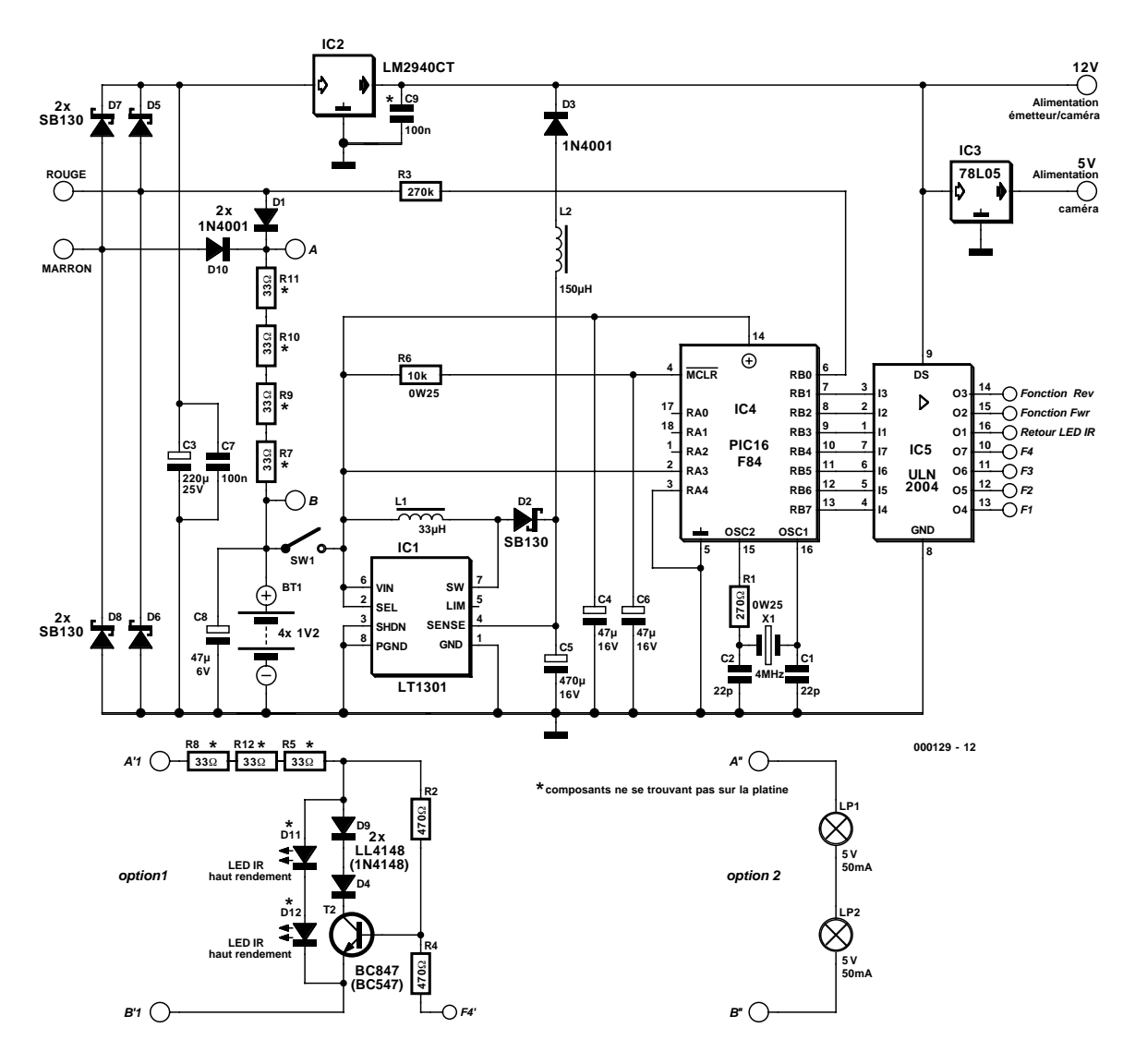

Figure 2. Le schéma de l'alimentation secourue et du super décodeur de locomotive.

cœur léger accepter ce fourgon. Il a effectivement circulé, en grandeur nature, attelé à une voiture de seconde classe, le tout tracté par une locomotive diesel BR212 ou BR216 en trafic frontalier entre Pays-Bas et Allemagne.

#### **L'électronique**

Grâce à la mise en œuvre de modules déjà construits, la quantité de travail d'assemblage personnel est particulièrement réduit. On pourrait même envisager de faire l'impasse sur l'alimentation de secours, relativement extensive, et alimenter caméra et émetteur par l'intermédiaire d'un régulateur de 12 V, en puisant le courant directement sur les rails. Mais comme le contact de voie subit de fréquentes interruptions, l'image vidéo sera perturbée. C'est pourquoi nous avons prévu d'y suppléer pendant les creux de tension. Si le wagon caméra doit circuler sur une voie

à commande analogique, il lui faudra de toute

façon une alimentation propre, puisque la tension alternative des rails se révèle intempestive pour son régime.

Si la source d'énergie est constituée exclusivement d'accumulateurs au CdNi, on peut faire en sorte que les aménagements mécaniques soient réduits au minimum. Mais il faut tout de même les recharger d'une manière ou d'une autre. S'ils ne le sont pas par la tension présente sur les rails, il faudra prévoir un point de raccordement sur la voiture. Les liaisons rouge et brune seront alors reportées à l'extérieur, de manière à y brancher un adaptateur, alternatif ou continu, de 12 V capable de fournir 100 mA (celui de l'émetteur ou du récepteur Marmitec, par exemple) pour la recharge des cellules. Dans l'hypothèse d'une alimentation

exclusivement par les accumulateurs CdNi, les PIC, ULN, C1, C2, X1, R1, C4, C6, R6, D5, D7 et IC2 peuvent disparaître.

Sur voie à commande numérique, la tension des rails peut servir de source primaire d'alimentation. On intercale alors entre les fils brun et rouge et les accumulateurs un pont de redressement constitué des diodes D5 à D8. Nous avons choisi des diodes Schottky parce que la perte de tension à leurs bornes est moindre. Surtout sur les sections de voie où les modules de signalisation EDiTS Pro sont en service, la tension disponible peut chuter jusqu'à quelque 15 V.

Après redressement, le condensateur de 220 µF et un autre à la céramique lissent soigneusement les inégalités de tension, il faut dire que

# **MOD**ÉLISME

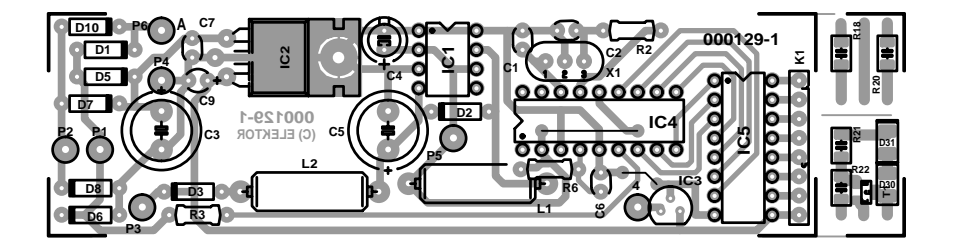

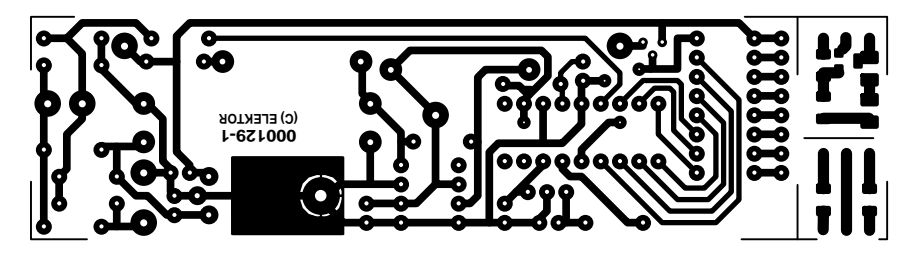

Figure 3. La platine est adaptée à la largeur du wagon.

#### **Liste des composants**

#### **Résistances :**

 $RI = 270 \Omega$  $R2.R4 = 470 \Omega$  (option 1)  $R3 = 270 k\Omega$ R5,R8,R12 = 33  $\Omega$  (option 1)  $R6 = 10 k\Omega$ R7, R9 à R11 = 33  $\Omega$ 

#### **Condensateurs :**

C1,C2 = 22 pF céramique  $C3 = 220$  F/25 V radial  $C4 = 47$  F/25 V radial  $CS = 470$  F/16 V radial  $C6, C7, C9 = 100$  nF  $C8 = 47$  F/6 V radial

#### **Bobinages :**

L1 =  $33$  V (40 spires de fil de cuivre émaillé de 0,25 mm de diamètre sur un bâtonnet de ferrite de 4 mm de diamètre et de 15 mm de long)  $L2 =$  self de choc 150 H

le module de la caméra est très sensible aux parasites sur la ligne d'alimentation.

Le fait de devoir affronter une tension de voie relativement basse par moments incite également à l'emploi d'un régulateur à faible chute (*low drop*), de manière à profiter le plus souvent possible de l'alimentation par les rails.

Si vous avez décidé de vous contenter d'accumulateurs pour l'alimentation de la caméra et de l'émetteur, vous n'aurez pas besoin d'autres composants. Il est cependant recom-

#### **Semi-conducteurs :**

 $DI, D3, D10 = IN4001$ D2,D5 à D8 = SB130  $D4, D9 = 1N4148$  (option 1) D11,D12 = LED IR haute intensité (option 1)  $TI = **absent**$  $T2 = BC847$  of BC547 (option 1) IC1 = LT1301CN8 (Linear Technology) IC2 = LM2940CT (National Semiconductor)  $IC3 = 78L05$ IC4 = PIC16F84 (programmé, super décodeur de locomotive **EPS 996523-1**, cf. Publitronic Service octobre 1999)  $IC5 = ULN2004$ 

#### **Divers :**

 $X1 =$  quartz 4 MHz L1,L2 = ampoule à incandescence miniature 5 V/50 mA (option 2)

mandé, dans ce cas, de prendre pour C3 la capacité la plus forte possible,  $4700 \,\mathrm{\mu F}$  / 25 V, par exemple.

Derrière D1 et D10, nous trouvons la tension de voie redressée pour la recharge des accumulateurs CdNi. Ces diodes sont en outre nécessaires pour éviter, au moment de la mise en route de l'alimentation de secours, quand C3 n'est pas encore suffisamment chargé, que la diode de sécurité placée entre sortie et entrée du régulateur ne se mette à conduire et ne fournisse aux accumulateurs un courant de charge supplémentaire.

#### **Accumulateurs**

Comme cellules d'accumulateur, le mieux est de choisir le format bâton (*penlite*). Caméra et émetteur en dépendent entièrement, une capacité minimale de 700 mA ne sera pas superflue. Ils devraient ainsi tenir le coup environ une heure et demie. Cependant, si l'alimentation principale provient de la tension des rails, une capacité moindre suffira et les cellules AAA, nettement plus petites, conviendront à l'usage envisagé.

Nous ne recommandons pas d'opter pour des éléments au NiMH, parce qu'ils seraient incapables de délivrer le courant nécessaire au convertisseur élévateur de tension (*stepup regulator*). Nous comptons sur un courant de charge de 70 mA, obtenu en intercalant une résistance en série de 130 Ω (R7, R9 à R11). La dissipation de puissance se monte à environ 1 W, elle se répartit sur les quatre résistances citées, qui peuvent tolérer chacune 0,25 W. On coupe leurs fils à 5 mm du corps et on les soude ensemble bout à bout. Aux deux extrémités de la chaîne, on soude de petits fils souples et on isole bien le tout par de la gaine thermorétractable. La production de chaleur est ainsi répartie sur une plus grande longueur et l'ensemble peut ainsi courir entre les deux rangées d'accumulateurs.

Une partie du courant peut aussi être dévolu au projecteur IR. Les deux LED IR de puissance peuvent trouver place à l'avant du fourgon, à hauteur des pièces d'attelage du wagon, lesquelles peuvent d'ailleurs disparaître (cf. option 1 du schéma).

Si la sortie F4 du décodeur de locomotive n'est pas active, R2 va faire conduire T2 et permettre au courant de charge de circuler via T2, D4 et D9. La chute de tension occasionnée par les deux diodes et le transistor se situe en dessous du seuil de conduction des LED IR (1,1 V) qui n'émettront dès lors pas de rayonnement.

Si maintenant la sortie F4 du ULN2004 s'active, le transistor T2 bloque. Le courant de charge traverse les LED et les voies seront éclairées.

Les composants de l'option 1, à l'exception des diodes IR, peuvent prendre place sur la petite platine C, prévue pour des CMS, mais qui accepte aussi des composants aux dimensions conventionnelles (les numéros de type entre parenthèses).

L'option 2 présente une variante à deux lampes à incandescence qui peuvent servir d'éclairage intérieur.

#### **Régulateur élévateur**

Le régulateur élévateur est entièrement intégré dans le LT1301CN8. Cette puce s'affaire à transformer la tension de 4,8 V issue des accumulateurs CdNi en une tension de 12 V

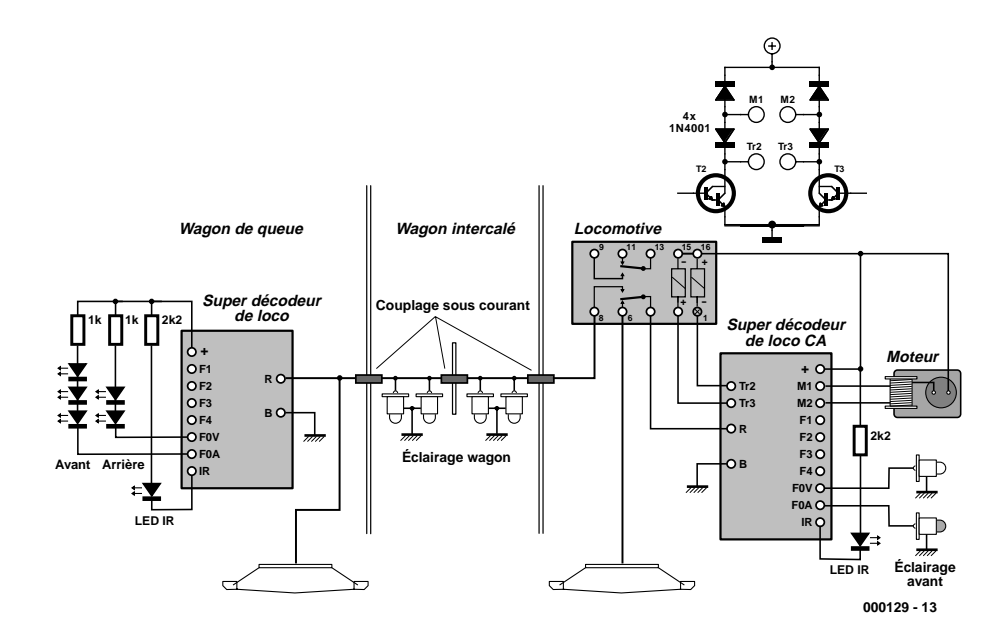

Figure 4. Exemple de raccordement pour Märklin.

sous un courant maximum de 200 mA.

Un constituant important du régulateur, c'est la bobine L1. On serait tenté d'acheter cette self toute faite, avec son marquage par code de couleurs, mais les composants de cette sorte ne sont pas en état de supporter le courant élevé (0,5 A) qui doit y circuler. La construire soi-même n'offre pas de grande difficulté. Quarante spires de fil de cuivre émaillé de 0,25 mm de diamètre et un petit barreau de ferrite (4 mm d'épaisseur, 15 mm de long) vous fourniront une bobine d'inductance adéquate.

Autre composant digne d'intérêt dans ce régulateur élévateur, c'est la diode D2. Elle doit être du type Schottky, parce que sa tâche consiste à redresser la tension alternative à haute fréquence qui sort du régulateur.

La tension continue redressée est présente sur C5 et est rétrocouplée à l'entrée de mesure du régulateur, lequel utilise cette information pour maintenir la tension de sortie à 12 V avec grande précision.

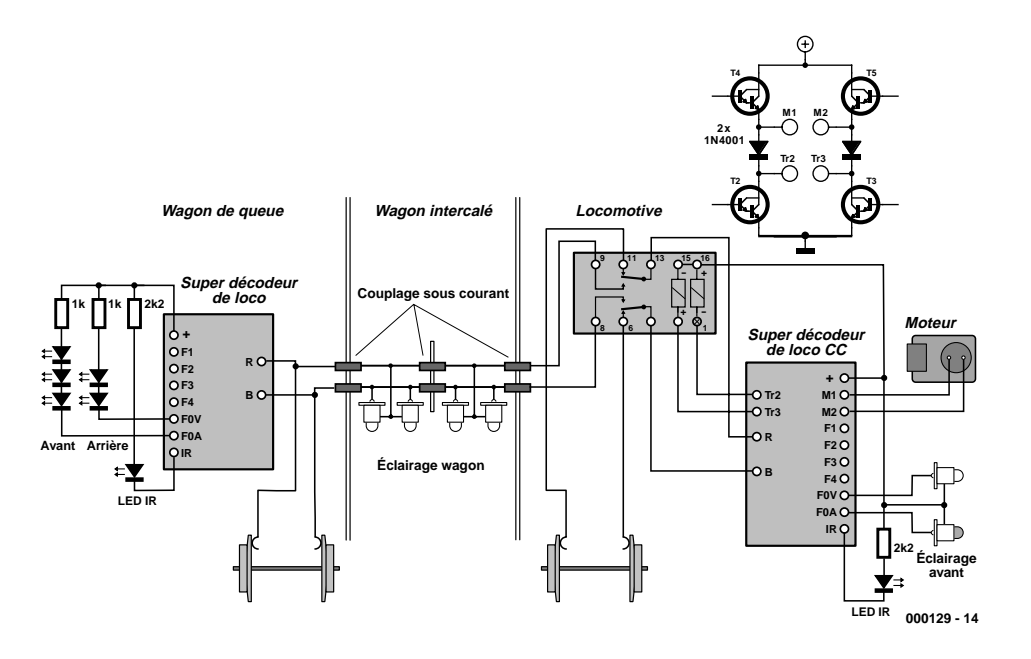

Figure 5. Exemple de raccordement pour système à deux rails.

La bobine L2 a été ajoutée au montage dans le but de bien filtrer les résidus de tension à haute fréquence dans l'alimentation. Dans cette application-ci, une bobine toute faite conviendra très bien.

La diode D3 set d'interrupteur entre l'alimentation par les rails et l'alimentation de secours. Si la tension à la sortie du régulateur de 12 V chute sous 11,3 V, le régulateur élévateur reprend à son compte l'alimentation de la caméra et de l'émetteur sans que cela se remarque dans l'image vidéo.

#### **Décodeur de locomotive**

La partie droite du schéma est occupée par un super décodeur de locomotive dépouillé (**EPS996523-1** décrit dans le numéro d'octobre 99). La commande de moteur a disparu, la détection de tension basse a été simplifiée et le matériel de sélection d'adresse à diodes n'y est plus. Mais toutes les fonctions et la sortie d'émission IR sont disponibles sur le ULN2004.

À la sortie *Rev function*, nous avons branché les trois LED jaunes d'éclairage frontal par l'intermédiaire d'une résistance de 1 kΩ et à la sortie *Fwr function*, les deux LED rouges des feux de position. Les résistances (CMS) trouvent place sur la platine B.

La sortie de LED IR peut attaquer une diode émettrice infrarouge placée sous le wagon, de manière à permettre la détection d'adresse quand le wagon est tiré ou poussé.

Le logiciel EDiTS Pro inscrira dans le décodeur de locomotive du wagon la même adresse que celle de la locomotive à l'autre bout du train.

#### **Modifications**

Le placement des composants sur la platine ne présente que peu de difficultés. On veillera, par souci d'économie de place en hauteur, à installer C8 et C3 en position couchée, plutôt que debout. On peut aussi gagner de l'espace en soudant les circuits intégrés directement sur la platine, sans supports.

Si le wagon caméra est mis en service sur des voies munies de sections d'arrêt pour la signalisation, il y a un risque que le train entier s'arrête à proximité du signal et ne puisse plus redémarrer. Pour éviter pareille situation, on fixera un patin sous le fourgon vidéo et le décodeur de la locomotive devra obtenir son alimentation, selon le sens de marche, à partir du patin de tête.

De préférence, on équipera la locomotive d'un super décodeur, parce qu'il est capable de décoder le nouveau format Motorola. De cette façon, tant le décodeur du fourgon que celui de la locomotive saura quel est le sens de la progression et l'allumage des phares à l'avant ainsi que des feux de position à l'arrière sera toujours correctement respecté. Un autre avantage du super décodeur de locomotive est qu'il peut très simplement commander le relais bistable pour la commutation des patins. Pour assurer la fiabilité de commutation de ce relais bistable, lorsque le super décodeur équipe une locomotive Märklin à moteur série, on insère deux diodes dans l'étage d'attaque du moteur, comme à la **figure 4**. Ces diodes, on peut éventuellement les souder sur la platine du super décodeur à la place de D10 et D11, (mais attention, montées dans l'autre sens !), tandis que les D10 et D11 d'origine remplacent les ponts de câblage.

En outre, le condensateur C4 de la platine du super décodeur sera désormais un modèle de 220 µF / 25 V.

La **figure 5** représente la situation obtenue pour une voie à deux rails. Nous proposons de remplacer le condensateur électrolytique C4 par un exemplaire conventionnel de  $220 \mu$ F / 25 V. Dans la version à courant continu, comme toutes les diodes se trouvent sur la platine du super décodeur, il n'est pas nécessaire de prendre des mesures particulières pour permettre la fermeture du relais bipolaire. Ses bobines sont raccordées aux collecteurs de T2 et T3, les broches de connexion pour les bobines de champ dans la version à courant alternatif.

#### **On sort tout !**

Dans notre recherche d'une voiture adéquate pour héberger la caméra, l'émetteur et l'alimentation, notre choix s'est porté sur un modèle Fleischmann. Mais Roco présente aussi en assortiment un exemplaire conve-

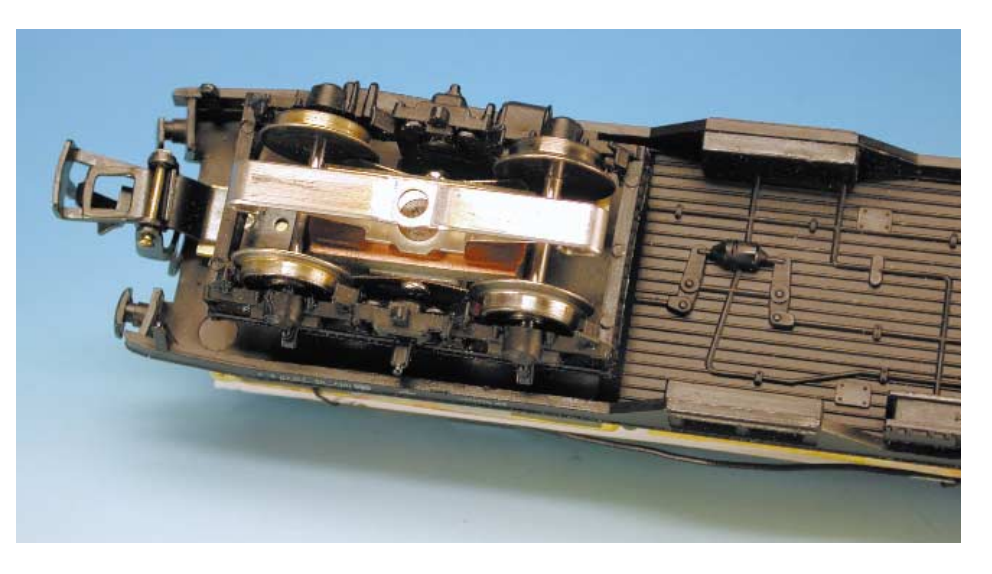

Figure 6. Le patin sous le wagon de queue de convoi.

#### nable.

Ne prenez pas de voiture métallique, comme les wagons Märklin, parce que le risque est grand de créer un court-circuit ici ou là et surtout, l'émetteur se retrouverait alors dans une cage de Faraday. On extrait d'abord tout le garnissage intérieur de la voiture, ensuite les douilles d'ampoules et les diodes pour le changement de signalisation avantarrière.

Les culots des lampes d'éclairage intérieur sont aussi à retirer. On les saisit dans une pince plate et on les fait pivoter d'un quart de tour dans un sens, puis dans l'autre, jusqu'à ce qu'ils se détachent. Illuminer l'intérieur de ce wagon ne présente plus d'intérêt, bien au contraire.

Bien souvent, les axes des bogies, qui dépassent d'un demi-centimètre du plancher, se montrent gênants. Fabriquons-en de nouveaux à l'aide de boulons M2 à tête plate et quelques rondelles. Veillons cependant à ce que les bogies tournent encore souplement et que leurs axes dépassent le moins possible du plancher.

Si la voiture doit circuler sur une voie Märklin, mieux vaut remplacer les roues isolées par d'autres qui ne le sont pas, on obtient une meilleure liaison avec le rail et les contacts de rails réagissent correctement au passage du wagon.

La voiture Fleishmann n'est pas dotée d'un ancrage normalisé NEM pour l'attelage, il ne

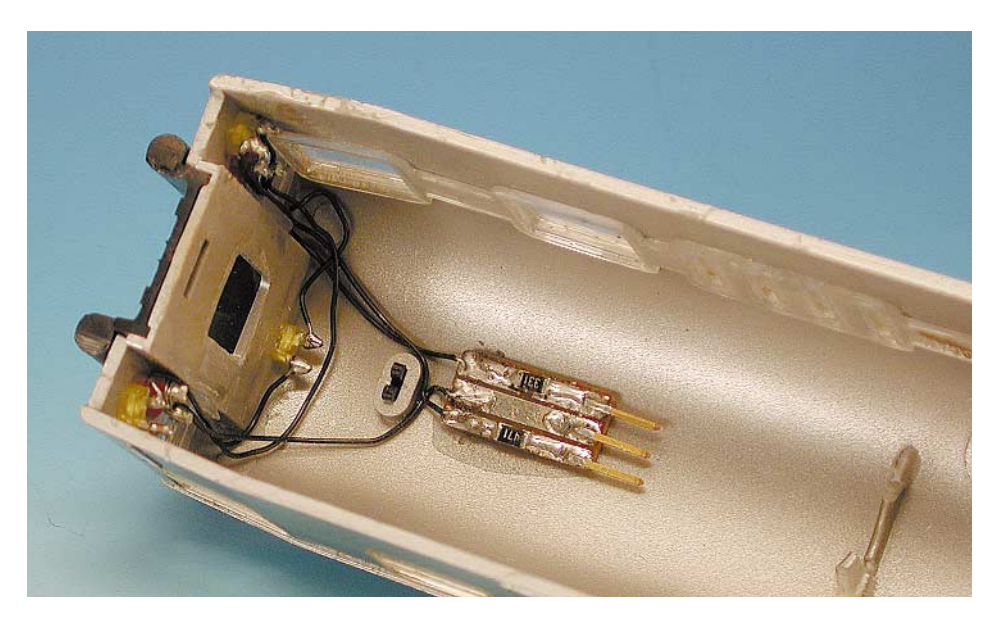

Figure 7. Raccordement des feux de signalisation avant et arrière.

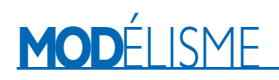

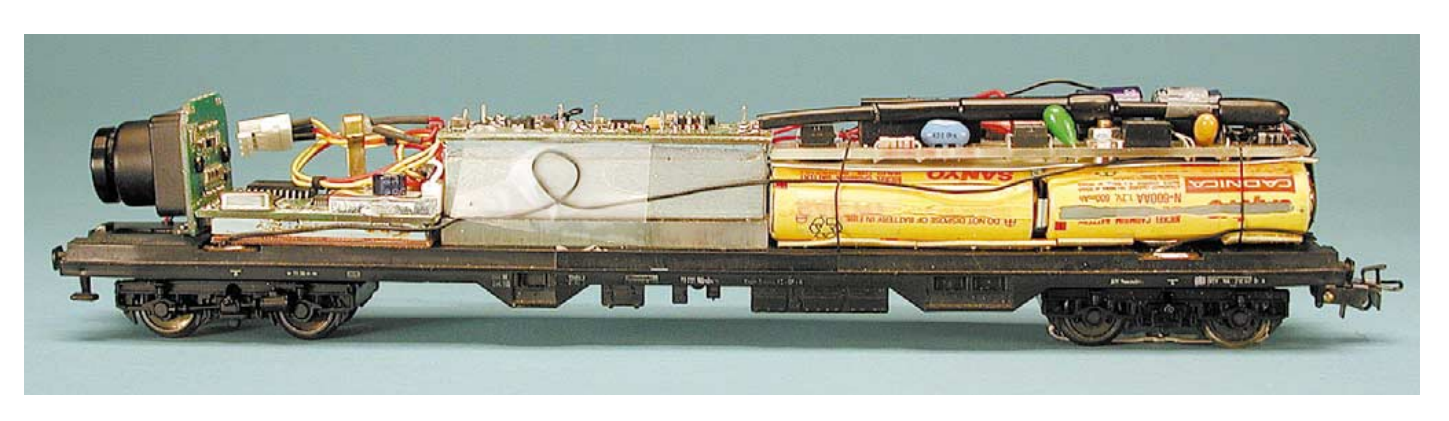

Figure 8. Le placement des composants dans le wagon caméra.

suffit donc pas de remplacer les pièces d'accouplement par des modèles Märklin. Mais on peut allonger une de ces pièces Märklin à l'aide d'un bout de laiton de 0,5 mm d'épaisseur pour permettre l'accrochage à un train de la même marque.

Si le wagon caméra doit circuler sur des voies munies de sections d'arrêt pour la signalisation, le train entier risque, s'il vient à s'arrêter à proximité du signal, de ne plus pouvoir redémarrer. Pour pallier cet inconvénient, on installe un patin sous le fourgon vidéo. Au départ de ce patin, il convient alors de réaliser une liaison à travers le train jusqu'au relais de commutation de la locomotive. Elle peut s'obtenir par des accouplements conducteurs, comme ceux de Roco à contacts multiples, ou à l'aide d'un fin conducteur qui traverse le convoi.

Pour se réserver la latitude de ranger les wagons individuellement, il faut alors prévoir des prises et fiches aux extrémités de chaque voiture. Cela peut se pratiquer en utilisant des broches prélevées sur un support de bonne qualité (tulipe) pour circuit intégré, c'est probablement ce qu'il y a de plus compact. On soude les fils, tel qu'on le voit sur le dessin, et on glisse pardessus un morceau de gaine thermorétractable, de quoi l'isoler et surtout renforcer l'assemblage, qui jouira ainsi d'une plus longue espérance de vie.

L'approvisionnement en énergie doit être commuté entre le patin sous la locomotive et celui situé sous la voiture de queue, en fonction de la direction empruntée par le train. Pour la cause, on installe un petit relais bipolaire qui travaille sous 12 V (Takamisawa RALD12W-K) dans la locomotive.

Sur la voie Märklin également, si l'on utilise la tension de rails pour la caméra et l'émetteur, il faut fixer un patin sous le bogie. Le mieux, dans ce cas, est de faire appel au patin de contact Märklin du type 7198, qui vient se placer sous le bogie arrière, dans le sens de marche, parce que cette position offre le moins de risque de dérailler.

Pour obtenir l'image vidéo la plus claire possible, évitons de placer l'objectif de la caméra derrière la fenêtre en plastique. Ce qui donne les meilleurs résultats, c'est de forer un trou à l'aide d'une petite fraise montée sur une perceuse miniature. Restituer à la voiture ses phares et feux de position, c'est en soi tout un travail. Le constructeur de maquettes

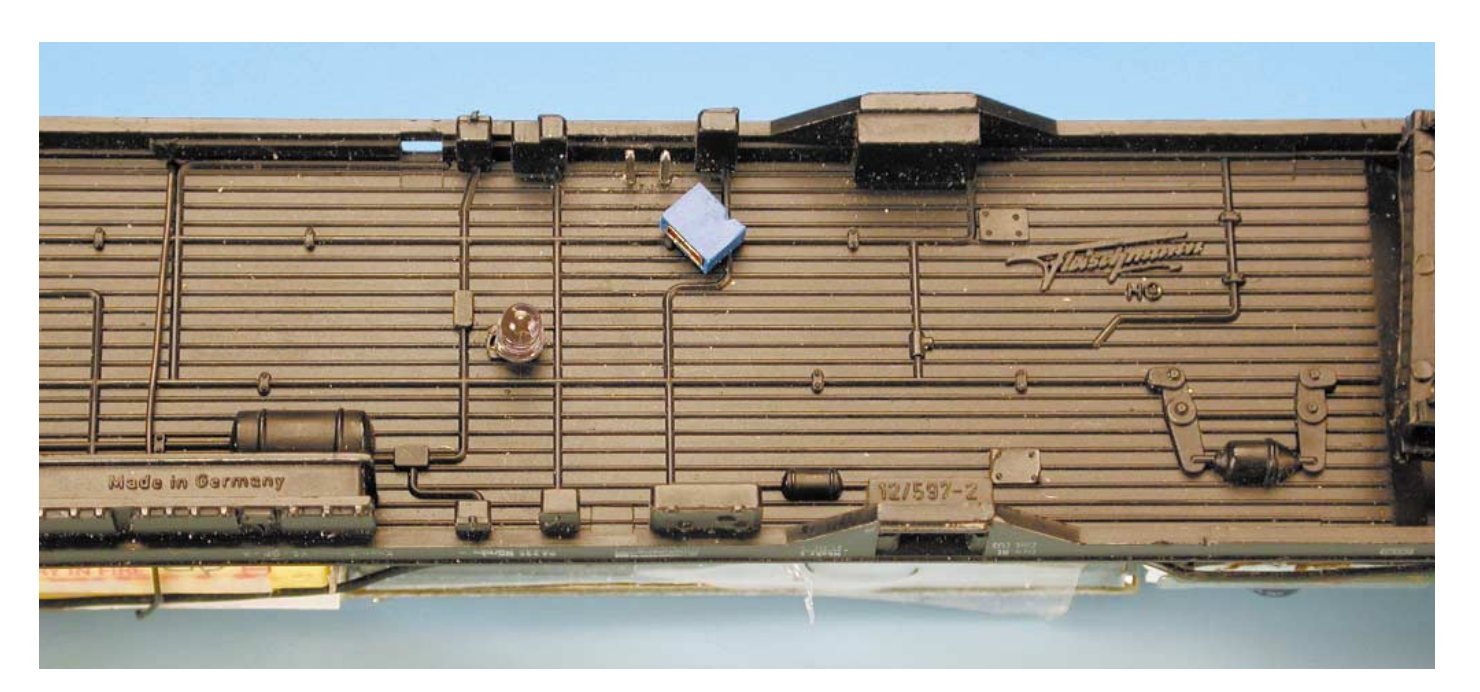

Figure 9. La LED IR et l'interrupteur à cavalier au milieu du plancher de la voiture.

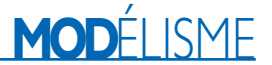

aguerri n'y verra pas la moindre difficulté, mais si vous n'appartenez pas à la confrérie, il faudra sans doute un peu d'application, à moins de faire l'impasse sur la corvée.

Une bonne idée pour les phares à l'avant, c'est d'utiliser les LED jaunes Siemens des types TLUY2400 ou TLUY2401, et pour les feux arrière des LED de 3 mm. Le résultat le plus attrayant s'obtient en limant exactement les LED à la surface de la carrosserie.

les supports de circuits intégrés tulipes dont on utilise le nombre de broches voulu. Il suffit de récupérer le surplus de fils de branchement de résistances et de les couper à 4 mm de distance du connecteur pour constituer la fiche correspondante. On laisse les fils dans le connecteur pendant le soudage en longueur sur la platine. On installe les deux résistances de limitation de courant sur la platine, on lime en forme de toit le côté sans composants et l'on fait 4 mm avec de la colle de contact.

S'il est fait usage de reconnaissance d'adresse, et comme l'émetteur doit venir exactement au-dessus de la LED IR, on pratiquera une rainure dans le plexiglas pour y passer les fils de raccordement. La LED peut aisément se fixer en forant dans le plancher deux petits trous de 1 mm distants de 2,5 mm (1/10e de pouce). On l'enfonce alors par le bas.

Évitons aux accumulateurs CdNi d'en arriver à une décharge totale en les débranchant aussitôt que le wagon n'est plus sur les rails.

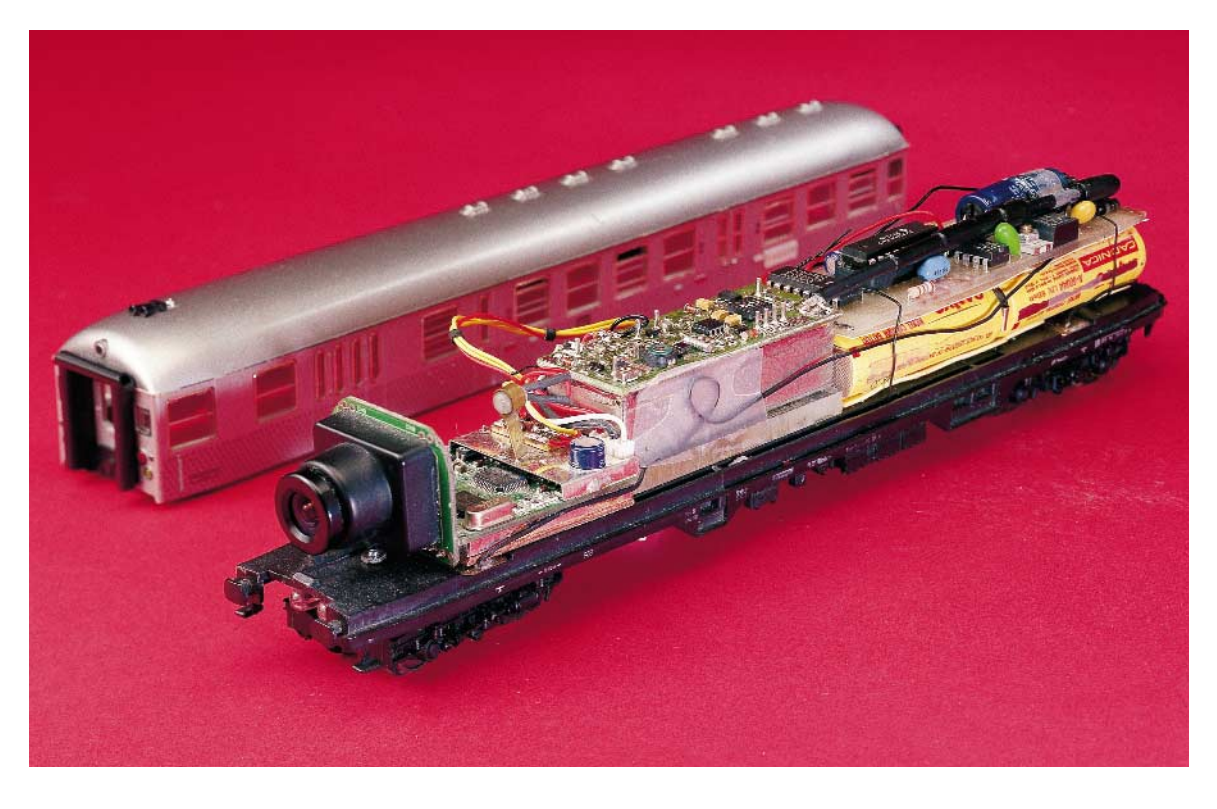

Pour ce faire, rien de plus simple que d'utiliser un de ces cavaliers que l'on trouve en grand nombre dans chaque PC.

À son intention aussi, on pratiquera deux petits trous à 2,5 mm de distance pour recevoir deux broches correspondantes, introduites par l'intérieur du plancher et fixées avec une goutte de colle. C'est donc le cavalier qui mettra le contact.

En dernier lieu viennent les accumulateurs et la platine de l'alimentation. Les quatre cellules

Les trois LED jaunes se fixent avec un peu de colle instantanée. Déposez un tout petit peu de colle à l'intérieur de la carrosserie, autour du trou prévu et enfoncez-y la LED. La collerette de la LED se fond alors dans la colle.

Les LED rouges de 3 mm pour les feux de position sont enduites de colle puis introduites dans les trous aux endroits convenus. Ceux-ci sont alors un peu trop grands, il faudra les combler avec un petit surplus de colle instantanée. Pour s'éviter tout ennui au démontage, on peut ici aussi prévoir une alimentation des LED par l'intermédiaire de connecteurs, au départ de la platine B. Un support SIL à trois broches fera l'affaire. On peut aussi recourir à la méthode dévoilée précédemment,

adhérer la platine contre le toit au moyen de colle instantanée. Avant qu'elle ne prenne, bien vérifier si le connecteur peut encore être déplacé. Les liaisons entre les LED et la platine, on va les réaliser en fins fils pour connexions enroulées (*wirewrap*), comme on le voit aux **figures 4** et **5**.

Nous en sommes ainsi arrivés à l'installation de la caméra. Si elle dispose d'une fixation perpendiculaire, on l'arrime au plancher. Autrement, on la fixe à la carrosserie. Dans un cas comme dans l'autre, l'important est qu'elle soit solidement attachée.

L'émetteur prendra place au milieu du wagon. Pour que l'antenne vienne bien se positionner au-dessus des accumulateurs et de la platine, on la fixe sur une plaque de plexiglas de sont mises en série par des fils soudés à leurs pôles. Il convient d'éviter une surchauffe des cellules. Autant que possible, choisissez des éléments déjà pourvus de cosses à souder, même s'ils sont un peu plus difficiles à trouver.

La platine de l'alimentation et les accumulateurs seront maintenus sur le plancher par de la résine aux silicones. Mais avant de procéder à la fixation définitive, un test complet du fonctionnement et de la mise en place à l'intérieur du wagon s'impose.

Notre espoir est que cette description détaillée vous aidera à trouver des solutions aux diverses situations susceptibles de se présenter avec votre matériel.

Les composants évoqués font quasiment tous partie de l'assortiment de la firme Conrad, ce qui devrait vous simplifier la vie au moment de vous les procurer.

(000129)

# **L'électronique sur PC**

Expériences d'électronique avec l'interface sérielle (troisième partie)

par Burkhard Kainka

La troisième partie traite des sorties de l'interface RS-232. Pour commander quelque chose par les liaisons d'émission du port sériel, il faut savoir ce que l'on peut attendre (ou non) des circuits de sortie de l'interface. Il va sans dire que ces connaissances seront appliquées à des cas concrets.

La première partie du cours a déjà permis d'établir que les liaisons de sortie de l'interface RS-232 se trouvent sous +10 V ou –10 V. On a pu d'autre part y raccorder une LED sans aucun risque car le courant est limité. Mais comment les sorties se comportent-elles exactement ? Nous y arrivons.

Les fabricants de matériel informatique pour PC se conforment en grande majorité aux niveaux de transmission des données de la norme RS-232. On a décrété à l'origine que les tensions de sortie seraient de ±15 V. Les signaux d'entrée devraient être d'au moins ±3 V. Les tensions de moins de –3 V représentent « 1 » logique, celles qui dépassent +3 V « 0 » logique. Comme les sorties fournissent ±15 V mais que les entrées n'ont besoin que de ±3 V, la transmission est fiable, même avec de longs câbles. Les perturbations jouent un rôle moins important que, par exemple, aux niveaux TTL de 0 V/5 V.

### **Une norme confrontée à la pratique**

On a « laissé tomber » depuis longtemps les ±15 V de sortie ; en effet, l'alimentation d'un PC fournit +12 V et –12 V, et cela devrait suf-

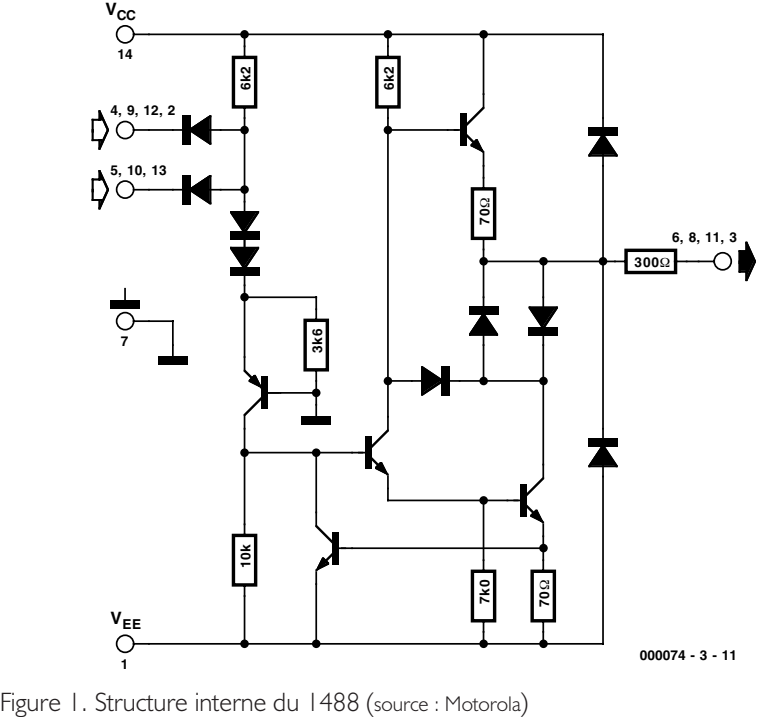

## **COURS**D'INITIATI

fire. Le fait est que les circuits de sortie utilisés abaissent encore la tension. Les cartes individuelles d'interfaçage sont équipées la plupart du temps de circuits de commande (*driver*) de ligne 1488 et de récepteurs de ligne 1489 qui sont devenus une quasi norme du comportement réel de l'interface RS-232. La **figure 1** montre la structure interne d'un circuit de commande de ligne. On voit clairement qu'une limitation de courant est prévue. Elle figure dans la fiche de données avec 10 mA. Donc, même en cas de courtcircuit, le courant ne devrait pas dépasser 10 mA. Le circuit indique aussi qu'une partie des 12 V de l'entrée ne trouve jamais la sortie. L'étage de sortie provoque une chute de tension qui ne laisse qu'environ 10 V à la sortie.

Entre-temps, on est généralement passé à des composants à plus haute intégration qui contiennent déjà les commandes de ligne. Cela peut créer une certaine divergence entre les données. Il n'est donc pas inutile d'examiner de plus près les tensions et les courants de sortie de son propre PC. Les fabricants de PC ont, c'est bien connu, tendance à faire toujours plus rapide, plus grand et plus perfectionné. Cela signifie un débit plus élevé de l'interface RS-232 avec de plus longs câbles et une haute fiabilité de transmission. Il faut alors augmenter le courant de sortie maximum pour éviter que les capacités plus élevées des lignes plus longues ne rabotent trop les impulsions. Les sorties des nouveaux PC ne fournissent donc plus 10 mA, mais environ 20 mA. On peut tirer jusqu'à 60 mA de l'interface. Voilà certainement un plus pour les

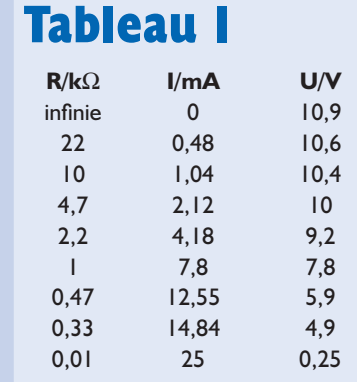

expériences présentées ici et une raison supplémentaire de mesurer cette fois un peu plus précisément. Il semble par ailleurs exister aussi des PC dont les sorties fournissent exactement ±12V. On peut soupçonner la présence de MOSFET dans l'étage de sortie de sortie de la commande de ligne.

#### **Mesures de la courbe caractéristique de sortie**

Une façon très grossière d'obtenir les données de sortie consiste à déterminer la tension à vide et le courant de court-circuit, par exemple en se servant d'un multimètre numérique (**figure 2**). Si la mention de « courtcircuit » provoque une certaine anxiété, n'oublions pas que le limiteur de courant de l'interface RS-232 est là pour éviter tout dommage. Le PC de l'auteur a fourni les valeurs suivantes :

Tension à vide  $U_0 =$ –10,9 V (hors circuit),  $U_0$  = +10,9 V (en circuit) Courant de court-circuit :  $I_{\text{max}} = -22.4 \text{ mA}$  (hors circuit),  $I_{\text{max}} = 24$ , 4 mA (en circuit)

Pour obtenir les données exactes des sorties RS-232 de son propre PC, il faut effectuer une (courte) série de mesures : il faut en effet mesurer la tension et le courant pour des charges différentes. La charge peut être constituée par un potentiomètre de 10 kΩ ou par un jeu de résistances. Si l'on dispose de 2 appareils de mesure, on pourra mesurer la tension et le courant (**figure 3a**) ; si l'on ne dispose que d'un seul appareil, on peut se contenter de mesurer la tension à condition de connaître la valeur de la résistance (**figure 3b**). Les mesures données en exemple ont été effectuées avec une série de résistances étalons. La tension a été mesurée pour chaque résistance et le courant calculé par I=U/R. Le résultat est reproduit dans le **tableau 1**.

La **figure 4** reproduit la décroissance de la tension de sortie lorsque la charge augmente. La résistance la plus faible (10 Ω) équivaut presque à un court-circuit, mais la tension est encore parfaitement mesurable. Le diagramme indique une décrois-

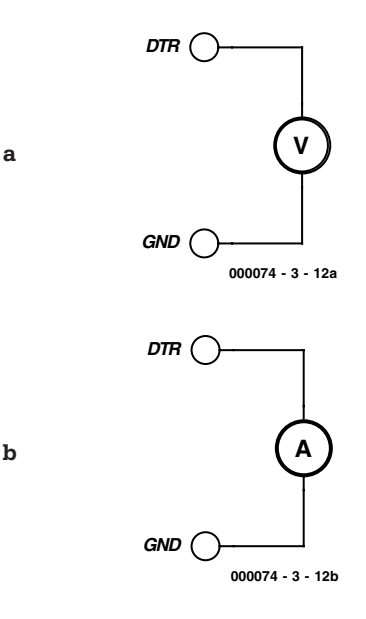

Figure 2. Mesure de la tension à vide (2a) et du courant de court-circuit (2b).

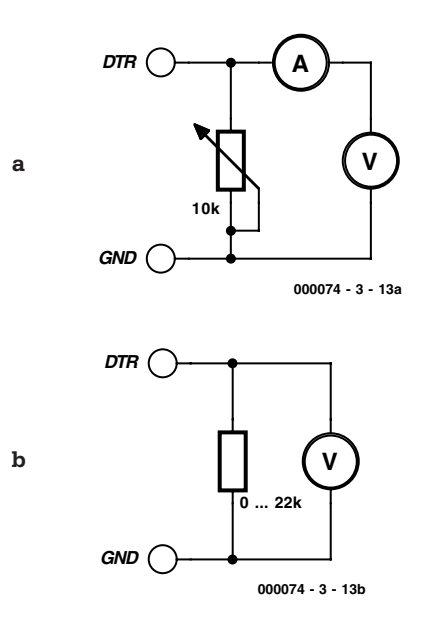

Figure 3. Mesures pour différentes charges.

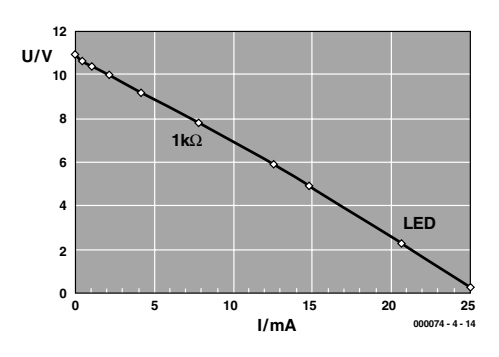

Figure 4. Courbe caractéristique de la charge pour 1 sortie.

# **COURS**D'INITIATION

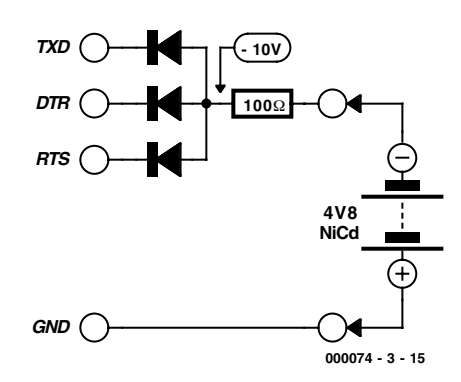

Figure 5. Charge d'un accumulateur par l'interface RS-232.

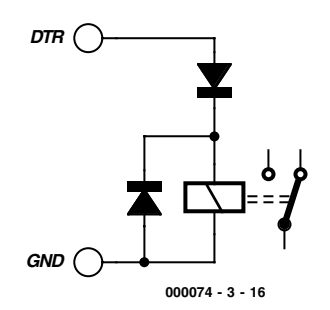

Figure 6. Connexion d'un relais.

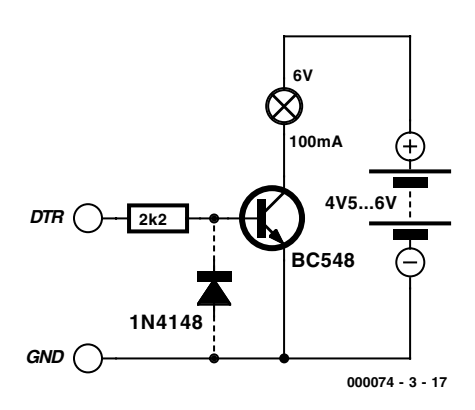

Figure 7. Raccordement d'un étage de commutation à transistor.

sance approximativement linéaire de la tension en fonction de l'augmentation du courant. La pente indique que la sortie possède une résistance interne de 430 Ω. La tension dans le sens passant aux bornes d'une LED moderne brillante est par ailleurs d'environ 2,2 V. Il découle du diagramme que le courant de la diode est d'environ 20 mA. Cette valeur est exactement celle du courant maximum en régime continu d'une LED normale. Les mesures démontrent donc qu'il est permis de raccorder une LED sans résistance de protection.

Les données de mesure ont été dépouillées au moyen du programme Excel. Vous pouvez vous aussi effectuer des mesures précises du même type sur votre propre PC. Cela constitue par la même occasion un bon exercice de technique de mesure appliquée et de dépouillement des résultats. Mais si vous reculez devant l'effort à fournir, il est parfaitement possible d'effectuer toutes les expériences sans effectuer vous-même de mesures.

#### **Récepteur raccordé à l'interface sérielle**

Si l'interface peut attaquer directement des LED, le courant devrait aussi suffire pour d'autres récepteurs. Comme nous l'avons déjà vu, il est possible de prélever jusqu'à environ 60 mA de l'interface. Cela offre déjà un certain nombre de possibilités.

L'application pratique qui va suivre est un petit chargeur d'accumulateur raccordé à l'interface sérielle. Le courant de charge passant par le circuit reproduit ici est de 30 mA. Cela suffit pour de petits accumulateurs ou pour maintenir l'état de charge. Notons que la tension de sortie utilisée ici est négative : ce circuit présente donc l'avantage de fonctionner immédiatement après la mise en marche du PC sans qu'il soit nécessaire de démarrer un programme. Si cette polarité pose des problèmes, on peut inverser les diodes et commuter les liaisons sur + 10 V par logiciel. La charge peut aussi être commandée automatiquement par logiciel.

Il est possible de faire fonctionner d'autres appareils à faible consommation en les branchant directement à l'interface sérielle. Citons les petits moteurs à courant continu. Un moteur à marche douce comme celui d'un enregistreur sur cassette fonctionne déjà avec 30 mA environ. On peut donc se servir du courant fourni par plusieurs de ces sorties pour l'actionner. En modifiant très légèrement le programme de clignotement, on peut commuter 2 sorties en phase ; le moteur peut alors être commandé dans les 2 sens.

Il est aussi possible d'actionner directement de petits relais à partir

d'une ligne de l'interface (**figure 6**). Il faut souvent disposer aussi d'une diode pour qu'un sens du courant fasse revenir le relais en position de repos.

#### **Étages de commutation à transistor**

On peut faire appel à un relais lorsque les charges à commuter sont plus élevées que des LED. Mais un étage de commutation à transistor constitue une solution plus économique, plus élégante et plus simple. Allumons et éteignons une petite lampe à incandescence consommant 100 mA. La **figure 7** montre un circuit à source de courant externe. Le transistor utilisé est un BC548. Le principe de l'étage de commutation est très simple : l'interface ne fournit que le courant de base relativement faible du transistor ; le courant collecteur du transistor amplificateur allume la lampe.

Comment choisir les composants idoines d'un tel étage de commutation ? Voici les étapes principales du processus de décision. La lampe à incandescence fonctionne avec 100 mA, aucun problème pour un BC548. Le courant collecteur indiqué est de 300 mA. Mais le courant mesuré au moment où la lampe s'allume est plus élevé : en effet, la résistance de la lampe à froid n'est que le dixième de la résistance de fonctionnement. On se trouve donc confronté à un courant atteignant 1 A pendant un court instant. Mais, en pratique, le courant initial est quelque peu limité par le transistor, et comme le filament de la lampe s'échauffe en quelques millisecondes, la surcharge n'a pas le temps de provoquer des dégâts. Si le risque paraît encore trop élevé, utiliser un BC338 dont le courant de pointe atteint 800 mA.

La tension aux bornes de la résistance de base de 2,2 kΩ est d'environ 10 V. Le courant de base dans l'état « fermé » atteint donc environ 4,5 mA. Le facteur d'amplification du BC548 varie entre 110 et 800 selon le groupe d'amplification A, B ou C. On obtient dans la plupart des cas un BC548C dont l'amplification se situe entre 420 et 800. Dans le cas le plus défavorable, on a besoin d'un courant de base de

## **COURS**D'INITIATIC

#### $100 \text{ mA}/400 = 0.25 \text{ mA}.$

Avec une résistance de base de 2.2 k $\Omega$ , le courant de base effectif semble très largement dimensionné, mais le facteur d'amplification de courant du transistor est moins élevé lorsque la valeur du courant collecteur est plus grande ; il faut en outre faire en sorte que le transistor se trouve en surmodulation de façon à être forcé entièrement en saturation. Ce n'est qu'à cette condition que la tension résiduelle entre l'émetteur et le collecteur sera aussi faible que possible, limitant ainsi la puissance dissipée. Ces mêmes considérations s'appliquent aussi au moment de la fermeture du circuit.

On peut voir que le choix de la résistance de base ne repose pas sur un calcul exact, mais plutôt sur une approximation, étant donné que le facteur d'amplification n'est généralement pas connu avec exactitude. Il est intéressant d'effectuer des essais avec plusieurs résistances de base pour déterminer quelles sont les plages de valeur fournissant des résultats utilisables. Une résistance de base trop élevée empêche ne commande pas complètement le transistor. La chute de tension élevée que cela y provoque mène à un échauffement sensible. Même si la résistance choisie permet d'obtenir des résultats utilisables dans l'état fermé, l'excitation peut s'avérer trop faible au moment de la fermeture du circuit. On voit alors distinctement que l'allumage de la lampe est ralenti. Cela signifie dans ce cas aussi que la dissipation de puissance est élevée dans la phase d'enclenchement. D'autre part, une résistance de base trop faible gaspille le courant dans le circuit de commande, conduisant aussi à des pertes élevées et, dans ces conditions, à une surcharge de la diode base-émetteur par dépassement du courant maximum de base admissible tiré des valeurs limites absolues de la fiche de données.

Le circuit comporte une diode montée en sens inverse entre la base et l'émetteur ; elle empêche l'apparition de tension négatives élevées sur la base. La tension inverse permise de la diode base-émetteur est généralement d'environ –5 V. À –9 V déjà, on parvient au claquage, c'est-à-dire que le courant inverse n'est plus

négligeable. Le transistor se comporte comme une diode de Zener dont la tension de rupture est d'environ 9 V. Donc, comme la tension dans l'état ouvert est de –10 V, il importe de la limiter. La diode empêche la tension de base de descendre plus bas que -0,6 V. Il vaut d'ailleurs la peine d'essayer de se passer de diode. Bien qu'il passe alors un certain courant inverse, le transistor assure toutefois sa fonction de blocage ; en d'autres termes, la lampe reste éteinte. La diode n'est donc pas indispensable. On accuse le courant inverse de la base de détériorer à la longue les caractéristiques de bruit d'un transistor. Cela ne joue toutefois pas un grand rôle ici. Comme dans bien des cas, il faut distinguer entre bricolage et essais d'une part et réalisation « pour de vrai » d'autre part. Dans ce dernier cas, il faut bien entendu inclure la diode !

#### **Essais**

#### **en courant alternatif**

Le programme de clignotement (Flasher.vbp) fournit aux sorties DTR et RTS une tension pratiquement alternative de fréquence réglable qui ne dépasse toutefois pas 10 Hertz. On peut donc procéder à des essais simples en courant alternatif. On sait qu'un condensateur constitue une résistance capacitive pour le courant alternatif. Le condensateur conduit d'autant mieux le courant que la fréquence est plus élevée. Le circuit de la **figure 8** le démontre. La capacité est constituée par 2 condensateurs électrolytiques en opposition permettant le fonctionnement en courant alternatif. Ce dispositif est parfois utilisé aussi dans les filtres séparateurs pour haut-parleurs.

Lorsque le programme de clignotement est réglé sur une fréquence peu élevée, les LED clignotent alternativement. Le condensateur est rechargé lors de chaque inversion. Le courant tend chaque fois vers 0 au fur et à mesure que la tension à ses bornes se rapproche de la tension fournie par DTR. La fréquence des éclairs lumineux augmente avec la fréquence. La luminosité moyenne des 2 LED augmente simultanément. Comme la résistance des condensateurs au courant alternatif diminue,

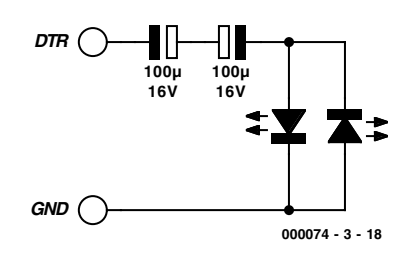

Figure 8. Condensateurs utilisés comme résistances pour courant alternatif

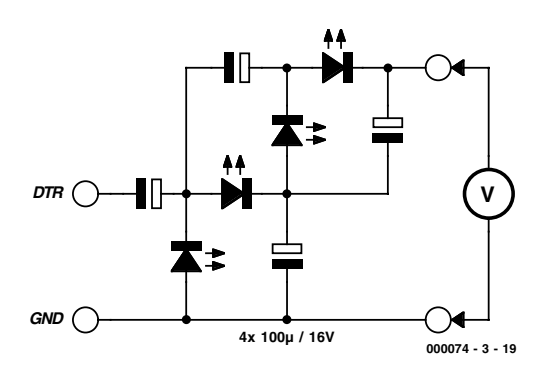

Figure 9. L'interface sérielle fournit 40 volts.

l'intensité moyenne du courant augmente. La valeur de crête de la tension alternative produite est un peu plus élevée que 10 V. La tension crête à crête dépasse 20 V. Un circuit de ce genre permet donc aussi d'obtenir une tension continue d'environ 20 V. Il est même possible d'atteindre 40 V avec une cascade quadruple. Elle est composée de 4 condensateurs et de 4 diodes (**figure 9**). Les LED installées permettent de bien visualiser le fonctionnement.

Lorsque le programme de clignotement se met en marche, les LED lancent pratiquement des éclairs. Cette illumination décroît peu à peu et disparaît presque complètement dès que les condensateurs sont complètement chargés. La tension mesurée atteint alors presque 40 V. Ce comportement se répète lorsqu'on décharge les condensateurs par une résistance de 1 kΩ à la sortie.

Ce circuit montre par ailleurs comment « maltraiter » des LED à l'aide d'une tension inverse élevée. Ce traitement est permis à titre expérimental car tout indique que les LED le supportent parfaitement. Il faut toutefois être conscient de ce que de telles méthodes ne contribueront pas à votre réputation de parfait ingénieur. On monterait bien entendu des diodes au silicium (Si), des 1N4148 par exemple, s'il ne s'agissait plus d'une application « pour rire ».

(000074-3)

## **DOMEST**

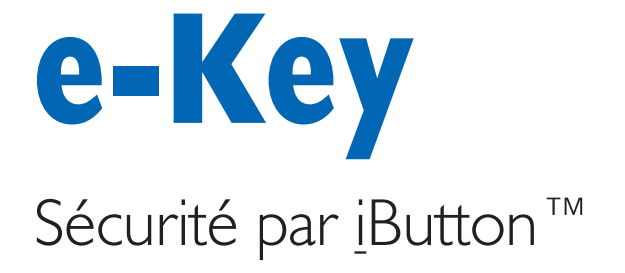

Projet : Philippe Gros

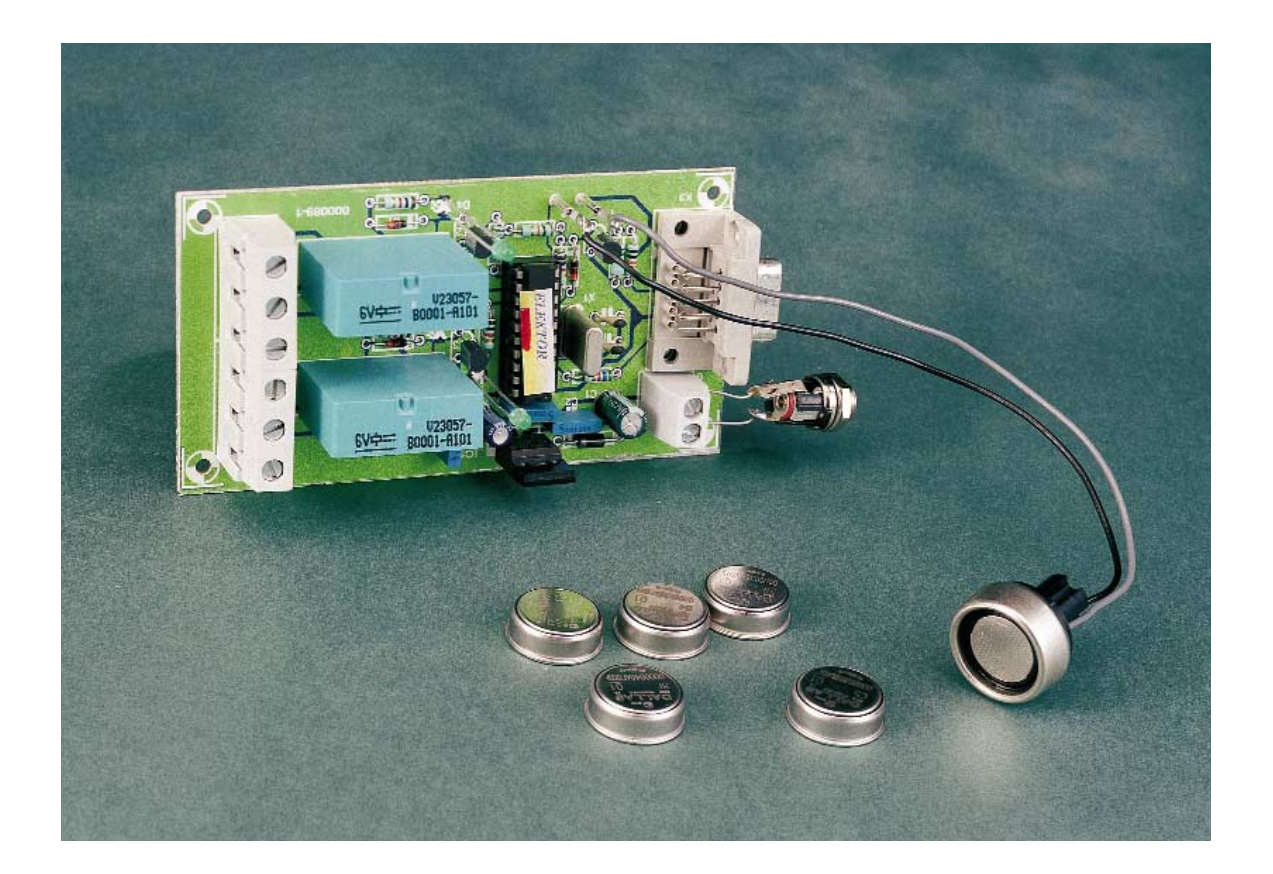

En cette époque où la presse et les professionnels mettent le « *e* » à toutes les sauces, pourquoi ne pas l'appliquer au contrôle d'accès! (*e*access, *e*-autorisation, *e*-Key, ... ) d'où le titre donné à cette réalisation.

Le montage que nous nous proposons de décrire dans le présent article permet la commande de 2 relais à l'aide de clés électroniques. Ces clés sont basées sur des composants fabriqués par la société Dallas Semiconductors, composants baptisés du joli nom de « iButton ».

Principalement destiné à la mise en/hors service d'un système d'alarme, ce type de composant pourra servir à nombre d'autres applications (contrôle d'accès à un ordinateur,

## **Caractéristiques techniques:**

- Nombre de clés possibles : 7
- Nombre de sorties : 2
- Distance entre le montage et le lecteur de clés : 15 mètres
- Contrôle du code lu par CRC
- Protection par chien de garde (watchdog)
- Alimentation: 7 à 15 V
- Consommation: fonction des relais utilisés, de l'ordre de 50 mA

### **DOMESTIC**

commande de gâche électrique de porte, etc...).

Ce type de serrure à clé électronique a beaucoup d'avantages par rapport aux systèmes traditionnels. Un tel système peut se décomposer en 3 parties: l'interface utilisateur, l'unité de traitement et l'interface de commande.

Afin de permettre une sécurité maximale, il est important de séparer convenablement l'interface utilisateur, des unités de traitement de commande, car elle est exposée au vandalisme et aux malfaiteurs. Les boîtiers à clé, comme à code, comportent généralement l'électronique et le relais de commande, intégrés sur la carte électronique dans le même boîtier. Une fois vandalisé, un simple shunt voire une coupure des fils permettent de stopper le système d'alarme ou de sécurité. De plus, le code peut être découvert, ou transmis par indiscrétion.

Le système à clé électronique proposé ici, permet une séparation entre l'électronique et l'interface utilisateur de plusieurs mètres. Cette interface utilisateur est limitée à un simple connecteur à 2 contacts. Il en résulte une plus grande sécurité. Même après avoir arraché le support de lecture, le vandale peut toujours couper, court-circuiter les fils, la centrale d'alarme restera sous surveillance.

Qui parle de sécurité avancée parle inévitablement de…

#### **…Clé**

La société Dallas Semiconductors propose dans son catalogue une famille de composants appelés, nous le disions, iButton. Ils se présentent sous la forme d'une sorte d'une pilebouton d'environ 17 mm de diamètre, et de 3 ou 5 mm d'épaisseur. Le iButton (version en 5 mm d'épaisseur) peut être clipsé dans un support proposé par le constructeur pour en faire une clé qui se manipule aisément, et que l'on peut accrocher à un porte clés comme ses consoeurs mécaniques (cf. l'illustration en début d'article) voire être montée directement sur une montre comme l'illustre la **figure 1**. Deux connexions (dont la masse) en tout et pour tout permettent d'accéder aux fonctionnalités de ces composants.

La famille des iButton, est large, une partie a été spécialement développée pour la création de systèmes d'autorisation d'accès. Elle est composée d'éléments qui vont du plus simple contenant un simple identifiant unique sur 6 octets (48 bits), jusqu'aux composants disposant de mémoire dont certaines zones ne sont accessibles qu'après avoir fourni un mot de passe. Le simple fait de mettre en contact le composant sur le support de lecture, alimente celui-ci qui indique sa présence au microcontrôleur. Ce dernier engage un échange de commandes/données.

Notre e-Key est basée sur le plus simple d'entre eux, le DS1990A. Ce composant contient :

- Un code « famille » codé sur 1 octet,
- Un identifiant unique sur 48 bits
- $(6 \text{ octets})$
- Un octet de contrôle (CRC).

#### **Protocole d'échange de données avec les iButton**

La lecture des informations contenues est effectuée par contact momentané du composant avec son dispositif de lecture.

Lorsque l'on connecte le iButton, le montage alimente celui-ci. Afin d'informer le système de sa présence, le iButton force un niveau logique bas (« 0 ») sur la ligne (ligne grisée, **figure 2a**). Cela indique le début de la phase d'initialisation interne du composant. Une fois cette phase terminée, le niveau 0 est relâché, au profit de la résistance interne du montage. Il sera alors possible d'envoyer un code de commande dès la fin de t<sub>RSTH</sub>. Dans le diagramme cicontre on voit, en figure 2a, la séquence d'initialisation dont nous venons de parler ; elle est précédée d'une « *MASTER RESET PULSE* », impulsion envoyée par le montage pour réinitialiser le iButton. Dans notre cas, la connexion du iButton sur son support de lecture correspond au début du temps « t<sub>RSTH</sub> », ou *MASTER RX « PRESENCE PULSE »*.

#### **Principe de la transmission de données avec le iButton™**

La mémoire interne du DS1990A est

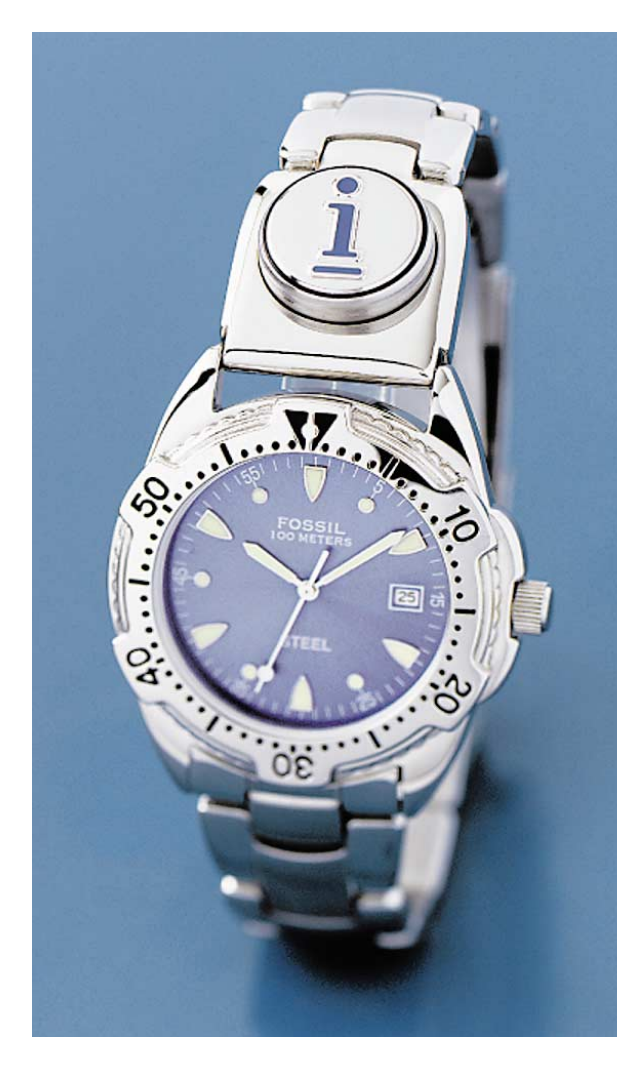

Figure 1. Voici à quoi ressemblent ces fameux « iButton » (monté ici sur une montre-bracelet). (Photo : Dallas Semiconductor)

accédée par le biais d'une connexion unifilaire. Le protocole définit la manière d'échanger des commandes et des données. Il y a 3 types d'échange de données : écriture d'un niveau logique haut (« 1 ») (**figure 2b**), écriture d'un niveau logique bas (**figure 2c**) et lecture d'un bit de données (**figure 2d**). Pour cela, le protocole définit des créneaux chronologiques dans lesquels les niveaux logiques sont maintenus pour permettre l'échantillonnage de la donnée à transmettre par la partie adverse.

Dès la fin de la phase de reset (voir ci-dessus), le DS1990A entre en attente de commande. Une fois une instruction reçue, ce composant renverra des données en accord avec la commande transmise. Toute transmission de donnée fait l'objet d'un contrôle d'intégrité par CRC (*Cyclus Redondance Check*). Le CRC est basé sur un polynome 8 bits  $(X8 + X5 + X4 + 1)$ .

La **figure 3** montre l'organigramme des échanges avec le DS1990A.

#### **Fonctionnement , Utilisation**

Au cours d'une étape préliminaire, l'identifiant de une, voire plusieurs, clé(s) est préenregistré dans la zone EEPROM du contrôleur. Comme l'AT90S1200 utilisé ici comporte 64 octets, nous utilisons 7 zones de 6+2 octets. Cela permet à notre montage de reconnaître jusqu'à 7 clés différentes.

Pour chacune des 7 clés, on stocke les 6 octets de numéro de série plus 2 octets qui servent à spécifier le temps de collage de chacun des 2 relais de sortie.

Il est possible ainsi de définir des clés qui vont activer le premier, le second, voire les 2 relais simultanément, le but étant d'affecter 2 voire 3 types d'actions en fonction des clés utilisées. Sur un système d'alarme, cela permet d'avoir des clés pour les propriétaires, et d'autres pour des voisins, personnel de ménage, etc… Ces dernières clés pourront, par exemple, ne désactiver qu'une partie de l'alarme de l'habitation.

Les 8 octets restants permettent de stocker des compteurs tels que nombre de RAZ système, nombre de RAZ du chien de garde (*Watchdog Reset*), CRC de la zone EEPROM. Pour le paramétrage il faut connecter un terminal RS-232, (un PC avec *Hyperterminal* pourra faire l'affaire). Le **tableau 1** résume les commandes acceptées.

Il faudra cependant veiller à bien taper les bonnes commandes, en majuscules, car le processeur de commandes est peu évolué vu le peu de place en ROM programme disponible.

La première commande à taper pourra être, pour les curieux, la commande **D**. Cela permet de constater que les champs de l'EE-PROM ne contiennent pas de code. La commande **S** permet de faire l'acquisition d'une nouvelle clé. Taper la commande, suivie d'un numéro de 1 à 7, appliquer alors une clé sur le lecteur, l'identifiant lu sera alors stocké dans l'emplacement (1 à 7) spécifié. Par défaut, les 2 relais collent pendant un temps de 5 secondes. La commande **A** permet de modifier ces valeurs. La commande **C** permet d'effacer l'identifiant d'une clé, stocké à l'emplacement « *n* ». La dernière instruction, la commande **Z,** efface la totalité des zones EEPROM.

Il est normal que la diode LED D2 ne s'allume pas au début. L'EEPROM étant vierge, l'autocontrôle CRC donne une erreur, laquelle est corrigée automatiquement lors de l'utilisation de l'une des commandes A, C, S, et Z.

#### **Le montage**

Un coup d'oeil qu schéma de e-Key représenté en **figure 4** montre qu'il ne comporte

PROCEDURE D'INITIALISATION "RESET AND PRESENCE PULSES" **a**

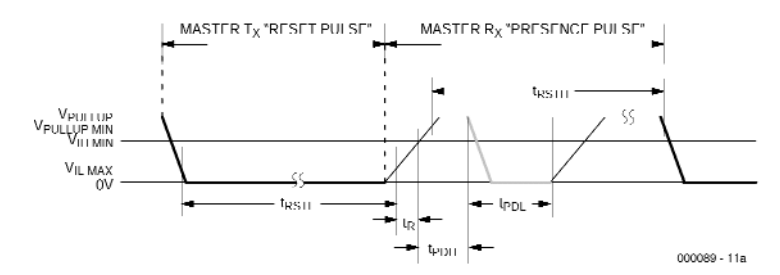

#### **DIAGRAMME ECRITURE/LECTURE b** Ecriture d'un "1

**c**

**d**

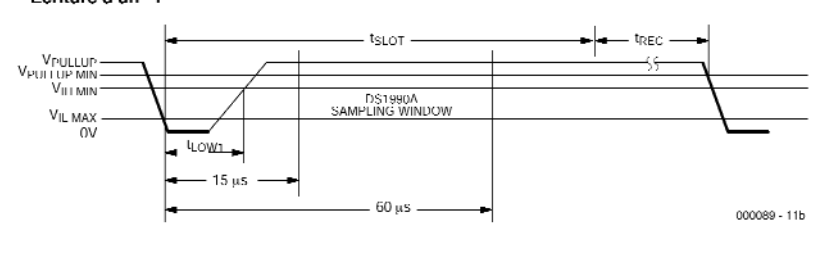

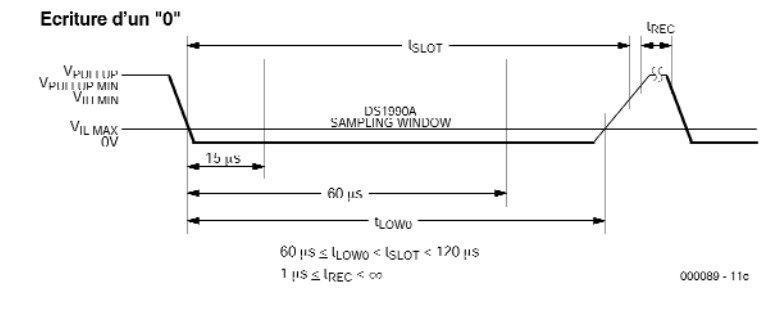

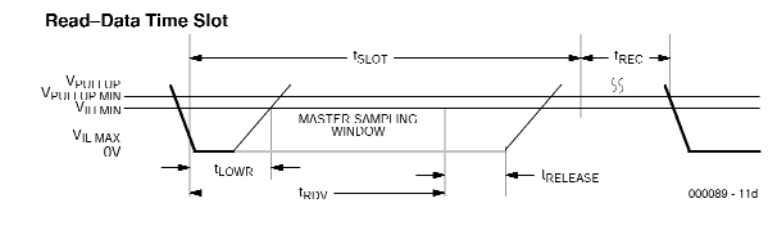

Figure 2. On retrouve ici les ordinogrammes de signaux les plus importants pour cette réalisation. En a) la séquence d'initialisation, en b) le diagramme d'écriture d'un « 1 », en c) celui de l'écriture d'un « 0 » et, pour terminer, en d), l'attente de lecture de donnée. (Source : Dallas Semiconductor)

### **Tableau 1. Les commandes acceptées et les actions qu'elles génèrent.**

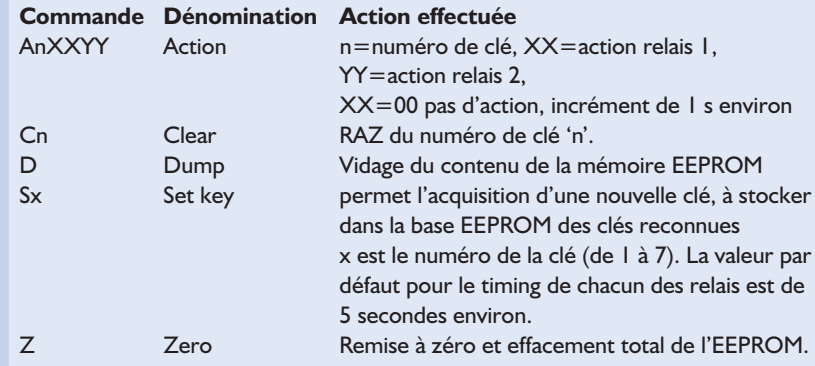

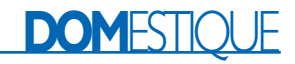

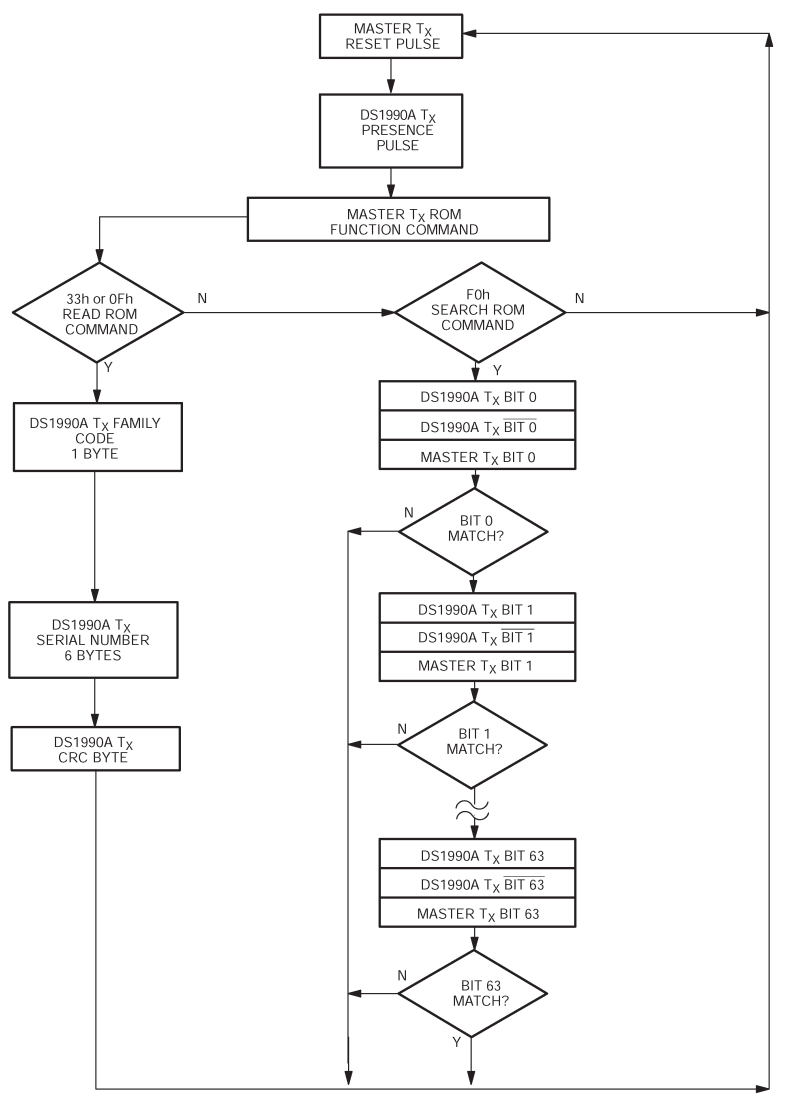

000089 - 12

Figure 3. Chronodiagramme du traitement des commandes et du flux des données. (Source Dallas Semiconductor)

que fort peu de composants. Cette réalisation est architecturée autour du microprocesseur AT90S1200 d'ATMEL, cadencé à 4 MHz, cette fréquence est largement suffisante pour la présente application.

Mentionnons-en, pour vous rafraîchir la mémoire, les caractéristiques principales de ce microcontrôleur : 1 024 octets de mémoire de programme en Flash, 32 octets de RAM sous forme de 32 registres, 64 octets d'EEPROM, 1 entrée d'interruption, des ports d'Entrées/Sorties, une remise à zéro de chien de garde (*Watchdog Reset*).

La lecture du iButton s'effectue sur la ligne de port PD2 qui est aussi l'entrée d'interruption. Le port est programmé en entrée, il est nécessaire de programmer un « 1 » pour activer la charge interne d'environ 1 KΩ vers le +5V afin d'obtenir une alimentation fantôme à destination du iButton lorsque le composant sera appliqué pour lecture. En effet l'examen du chronodiagramme montre que la clé, une fois alimentée, force un niveau logique « 0 » pendant une durée d'environ 470 µs. C'est ce changement de niveau qui déclenche une interruption, et donc une séquence de lecture.

Une interface série type RS-232 (niveaux TTL) est inplémentée sur les broches PD0 et PD1. PD0 sert à l'émission de données (9 600 bauds, pas de parité, 1 bit d'arrêt), la résistance R1 protège les interfaces, et limite le courant. PD1 reçoit les données série, après avoir été mises en conformité TTL à l'aide des résistances R2, R5, T1. La résistance R3, associée à la diode D3 permet de déclencher une interruption lors de la réception de caractères via l'interface sérielle. Le programme d'interruption se charge de détecter la source (PD1 ou PD2).

L'interface RS-232 sert à assurer la communication avec le montage pour permettre :

- l'enregistrement de nouvelles clés,
- la désactivation de clés,
- la visualisation des identifiants des clés reconnues,
- l'affichage du code lu est effectué à chaque lecture. Si le CRC est incorrect, un dièse (**#**) est alors affiché.

Une commande permet de spécifier le temps de collage des relais pour chaque clé.

Le port PB2 permet de piloter une LED, notre fameuse D2, qui doit s'allumer lorsque le montage est en ordre de marche correcte, c'est-à-dire après l'initialisation correcte du montage, et un contrôle correct du CRC de l'EEPROM.

Les ports PB0 et PB1 pilotent respectivement les 2 relais de sortie 1 et 2 ; ceux-ci sont dotés d'une LED, D4 et D5, qui s'allume lorsque le relais est activé.

L'alimentation du montage se fait à partir d'une source continue fournissant une tension comprise entre 7 et 15 V. La diode D1 permet de se prémunir contre toute inversion de polarité, et le régulateur de tension intégré IC1 fournit la tension régulée de 5 V requise par le montage.

L'entrée RAZ (*RESET*) du processeur n'a pas besoin d'être connectée vu que la circuiterie de RAZ à la mise sous tension (*Power On Reset*) est intégrée au boîtier.

#### **La réalisation**

Grâce à la platine dont on retrouve le dessin des pistes et la sérigraphie de l'implantation des composants en **figure 5**, la réalisation de ce montage ne devrait pas vous poser de problème. On commencera, comme d'habitude, par placer le pont de câblage situé entre C3 et C4. La mise en place des composants classiques, résistances, condensateurs, diodes et transistors, n'appelle pas de remarque particulière. En ce qui concerne les borniers et l'embase DB à 9 contacts, on commencera par les implanter pour s'assurer qu'ils ne se gênent pas l'un l'autre, avant de les souder en place.

# **DOMESTIQU**

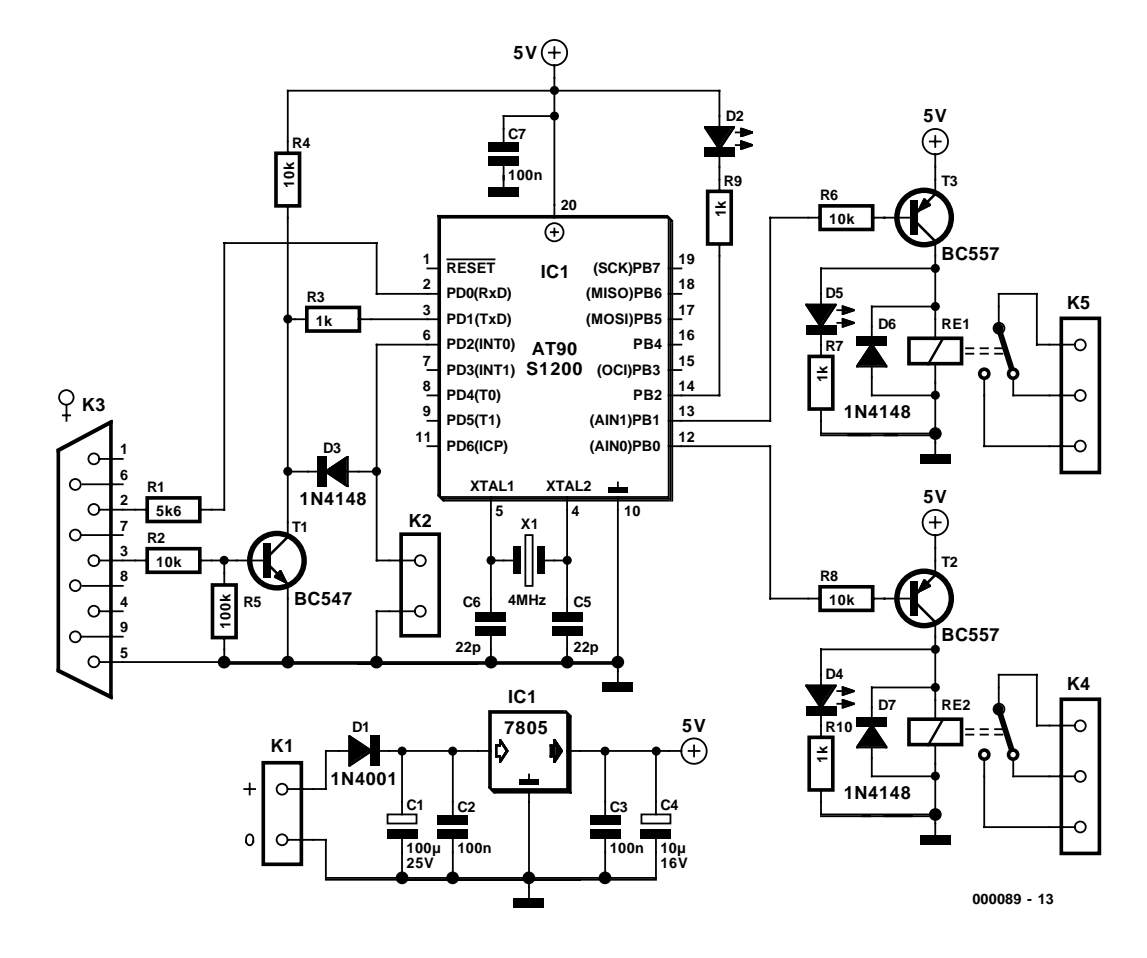

Figure 4. L'électronique de notre e-Key se résume en fait au seul microcontrôleur AT90S1200.

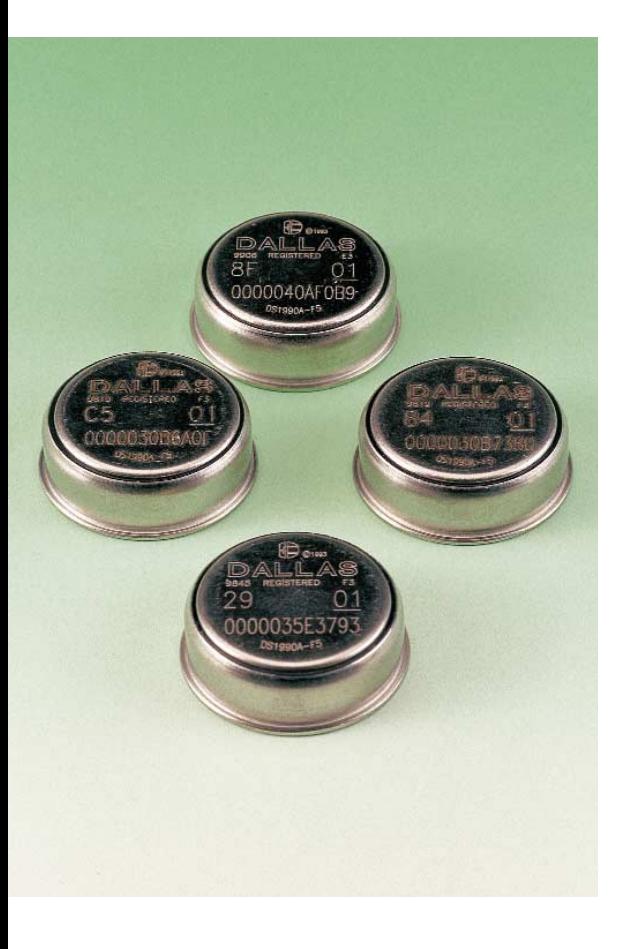

Avant de monter le AT90S1200 programmé (**EPS000089-41**) sur un support de bonne qualité, on prendra la précaution de s'assurer de la présence de la tension d'alimentation aux points requis. Ceci fait, on pourra, après avoir coupé l'alimentation, implanter IC2.

Il est possible de se procurer ce composant programmé, auprès des adresses habituelles, de même qu'une disquette (**EPS000089-11**), contenant le code-source, compatible avec l'assembleur Atmel, (ce dernier est disponible gratuitement sur le site du constructeur sous la dénomination de *avrasm.exe*).

Il nous reste, en guise de conclusion, à vous proposer quelques informations concernant…

#### **...Le programme**

À la mise sous tension on a initialisation des ports, du temporisateur (*timer*) et du chien de garde (*watchdog*) de même qu'un autocontrôle par CRC de la mémoire EEPROM. Si ce processus de vérification s'est bien passé, la LED D2 s'allume, et le montage entre alors en phase d'attente d'interruption. Lors de l'arrivée de celle-ci, un test est effectué pour en déterminer l'origine (clé à lire ou RS-232).

– Lecture de clé : le code de commande est alors envoyé ; on a ensuite lecture des octets de la clé. Vient ensuite le contrôle par somme de vérification (*checksum*). Le résultat doit être nul. Si ce n'est pas le cas, le caractère « **# »** est envoyé sur la ligne série, la séquence est abandonnée. Si le contrôle de la somme de vérification est correct, l'ensemble des octets lus sont envoyés sur la ligne série. Le code est alors recherché dans la mémoire EEPROM. Si le code lu n'est pas présent, la séquence est à nouveau abandonnée et on retourne en mode attende d'interruption. Si le code est présent, les relais de sortie sont actionnés en fonction de la valeur des octets associés au code de clé

# **DOM**ESTIQUE

#### **Liste des composants**

#### **Résistances:**

 $RI = 5k\Omega6$  $R2, R4, R6, R8 = 10 \text{ k}\Omega$  $R3.R7.R9.R10 = I k\Omega$  $R5 = 100 \text{ k}\Omega$ 

#### **Condensateurs :**

 $CI = 100 \mu F/25 V$  radial  $C2, C3, C7 = 100$  nF  $C4 = 10 \mu$ F/10 V radial  $C5, C6 = 22 pF$ 

#### **Semi-conducteurs :**

 $DI = IN4001$  $D2.D4.D5 = LED$  $D3, D6, D7 = IN4148$  $TI = BC547$  $T2, T3 = BC557$  $|C| = 7805$ IC2 = AT90S1200 (programmé **EPS 000089-41**)

#### **Divers :**

K1 = bornier encartable à 2 contacts au pas de 5 mm)

 $X1$  = quartz 4 MHz

- $RE1, RE2 =$  relais encrtable 6 V unipolaire à bascule tel que, par exemple, V23057-B0001-A101 (Siemens)
- K3 = embase DB 9 femelle encartable en équerre
- K4,K5 = bornier encartable à 3 contacts au pas de 7,5 mm
- clés = Serial Number iButton™ DS1990A (Dallas Semiconductor,RS Components, Farnell n° 790-461)
- Éventuellement support porte-clés DS9093A
- Sonde pour iButton™ DS9092 (RS Components, Farnell n °790-473)

en question situé dans l'EEPROM. Une fois la séquence sur les relais terminée, le montage retourne en mode d'attente d'interruption. Pendant le temps de collage des relais, aucune clé n'est reconnue.

– RS232 : suivant le caractère reçu, celui-ci est analysé par le processeur de commande, qui va effectuer l'action en conséquence. Toute

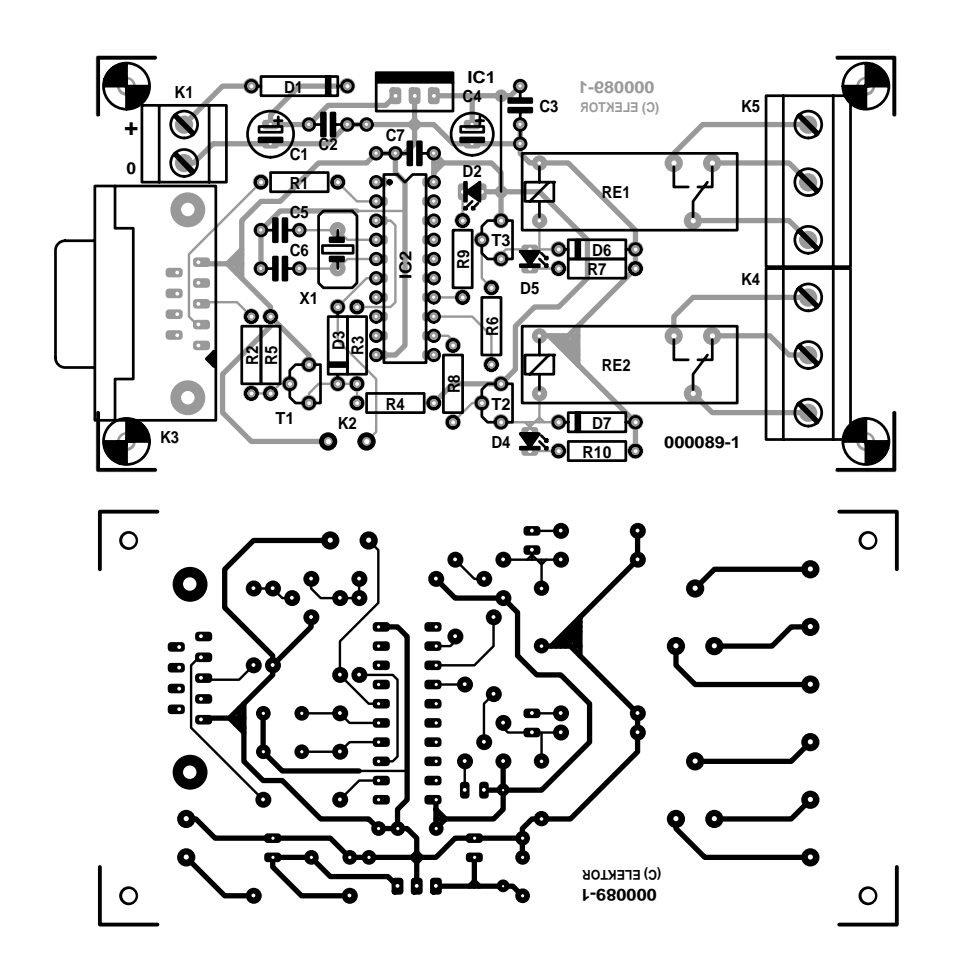

Figure 5. Dessin des pistes et sérigraphie des composants de la platine dessinée à l'intention de cette réalisation.

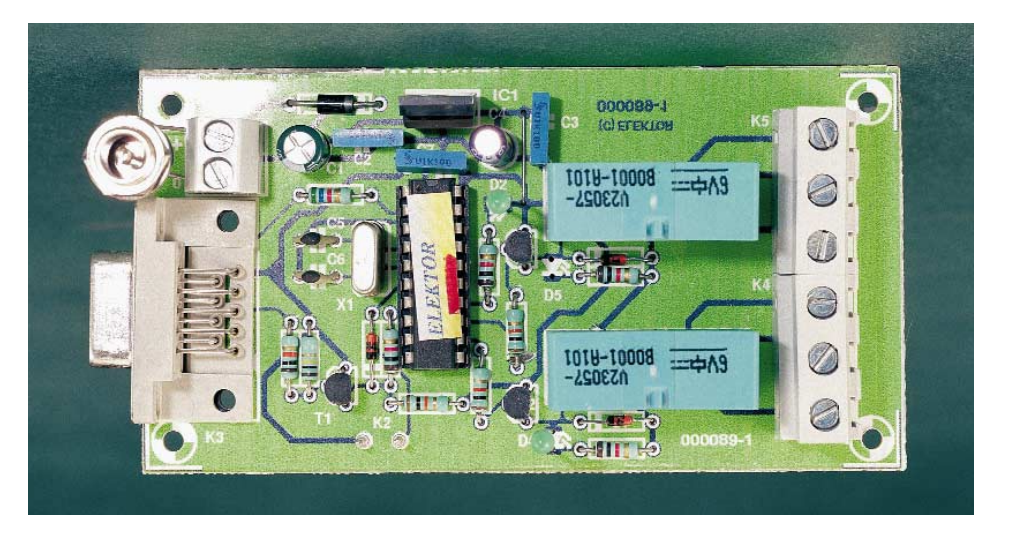

commande invalide se traduit par l'affichage du caractère « **\*** ».

Il ne vous reste plus maintenant qu'à installer, physiquement, l'e-Key dans l'application à laquelle vous la destinez, protection de votre domicile, de votre ordinateur…

(000089-I)

#### **Adresses Internet intéressantes :**

Si vous voulez en savoir plus sur le DS1990A, le iButton et l'assembleur d'Atmel, nous vous recommandons de faire un tour sur les sites suivants :

www.ibutton.com www.dalsemi.com www.atmel.com

# **Lego Robotics Invention System**

# 5e partie : un robot à soi

Luc Lemmens

Les précédents articles sur le sujet, nous les avons consacrés au matériel du Lego Robotics Invention System ainsi qu'à la manière de lui insuffler vie à l'aide de logiciels développés en langage évolué comme le Visual Basic. Mais évidemment, tout cela n'a de sens que si, en fin de compte, on peut jouer avec un vrai robot. C'est exactement ce que nous vous proposons dans cette dernière partie.

Décrire des composants, c'est très informatif, qu'il s'agisse de pièces matérielles ou de logiciels aptes à commander les prototypes. Mais en arriver à jouer réellement avec son robot, voilà qui est bien plus chouette. La vie de tous les jours nous montre que beaucoup de gens, lorsqu'ils découvrent un nouvel appareil, commencent par le manipuler, puis seulement vont voir comment il marche. C'est bien ce que nous avons fait avec le bloc RCX en particulier, qui recèle bien plus de possibilités que ce que les exemples préfabriqués ont pu nous en laisser paraître.

Ce serait donc le moment d'aller consulter le mode d'emploi de Lego pour attaquer la construction mécanique du robot décrit ici. Reproduire *in extenso* les instructions de montage de la notice ne ferait qu'allonger inutilement cet article.

Le logiciel du robot, nous allons l'exprimer tant dans le langage de l'ensemble RIS qu'en Visual Basic 6. Moyennant quelques légères retouches, on peut également utiliser la version 5 du Visual Basic. Les programmeurs qui préfèrent travailler en Delphi ou en C n'éprouveront aucune peine à adapter le code source à leur environnement favori.

Le robot qui constitue le sujet de cet article, est à ce point simple qu'il n'est pas vraiment nécessaire de passer par un langage évolué. Le logiciel RIS est bien plus succinct, dans le

cas présent. Mais dans les épisodes précédents, nous avons indiqué la possibilité de se servir d'autres langages, notamment pour utiliser des variables, et sur des applications plus évoluées, l'environnement Lego restreindrait trop notre liberté d'action. De plus, nous n'allons pas tarder à constater que le logiciel en Visual Basic, du point de vue structurel, ressemble terriblement à celui rédigé sous environnement Lego. Les essais

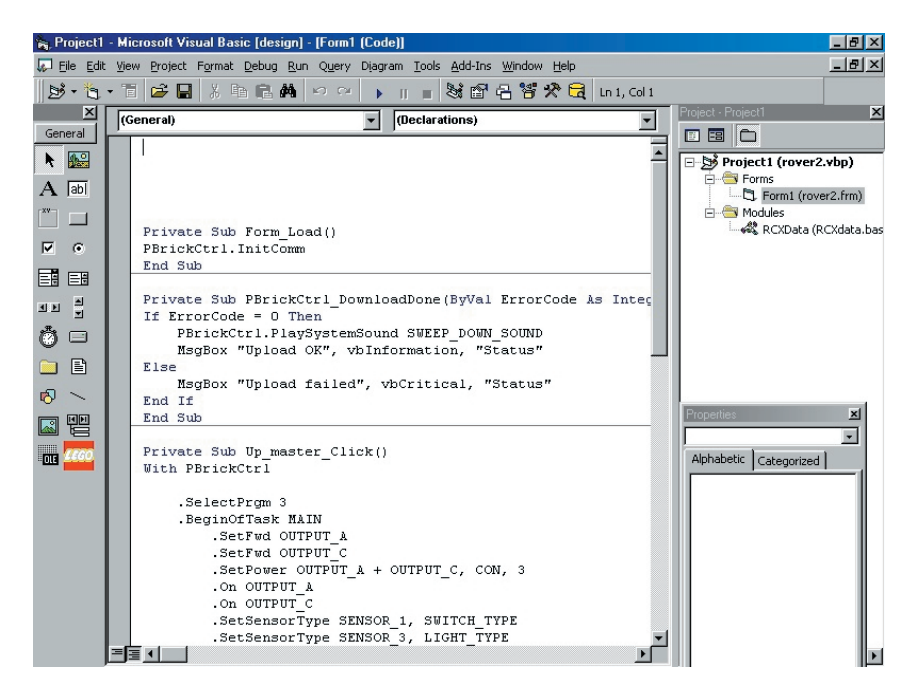

Figure 1. Le logiciel destiné au Lego Robotics Invention System, dans son environnement de conception propre.

préalables et les mises au point, nous avons tout intérêt à les réaliser d'abord en RIS. Ce n'est qu'après que le recours à un langage évolué nous fournira tout loisir d'y adjoindre chaque sophistication souhaitée.

#### **Un robot à quoi faire ?**

Notre robot est capable d'avancer sur la table, de palper des obstacles pour ensuite changer de direction ou faire demi-tour s'il atteint le bord de la table.

À l'avant, un genre de pare-chocs, modèle de table, lui permet de détecter les obstacles et le bout de la table. Lorsque le robot perçoit une pression sur le pare-chocs, il recule d'un pas et modifie son cap. Un capteur lumineux à l'arrière vérifie, pendant la marche arrière, que le robot ne recule pas trop loin. Tout cela a l'air simple et ce l'est effectivement.

#### **Matériel**

Comme précédemment indiqué, pour entamer la construction du Roverbot (*rover* = vadrouilleur), nous suivons le manuel de Lego, à la page 10, puis à la page 17 pour l'assemblage des roues. À l'avant vient se placer le pare-chocs (cf. p. 90) et pour terminer, le photocapteur à fixer à l'arrière, comme décrit aux pages 34 et suivantes. Nous avons affaire à

un montage simple qui ne pose que peu de problèmes, une fois qu'on a déniché les pièces nécessaires dans la grande boîte qui en renferme quantité. Veiller aussi à la polarité des moteurs, sous peine de voir le robot prendre la mauvaise direction. Par souci de commodité, nous branchons les interrupteurs du parechocs sur la même entrée de capteur. Ultérieurement, nous pourrons les raccorder à deux ports distincts, si nous voulons apprendre au Roverbot à reconnaître la gauche de la droite.

#### **Logiciel en Robotics Invention System**

Dans le coffre aux trésors logiciels, nous trouvons un programme qui s'appelle « Robot2 ». Il nous servira d'ébauche pour notre propre logiciel. Il contient toutes les routines nécessaires à la gestion du pare-chocs. Nous n'aurons plus qu'à y ajouter le capteur lumineux (cf. **figure 1**).

La routine à laquelle il faut faire appel ici, très simple, s'apparente beaucoup à celle du pare-chocs. La seule différence, c'est que le comportement visera l'évitement, pas la rotation.

Parfois, il est nécessaire d'ajuster le réglage du seuil de démarcation entre lumineux et sombre en fonction de la table sur laquelle ont lieu les évolutions. L'outil d'expérimentation

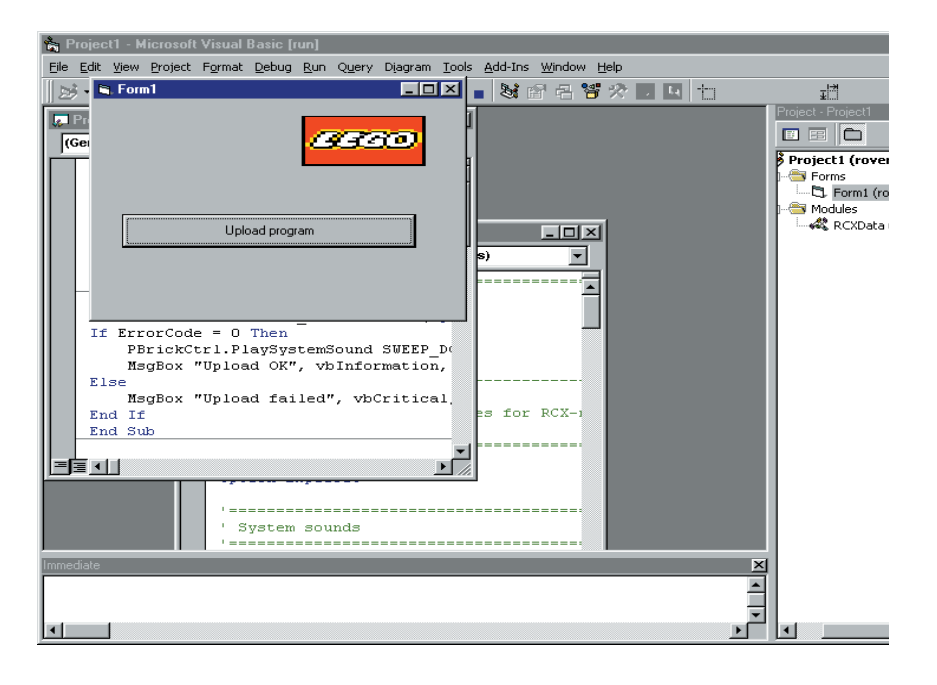

Figure 2. Le logiciel en Visual Basic prêt au transfert en code machine à destination du RCX.

est alors d'une grande utilité, il permet, en cours de développement du logiciel, d'observer les différentes valeurs mesurées par le photocapteur pour les surfaces rencontrées. Il y a une autre possibilité, c'est d'appuyer trois fois sur le bouton « View » du RCX. Il affiche alors une flèche en direction du capteur 3 ainsi que la valeur actuelle du capteur.

#### **Logiciel en Visual Basic**

Le **listage 1** montre à quoi peut ressembler l'application en Visual Basic. On remarque qu'il contient davantage que le simple code de programmation pour le RCX. On y a tout d'abord créé une enveloppe, de manière à ce que le logiciel en Visual Basic s'occupe également de l'expédition du codage vers le Roverbot (par *upload*). À cet effet, on a fait appel, dans la routine de démarrage du logiciel VB (Form\_Load), à la méthode InitComm pour réaliser la mise en communication avec le RCX. Au lancement du programme en VB apparaît une fenêtre dans laquelle un bouton autorise le transfert du code. La **figure 2** illustre l'environnement obtenu en Visual Basic.

Dans des conditions idéales, on ne devrait même pas avoir recours à la sous-routine « PBrickCtrl\_DownloadDone » pour obtenir un suivi à l'écran du bon déroulement de la communication entre l'ordinateur et le RCX. Mais si elle est absente, on se rend compte qu'il s'est bien passé quelque chose, mais on n'a aucune certitude quant au chargement correct dans le RCX. Si tout a bien marché, l'instruction IF s'arrange pour renvoyer à l'écran un message de bonne arrivée sous forme lapidaire. Dans le cas contraire, on n'obtient sur le PC qu'une indication d'erreur.

Mais naturellement, ce qui nous occupe en priorité, c'est le logiciel pour le RCX, et tout d'abord sa structure. Il se compose de trois tâches, les *tasks*. La première et la principale s'appelle *Main* et positionne les moteurs dans le bon sens, les fait démarrer, s'occupe du réglage correct des capteurs. Elle lance aussi deux autres tâches chargées chacune de la surveillance d'un des capteurs et, si nécessaire, de réagir de la manière voulue aux signaux qu'elles en reçoivent. La tâche principale se contente donc de faire le ménage, initialiser le robot et puis passer la main. Les tâches propres aux capteurs restent ensuite continuellement à l'affût des capteurs, des événements qu'ils rapportent et s'arrangent pour éviter au Roverbot de tomber de la table. Naturellement, le logiciel aurait aussi bien pu être construit sous la forme d'une seule tâche, cette application-ci n'est pas particulièrement compliquée, mais la structure adoptée a le mérite de la clarté et offre plus de facilité d'adaptation à d'autres missions.

```
BRICOLAGE
```

```
Listing 1.
```

```
Private Sub Form_Load()
PBrickCtrl.InitComm
End Sub
Private Sub PBrickCtrl_DownloadDone(ByVal Error-
Code As Integer, ByVal DownloadNo As Integer)
If ErrorCode = 0 Then
    PBrickCtrl.PlaySystemSound SWEEP_DOWN_SOUND
    MsgBox "Upload OK", vbInformation, "Status"
Else
    MsgBox "Upload failed", vbCritical, "Status"
End If
End Sub
Private Sub Up_master_Click()
With PBrickCtrl
    .SelectPrgm 3
    .BeginOfTask MAIN
        .SetFwd OUTPUT_A
        .SetFwd OUTPUT_C
        .SetPower OUTPUT A + OUTPUT C, CON, 3
        .On OUTPUT_A
        .On OUTPUT_C
        .SetSensorType SENSOR 1, SWITCH TYPE
        .SetSensorType SENSOR_3, LIGHT_TYPE
        .On SENSOR_1
        .On SENSOR_3
        .StartTask 1
        .StartTask 2
    .EndOfTask
                                                                  .Loop CON, 0
                                                                  . If SENVAL, SENSOR 1, EQ, CON, 1
                                                                      .SetRwd OUTPUT_A
                                                                      .SetRwd OUTPUT_C
                                                                      .Wait CON, SEC_1
                                                                      .Off OUTPUT_C
                                                                      .Wait CON, SEC_1
                                                                      .Off OUTPUT_A
                                                                  .Else
                                                                      .SetFwd OUTPUT_A
                                                                      .SetFwd OUTPUT_C
                                                                      .On OUTPUT_A
                                                                      .On OUTPUT C
                                                                  .EndIf
                                                                  .EndLoop
                                                              .EndOfTask
                                                              .BeginOfTask 2
                                                                  .Loop CON, 0
                                                                      .If SENVAL, SENSOR_3, LT, CON, 35
                                                                          .SetFwd OUTPUT_A
                                                                          .SetFwd OUTPUT_C
                                                                          . Wait CON, SEC
                                                                          .Off OUTPUT_C
                                                                          .Wait CON, SEC_1
                                                                          .On OUTPUT_C
                                                                      .EndIf
                                                                  .EndLoop
                                                              .EndOfTask
                                                         End With
                                                         End Sub
```
Listage 1. Le code tel qu'en Visual Basic version 6.

Précisément, ce serait le moment de parler des extensions du logiciel, à mesure que le robot devient plus complexe. Il convient en effet de se prémunir contre tout risque d'interférence entre les tâches. C'est qu'elles s'exécutent réellement en parallèle. Il se pourrait, par exemple, qu'une tâche vienne d'arrêter les moteurs et qu'aussitôt après une autre les remette à pleine puissance. Dans cet exemple-ci, il serait difficile d'imaginer que, simultanément, le robot rencontre un obstacle à l'avant et surplombe dangereusement le vide à l'arrière, mais s'il peut advenir que deux capteurs soient sollicités presque en même temps, il conviendra de se pencher attentivement sur la question. Il existe des remèdes simples à ce genre de situation. On peut ainsi prévoir de faire bloquer une tâche par une autre au moyen de l'instruction « StopTask » ou encore, comme on en a discuté dans la partie 3, faire usage de drapeaux de manière telle qu'une seule tâche à la fois puisse commander les moteurs. Dès qu'elle a fini son travail, elle peut remettre les autres en activité ou libérer les sources qui ont été inhibées. Encore que dans cette application-ci, ce ne serait pas une bonne idée de permettre à une tâche de bloquer l'autre. Nous voulons précisément empêcher que le Roverbot tombe dans le vide pendant qu'il exécute une rotation. Mais on peut envisager de n'activer le photocapteur que dans l'instruction IF de la tâche 1. Il ne risque effectivement pas de détecter le bord de la table pendant que le robot avance.

.BeginOfTask 1

Les deux tâches en question sont simples et n'appellent aucune explication supplémentaire. Seules les instructions IF qui doivent déterminer les valeurs des capteurs sortent quelque peu de l'ordinaire. Le premier argument annonce qu'il faut comparer la valeur d'un capteur, le deuxième définit de quelle entrée de capteur il s'agit. Le troisième argument contient l'opérateur relationnel. Pour un commutateur, on aura « égal à » (EQ = *equals*), pour un photocapteur, « plus petit que » (LT = *less than*). Enfin, les deux derniers arguments indiquent que c'est à une constante (CON) que les valeurs des capteurs doivent être comparées.

*N.B. Les notations symboliques utilisées dans cette application (EQ, LT, CON, OUT-PUT\_A, etc.) ont été définies dans le module RCXData.bas couplé à ce projet. Ce module se situe dans le projet GetStart.vbp que nous avons déjà rencontré dans la partie 3 de la présente étude.*

Les deux programmes travaillent de manière similaire et dans le cadre de ce projet, il eut été bien plus simple

de ne faire usage que de l'ensemble RIS, plutôt que du Visual Basic. Mais dès que le but est de tout déterminer soi-même et garder un contrôle total sur le fonctionnement du robot, force est de se tourner vers d'autres langages de programmation.

#### **Et pour finir**

Nous avons, au fil de ces cinq épisodes, fait la connaissance du Lego Robotics Invention System, mais pas vraiment plus qu'une prise de contact. On trouve, en revanche, sur l'Internet, une quantité énorme d'information et de documentation sur le système, accompagnées d'exemple de logiciels, de plans de montage et ainsi de suite, bien trop pour les citer et les examiner tous. Notre espoir est de vous avoir fait partager notre enthousiasme pour ce « jouet » destiné à tous les jeunes, jusqu'à soixante-dix-sept ans au moins. On peut d'ailleurs s'interroger sur le point de savoir si nous ne sommes pas en présence du nouveau jouet que les parents achètent évidemment pour les enfants, mais que papa monopolise un peu trop !

(000040-5)

# **Thinkquest**

# Projets Internet faits par des étudiants

Harry Baggen

Thinkquest est une organisation qui s'est fixé comme but de stimuler l'utilisation des ordinateurs et de la technologie des réseaux dans l'enseignement.

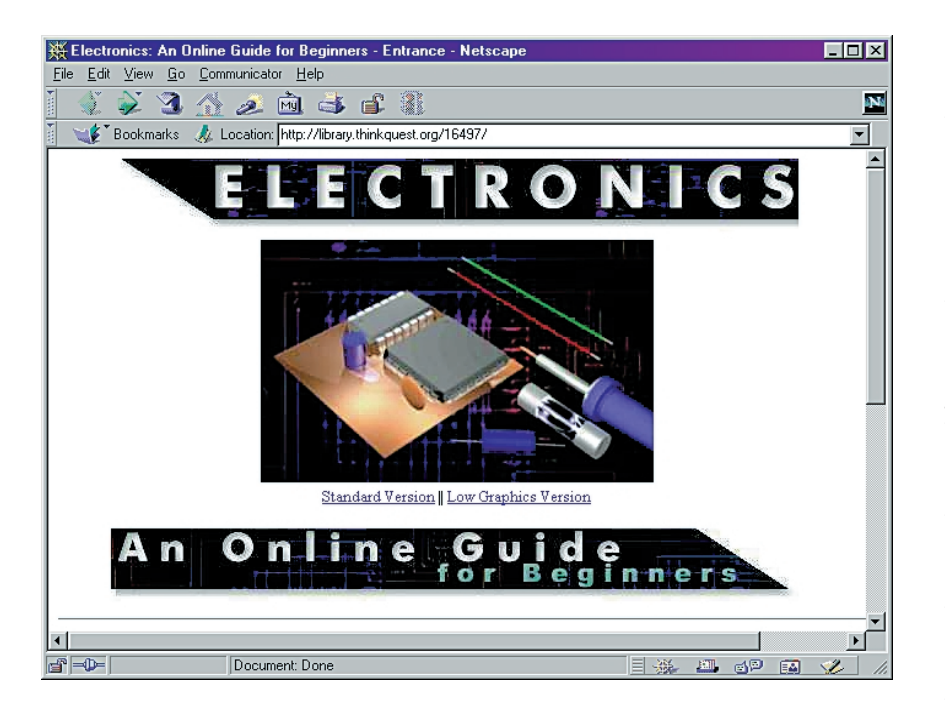

Cela s'est traduit par l'organisation de concours internationaux où les étudiants, répartis en différentes catégories, pouvaient créer leur propre site Internet.

Thinkquest [1], érigé en 1996, a vu plus de 60 000 participants à ses concours annuels. Il existe des programmes spécifiques pour les étudiants (Internet Challenge) et les jeunes (Thinkquest Junior).

Les projets proposés par les étudiants sont souvent très bien faits et méritent d'être consultés. On peut accéder à tous ces matériaux sur le site Internet de Thinkquest où ils sont accessibles sans limitation aucune. Nous en avons choisis quelques-uns qui nous paraissent pouvoir intéresser un lecteur d'Elektor.

Dans « Electronics, an online guide for beginners » [2] ceux que le sujet intéresse pourrons trouver une introduction bien faite dans le monde de l'électronique. Un brin de théorie, la création d'un schéma, le fonctionnement des composants, leur soudure sont, au milieu d'un certain nombre de schémas, les sujets abordés.

Le site « The Amateur Radio Web Site » [3] est, comme le suggère son nom, destiné à ceux qui s'intéressent au radio-amateurisme. La description des licences ne concerne malheureusement que les radio-amateurs américains, ce qui n'empêche pas ce site de proposer un certain nombre de choses intéressantes à savoir.

Le site « The Soundry » [4] peut nous apprendre énormément de choses au

sujet du son. La physiologie de l'ouïe, une approche mathématique du son, ses applications et une chronologie des développements ayant pris place dans ce domaine sont quelques-uns des sujets traités par ce site. Le laboratoire son interactif mérite le détour. Il y est possible, par manipulation des boutons et des potentiomètres à glissière, de produire toutes sortes d'effets sonores.

Le dernier site Thinkquest dont nous aimerions parler, a été choisi comme le meilleur projet envoyé au cours de 1999. Il s'agit de « Electricity Online » [5], une sorte de cours consacré à tout ce qui a trait à l'électricité. On y parle, entre autres sujets, de l'électricité statique, du magnétisme et de l'électronique de base. On s'y intéresse en outre à de nombreuses applications de l'électricité : des systèmes les plus simples tels que les relais aux appareils les plus complexes tels que l'appareillage de télécommunication et les ordinateurs. On y évoque également l'électrochimie (comment fonctionne une pile). Dans la section consacrée à la production d'énergie électrique on parle, entre autres sujets, des cellules solaires, des turbines et des transformateurs. Une partie du site est réservée à l'histoire, une autre à bien d'autres sujets ayant une relation avec l'électricité. On y trouvera même un quiz consacré au sujet ! (005117)

> **Adresses Internet :** [1] Thinkquest: *http://www.thinkquest.org* [2] Electronics: *http://library.thinkquest.org/16497/* [3] The Amateur Radio Web Site: *http://library.thinkquest.org/17234/* [4] The Soundry: *http://library.thinkquest.org/19537/* [5] Electricity Online: *http://library.thinkquest.org/28032/*

# **Mini-SIPO pour module LCD**

# Affichage pour le BASIC-Stamp II

projet : Klaus Burkhardt

4 lignes, il n'en faut pas plus à cette électronique pour doter un BASIC-Stamp II d'un module LCD.

Le BASIC-Stamp II dispose de 16 lignes d'E/S. Il faut à un BASIC-Stamp II, pour la connexion d'un module LCD, 8 lignes de données et 2 lignes de commande; même si l'on subdivise l'octet de donnée en 2 quartets (4 bits) le module LCD occupe quand même 6 des lignes d'E/S du BASIC-Stamp II. Pour certaines applications les 10 lignes d'E/S restantes peuvent s'avérer trop peu nombreuses.

#### **2 bus**

La variante de pilotage d'affichage décrite ici se contente de 4 lignes seulement. On utilise pour cela le fameux circuit-pilote ou tampon de bus, le 74HCT574, dans un mode de fonctionnement auquel il n'était pas destiné à l'origine, c'est-à-dire en convertisseur SIPO (*Serial In Parallel Out*), dont la dénomination décrit clairement la fonction : les données qui entrent en flux sériel sont disponibles en sortie sous format parallèle.

Comme le montre le schéma de la figure 1 les 8 étages de commutation du circuit de commande de bus sont montés en série, ce qui le force à travailler en registre à décalage. Les données d'entrée sérielles arrivent au 74HCT574 par la ligne DATA, une seconde ligne, CLOCK, indispensable, fournit le signal

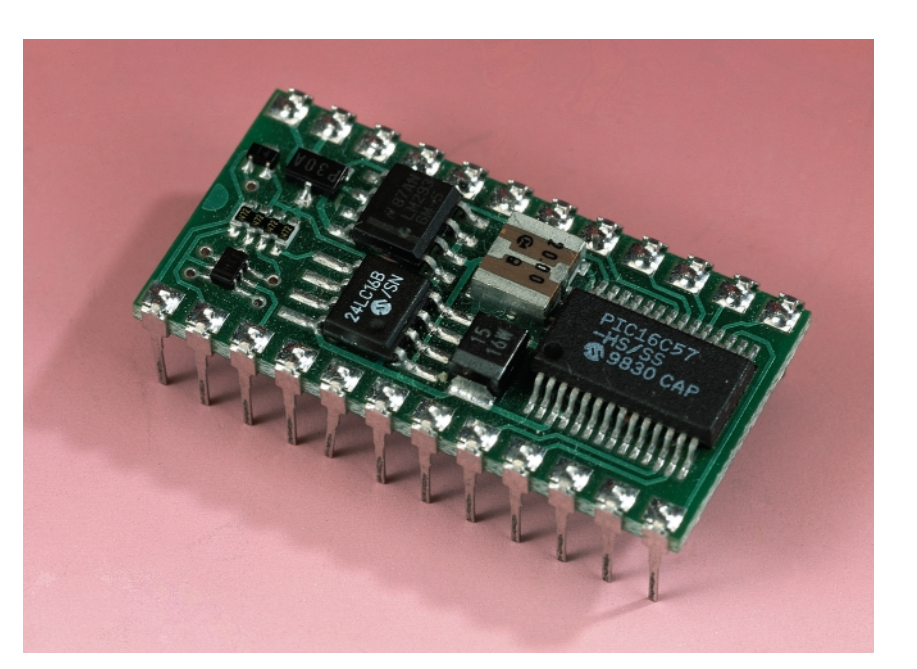

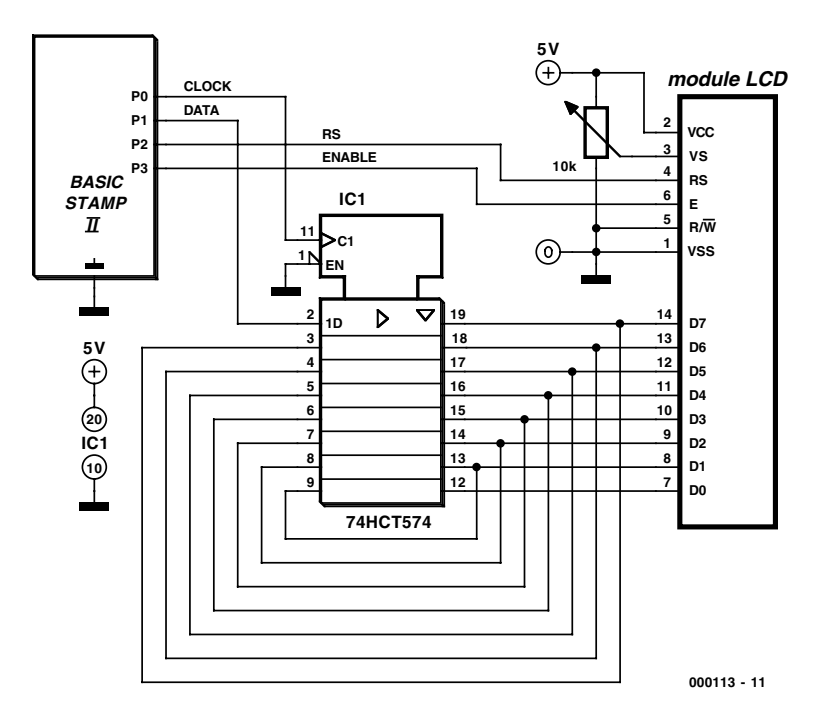

Figure 1. Prise d'un tampon de bus entre le BASIC-Stamp et le module LCD.

d'horloge. La transmission des données rappelle, dans une certaine mesure, le bus I2C.

À chaque fois que l'on trouve un octet complet à la sortie du registre à décalage une paire de lignes additionnelles entrent en fonction. L'état (status) de la ligne RS (Register Select) détermine comment interpréter l'octet à prendre en compte, un niveau bas en faisant une instruction de commande, un niveau haut en faisant du texte à visualiser. Le transfert de l'octet vers la mémoire de l'affichage se fait sur le flanc descendant de la ligne ENA (ENAble). Cette approche ne permet pas de procéder à une lecture du contenu du module, raison pour laquelle la broche correspondante, R/W, la broche 5 du module LCD, se trouve forcée à la masse.

#### **Le logiciel**

Le programme de pilotage des 4 lignes d'E/S concernées listé en **figure 2** et stocké dans le BASIC-Stamp est court et relativement facile à comprendre grâce aux commentaires dont il est doté. Il se subdivise, après la déclaration classique des variables, en un programme principal et 2 sous-programmes.

La routine *shift:* lit *l'instruction* longue de 8 bits (commande ou texte) de la droite (LSB = bit de poids faible) vers la gauche et la transfert, bit après bit, par le biais de P1 (*out1*), vers le registre à décalage, aux ordres de l'instruction *pulsout* (SCL).

La seconde routine, *ena:*, ne comporte qu'une unique instruction, une impulsion de validation pour la prise en compte des octets au format parallèle à la sortie du 74HCT574 et leur transfert vers la mémoire du module LCD.

Le programme principal, in lcd:, assure le paramétrage de l'affichage et la commutation entre la première et la seconde ligne. Les commentaires sont, nous semble-t-il, suffisamment explicites.

(000113)

*Le programme est disponible au téléchargement sur le site Internet d'Elektor à l'adresse www.elektor.presse.fr.*

```
speicher data "Ligne 1 ———-*Ligne 2 ———-*"
caract var byte
sipo var nib
a var byte
instruc var byte
dirs = %0000000000001111
out0 = 0 Horloge (SCL)
out1 = 0 Données sérielles (SDA) 
out2 = 0 Registre Low = Code Instruction /
                      High = Entrée de données
out3 = 1 Flanc High vers Low = Enable 
in lcd: Initialisation Affichage
instructor = <math>00000001</math> <i>Vider</i>gosub shift:gosub ena
pause 10
gosub ena:gosub ena
instruc = %00000011 Curseur Home
gosub shift:gosub ena
gosub ena:gosub ena
instruc = %00111000 8 bit / 2 lignes
gosub shift:gosub ena
instruc = %00001111 Affichage ON/Curseur + Clignote-
                      ment ON
gosub shift:gosub ena
instruc = %00000110 Décalage vers la droite
gosub shift:gosub ena
toggle 2 Commuter en saisie de données
pause 100
for caract = 0 to 15
read caract, instruc Texte "Ligne.1......."
gosub shift:gosub ena
pause 50: next
toggle 2 Basculer vers instruction
instruc = $11000000 Début 2^e Ligne
gosub shift:gosub ena
toggle 2 Basculer en saisie de données
pause 100
for caract = 16 to 30read caract, instruc Texte "Ligne 2......."
gosub shift:gosub ena
pause 50: next
stop entry and the Fin de la routine
shift: 
for sipo = 0 to 7 Instruction AND masquée
a = instruc & 1 ne lit que le LSB
out1 = a Données sérielles (SDA)
pulsout 0,10 Horloge sérielle (SCL)
instruc = instruc / 2 Décalage à droite,1
next:return
ena:
pulsout 3,10:return Validation de la saisie de données
```
Figure 2. Vous pouvez télécharger ce listage du site Internet d'Elektor.

# **Générateur de mires pour TV PAL**

# Dessin par PC sur platine à pastilles

projet : Wilfried Foede foede foede.koeln@gmx.de

En dépit de la percée de la télévision numérique, un générateur de fonctions mires analogique est et reste un outil de base pour tout électronicien ayant affaire à des signaux TV ou vidéo.

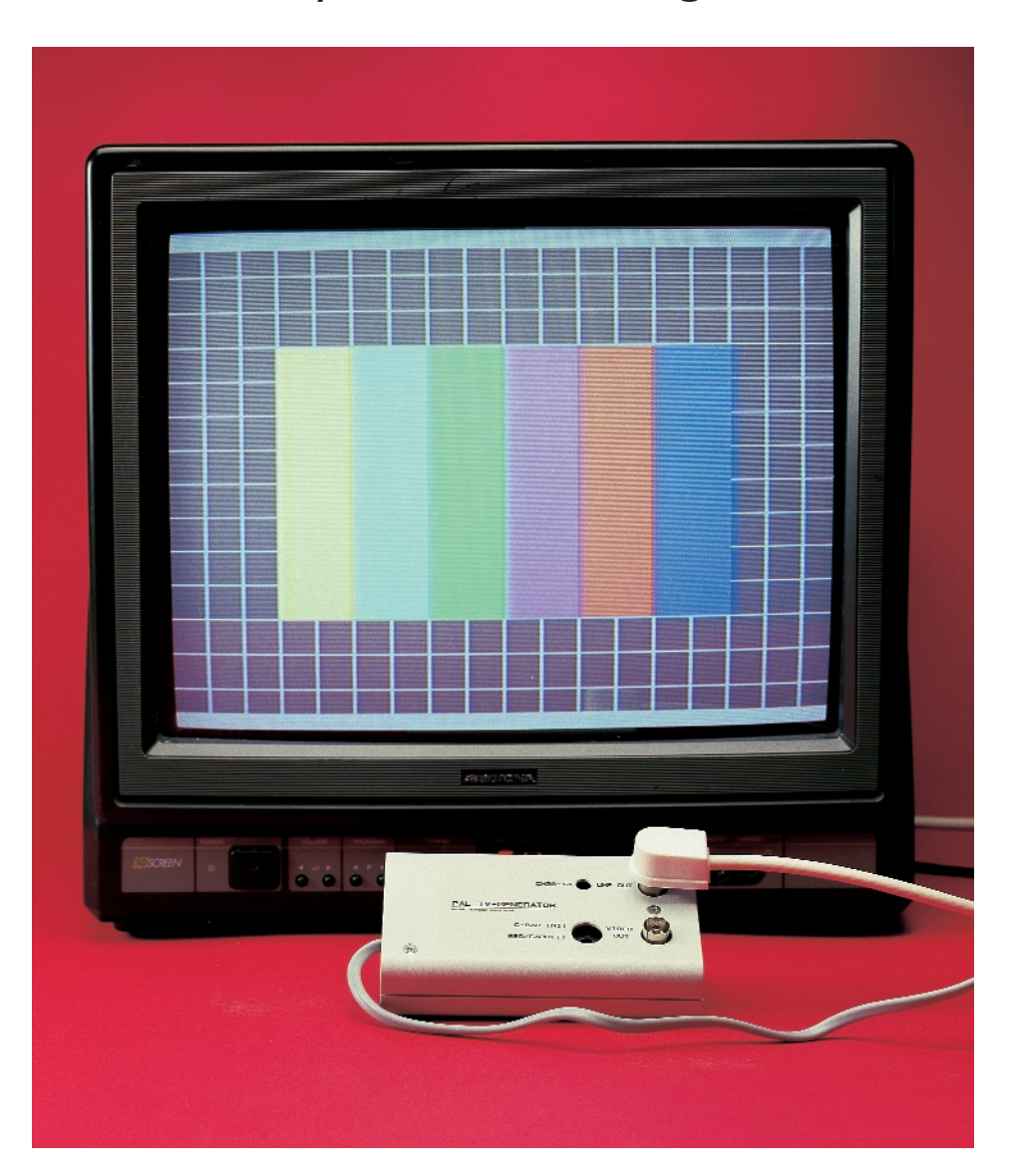

Le présent appareil est une version réactualisée du générateur de mire PAL décrit dans le numéro de novembre 1992 [1]. La GAL et les 2 compteurs utilisés dans le montage originel ont été remplacés par une EPLD à 64 cellules d'E/S. Le générateur produit 2 mires, la première prenant l'aspect d'une mire couleurs à grille et d'une microtrame de couleur rouge. Ces 2 mires permettent de contrôler tous les réglages importants à savoir, entre autres, la position de l'image, sa géométrie, la convergence, l'échelle des gris, la pureté de couleur, la couleur et le piqué (la netteté). Contrairement à ce qui était le cas de la réalisation précédente dont il est tiré, cet appareil comporte un modulateur UHF de sorte qu'il n'est plus nécessaire d'appliquer les signaux de test au téléviseur par le biais d'une entrée vidéo mais que l'on peut également utiliser l'entrée d'antenne. Le présent article ne se limitera pas uniquement au générateur de mires TV à proprement parler mais fera également la part belle au développement et à la réalisation de ce montage. L'article ne propose en effet pas de dessin de platine, au contraire, il montre comment réaliser cet appareil sur un morceau de platine d'expérimentation à pastilles. L'auteur n'est pas le seul, nos ingé-

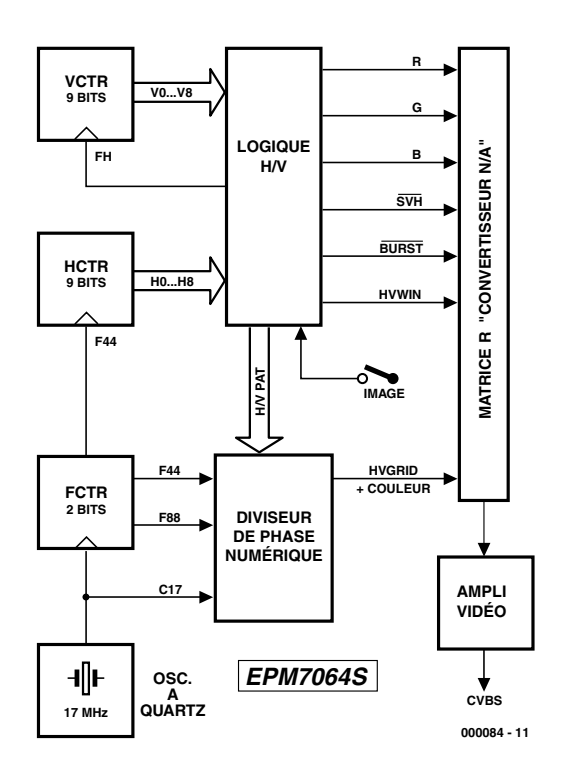

Figure 1. Structure interne de l'EPLD EPM7064S.

nieurs le font aussi, à commencer par réaliser ses prototypes sur platine d'expérimentation à pastilles. Les montages réalisés sur platine à pastilles valent mieux que leur réputation : bien faits, ils sont parfaitement clairs, faciles à modifier, permettent une implantation rapide des composants; en outre, il ne requièrent pas de travail et ne produisent pas de déchet lors de leur préparation.

Il n'y a pas la moindre raison non plus à ne pas « router » un montage réalisé sur platine à pastilles en s'aidant d'un PC. L'auteur utilise à cet effet, depuis des années, un programme de CAO gratuit tournant sous DOS. Nous reviendrons ultérieurement sur les différentes étapes de ce processus. Commençons cependant par une description

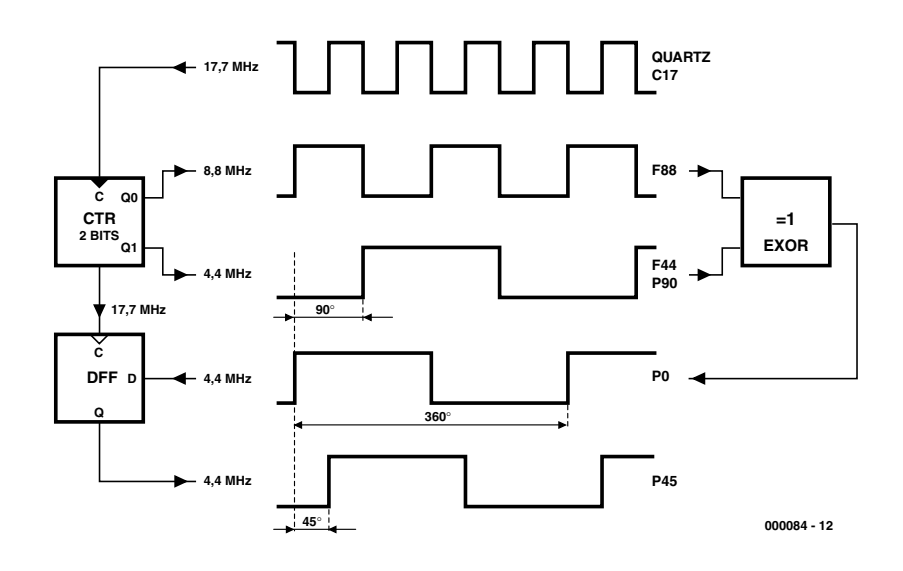

Figure 2. Chronodiagramme du diviseur de phase numérique à 45 °.

rapide (son principe de fonctionnement est en fait proche de celui du générateur de mires PAL de 19992) du présent montage, notre générateur de mires pour TV PAL.

#### **Logique : une EPLD**

Le générateur de mires pour TV PAL ne comporte qu'un tout petit nombre de composants. Abstraction faite de certains groupes fonctionnels réalisés en discret tels que l'oscillateur et l'amplificateur vidéo, et du modulateur bien entendu, les fonctions les plus importantes sont intégrées dans un composant programmé, une EPLD. Le synoptique de la **figure 1** présente la structure interne de ce composant (et indique également les points de connexion de l'oscillateur et de l'amplificateur vidéo). Il est plus aisé ainsi d'expliquer (pour nous) et de saisir (pour vous) le fonctionnement de ce montage.

L'oscillateur à quartz discret fournit le signal d'horloge maître C17 dont sont dérivés tous les signaux. Cet oscillateur oscille à une fréquence égale au quadruple de la fréquence sous-porteuse couleur (FHT, 4,433 618 75 MHz x 4 = 17,734 475 MHz). C17 attaque le compteur à 2 bits FCTR qui, à son tour, génère les signaux F88 (8,8 MHz environ) et F44 (4,4 MHz environ). On obtient, si l'on procède, par le biais du compteur à 9 bits HCTR, à la division 284 de la fréquence F44, la fréquence de ligne, FH. De ce fait, le générateur travaille à un offset pleine ligne et non pas selon un rapport de FH = FHT/283,751 6 = 15 625 Hz (offset d'un quart de ligne), comme le requiert la norme PAL. Si l'oscillateur à quartz est réglé à 4 x FHT très exactement la fréquence de ligne FH sera dans le cas présent de 15 611 Hz.

On dérive, par le biais du compteur à 9 bits VCTR, à partir de la fréquence de ligne FH, la fréquence d'image FZ = 50, 036 Hz. Cela se traduit par 624 lignes par image complète et une absence de saut de ligne (d'où, respectivement, les notions de non interlacé et progressif).

Ce nombre est exactement ce dont nous avons besoin dans le cas d'une mire sachant qu'il se traduit par une image parfaitement stable sans le moindre tiraillement. Elle ne présente pas les scintillements latéraux d'une image de télévision normale, scintillement que l'on n'a réussi à éliminer vraiment qu'avec les téléviseurs haut de gamme dotés de la technologie 100 Hz et disposant d'une mémoire trame complète (image constituée des trames paire et impaire). Cette légère dérive par rapport à la norme est invisible pour le reste de l'image et partant parfaitement négligeable. Au niveau du bloc « Logique H/V » on a, par le biais des 2 comp-

# **MESURE**&TES

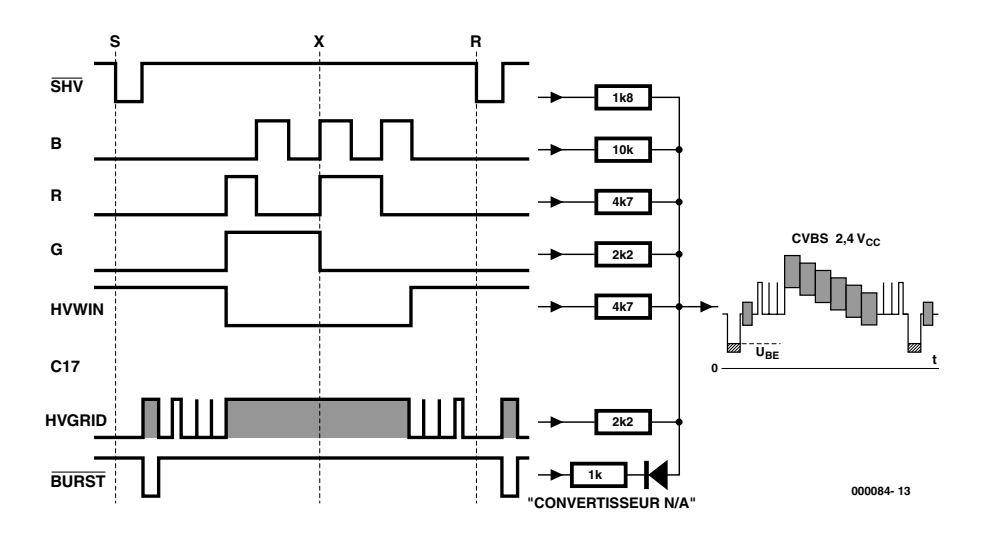

Figure 3. Le signal CVBS est mis en forme par le biais d'un convertisseur N/A.

teurs 9 bits et des fonctions logiques qu'il intègre, programmation numérique de tous les signaux d'image, de retour de ligne (*blanking*) et de synchronisation, en leur donnant la chronologie correcte et les niveaux TTL requis.

La couleur exige elle une circuiterie plus complexe. La fréquence FHT a, pour chacune des couleurs, des positions de phase (chrominance) et des amplitudes (luminance) différentes. En respect de la norme PAL les phases de chacune des couleurs changent d'une ligne à l'autre. Il en va de même pour le signal de synchronisation de chrominance (*burst* = salve) sur le palier

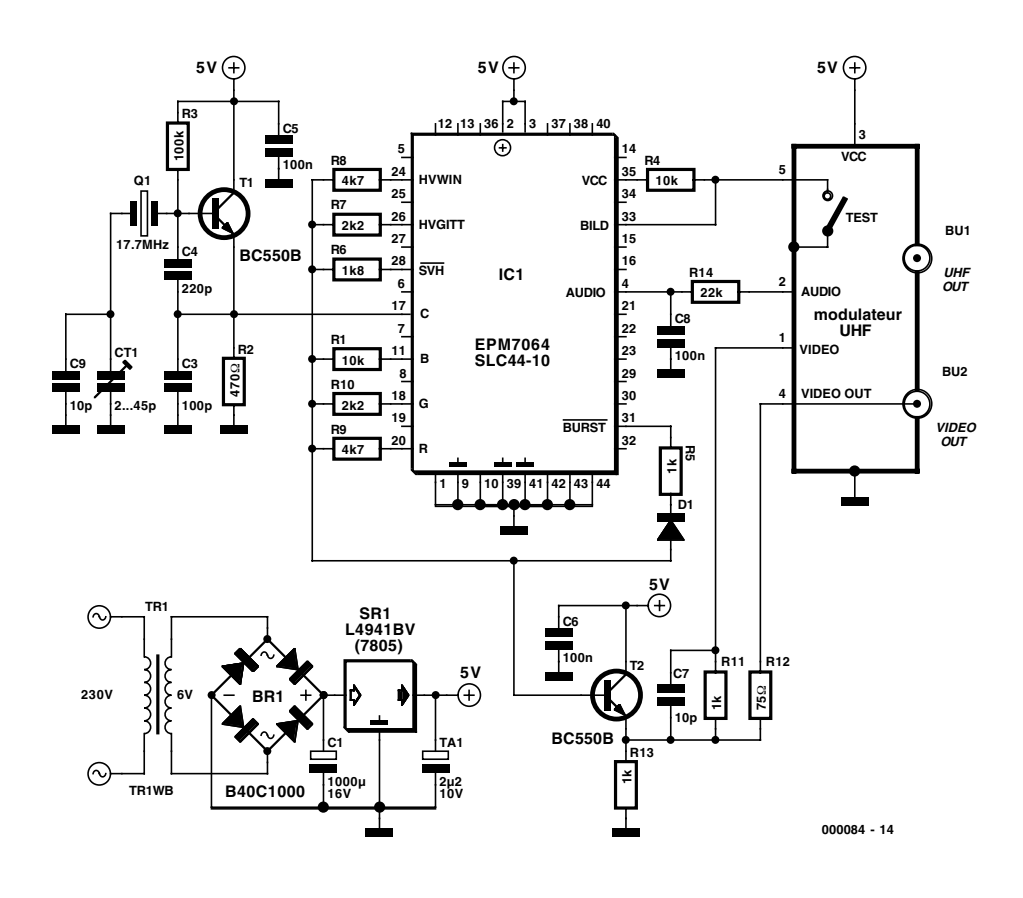

Figure 4. L'EPLD ne requiert qu'un oscillateur et un étage tampon. Le modulateur UHF génère un signal HF, mais fournit également, outre le signal audio, également le signal CVBS pur.

arrière après chaque impulsion de synchro ligne. Cela se traduit, avec 6 couleurs et la salve, par un total de 14 phases. Par le biais du principe représenté en **figure 2** il est possible, théoriquement, de générer numériquement toutes les phases sur une trame de lignes à 45 °.

Il devient même possible, par une inversion sélective de F44 et F88 et un cadencement sur un flanc montant ou descendant de C17, de disposer de plusieurs possibilités pour chacune des phases. D'autres facteurs tels que la durée des différents signaux et le rapport cyclique (impulsion/pause) de C17 jouent eux aussi un rôle. Nous avons choisi empiriquement, à l'aide d'un vecteurscope PAL, les positions de phase se rapprochant le plus de la norme, ce qui s'est traduit par des interminables séances de test. Le résultat est, pour la mire numéro 1, une échelle de couleurs parfaitement utilisable. La Logique H/V se charge de la chronologie du signal de chroma (C) par rapport au signal d'image (IMAGE).

La matrice de résistances R1/R5 à R9 constitue un convertisseur numérique/analogique et combine, pour chacun des rapports, les niveaux numériques des différentes composantes pour en faire le signal CVBS (*Colour*, *Video*, *Blank*, *Synchronisation*, dit FBAS pour *Farb*, *Bildinhalt*, *Austast*, *Synchronsignal* dans les notices de langue germanique) (**figure 3**). HVWIN corrige la luminosité de l'échelle des couleurs par rapport au reste du contenu de l'image et BURST l'amplitude et la position de la salve sur le palier du niveau du noir arrière.

En amont et en aval de la logique Jetons un dernier regard sur les sous-ensembles fonctionnels, abstraction faite de l'EPLD, du schéma de la **figure 4**. Le générateur d'horloge constitué par le quartz travaillant sur l'une de ses harmoniques X1 épaulé par les condensateurs de résonance C9/CT1 est tamponné par l'étage basé sur le transistor T1, de sorte qu'il est possible de charger correctement le signal d'horloge C17.

La sortie de l'EPLD attaque un amplificateur vidéo constitué par T2, ce transistor mettant la sortie à une impédance faible. Un modulateur

### **MESURE**&TEST

UHF du commerce compensé en température est attaqué, d'une part, par le biais de la combinaison R1/C7, par le signal CVBS et de l'autre, au travers de la paire R14/C8, par un signal rectangulaire fortement intégré de quelque 500 Hz en provenance de VCTR et servant de signal audio. De manière à limiter au strict indispensable les éléments externes additionnels requis, il est possible d'utiliser non seulement la sortie d'antenne UHF du modulateur mais également, après une petite modification de ce dernier, ET l'entrée d'antenne en sortie vidéo et le commutateur de test en tant que sélecteur de mire.

Le modulateur intègre un amplificateur large bande à embase d'entrée pour le transfert du signal en provenance de l'antenne. Cet amplificateur n'étant pas mis à contribution, le contact VCC (broche 5) et l'embase d'antenne restent disponibles. La broche 4 est soit mise à la masse soit laissée en l'air. Comme le modulateur se trouve à la masse par le biais de son boîtier la broche 4 est elle aussi, après déconnexion de la masse bien entendu, disponible pour une éventuelle utilisation. Il ne faudra pas oublier, dans ce cas-là, de rétablir la connexion de masse au coeur du modulateur en la gardant la plus courte possible.

On commencera, pour modifier le modulateur représenté en **figure 5**, par en enlever le couvercle du dessous. Le contact central de l'embase HF qui se trouve toujours connecté à une self à air et un condensateur CMS devra être libéré. On pourra retirer la self après en avoir dessoudé l'extrémité et la couper à l'aide d'une pince coupante. Le condensateur est facilement dessoudé. Il ne manque plus que la mise en place d'un morceau de conducteur isolé vers la broche 4 à laquelle sera appliqué, au travers de la résistance R12, le signal CVBS. On pourra fort bien, et avec grand plaisir d'ailleurs, se passer du signal de test généré par le modulateur, une paire de bande verticales noires avec impulsion de synchronisation horizontale mais sans impulsion de synchronisation verticale.

Le modulateur se trouve en mode de fonctionnement normal lorsque le contact de commutation de l'inver-

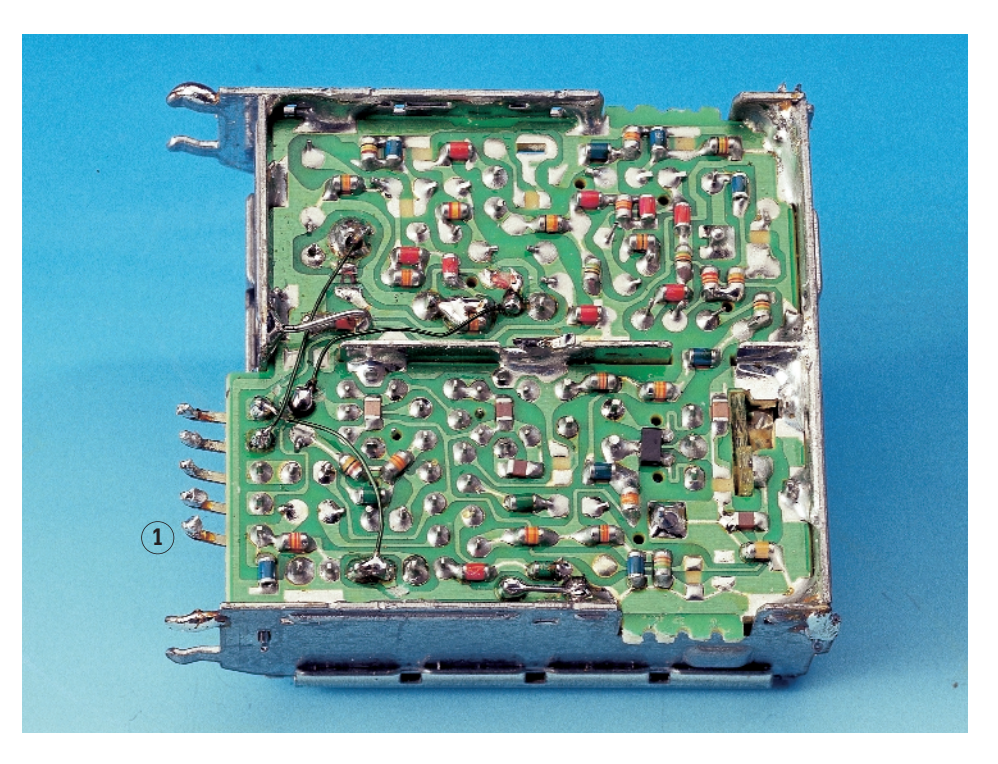

Figure 5. Modifications effectuées à coeur ouvert sur un modulateur.

seur de test se trouve à la masse. Dans le cas le plus favorable l'un des 3 contacts se trouve à la masse. Lors de la commutation le contact milieu se voit relié à la masse, le 3ème contact étant libre. Si l'on interconnecte ensuite les 2 contacts de commutation à l'aide de soudure, le contact libre prend, lors d'une commutation, le niveau de la masse. Après interruption, sur le modulateur, de la piste véhiculant la tension d'alimentation positive, VCC, allant vers la broche 5 du modulateur, le nouveau contact de commutation créé pourra être relié à la broche 5. On pourra laisser en place le condensateur CMS de protection se trouvant relié à la broche 5 vu que le signal IMAGE étant, en principe, une tension continue. Il est fortement recommandé, avant de refermer le couvercle de blindage du modulateur, de vérifier à l'ohmmètre les opérations de modification. Il se veut malheureusement que l'inverseur de test soit câblé différemment d'un modulateur à l'autre bien que la fonction remplie soit la même. Il reste toujours possible, en cas de doute lors des opérations de modification, d'ajouter un inverseur, voire une embase vidéo externe. La fixation du modulateur, monté à plat sur la platine, se fait par le biais de 4 picots de 1 mm de diamètre. Sa connexion électrique fait appel elle à 5 picots.

Comme vous n'êtes pas sans le savoir pour l'avoir constaté par vous-même, tout montage aussi beau soit-il a besoin d'un boîtier et également d'une alimentation. Le boîtier à 2 demi-coquilles encastrables utilisé ici est d'un prix très abordable et disponible dans de nombreux magasins de matériel électronique. La profondeur des 2 demi-coquilles est de 25 et 15 mm respectivement, les dimensions maximales de la platine sont de 117 x 61 mm.

L'alimentation ne requiert qu'un tout petit nombre de composants raison de sa présence sur la platine du générateur de mire. On peut ainsi se passer d'adaptateur secteur. On pourra utiliser n'importe quel transformateur encartable de 1 à 2,5 VA aux dimensions adéquates. Nous avons opté, pour ne pas prendre de risque au niveau de la tension d'alimentation obtenue, pour un régulateur de tension à faibles pertes (*low drop*) mais rien n'interdit, si votre transformateur fournit 1,5 VA et plus, d'utiliser un 7805 en boîtier TO220.

#### **Étalonnage**

Il faudra, avant d'implanter l'EPLD dans son support, s'assurer de la présence de VCC (+5 V) sur les broches 2 et 3 du support destiné à recevoir IC1 ainsi que sur les collecteurs de T1 et T2 et la broche 3 du modulateur. Il est recommandé, montage hors-tension, de sonner toutes les connexions à la

masse. On pourra, à l'aide d'un oscilloscope, vérifier la forme du signal C17, le quartz devant osciller; en s'aidant d'un fréquencemètre connecté à R2 on pourra en profiter pour ajuster, en jouant sur le condensateur ajustable CT1, la fréquence à 17,734 475 MHz. Il est temps maintenant d'implanter IC1 dans son support, le montage se trouvant bien entendu hors-tension. La sortie vidéo en l'air devrait présenter un signal CVBS de quelque  $2 V_{cc}$ .

L'ajustable du modulateur paramètre un canal UHF situé entre 30 et 40. Si l'on ne dispose pas d'un fréquencemètre on pourra, par action sur CT1, rechercher l'image couleur visualisée par un téléviseur la meilleure. La mire aux micropoints rouges sert, le contraste couleur étant mis à zéro et le contraste N&B rehaussé, au réglage de la convergence et de la linéarité; à l'inverse, contraste N&B réduit et contraste couleur à fond, pour le test de pureté (de la couleur s'entend). Le reste des réglages utilisera la mire principale avec son échelle de couleurs et sa grille. Si le réglage et la géométrie sont corrects, les bandes blanches latérales devraient disparaître sur les côtés.

#### **De l'idée au prototype**

L'évolution de projet de son cru se laisse décrire en quelques phrases : une idée trottant dans la tête est couchée sur papier et le premier montage de test réalisé sous la forme d'un câblage en l' air ou sur une plaque d'essais à contact. Au bout d'un certain temps (ou plus rarement du premier coup) le montage fonctionne enfin. Les amateurs éclairés saisissent leur schéma à l'aide du programme d'édition de schéma de leur outil de CAO préféré et créent la platine avec son logiciel de dessin de circuit imprimé. Après avoir doté la platine présensibilisée du typon, procédé à l'insolation, la gravure et effectué le perçage des trous, il reste à implanter les composants et à les souder. Que d'étapes pour une platine qui dans bien des cas s'avère comporter des erreurs si l'on n'a pas une habitude certaine de ce type de manipulations. La grande majorité des montages de l'auteur publiés au cours des ans ont été réalisés sur platine d'expérimentation à pastilles. Pas de chimie, pas de foret de 0,8 mm cassé, un matériau standard, aisément corrigible, pas de temps perdu à attendre. Pour peu que l'on travaille avec un minimum de soins, le résultat est très présentable. On peut s'étonner de constater que les platines conçues par Elektor ne sont que rarement plus compactes que le prototype. Un montage réalisé sur platine d'expérimentation à pastilles peut constituer une aide précieuse lors d'une conversion vers une

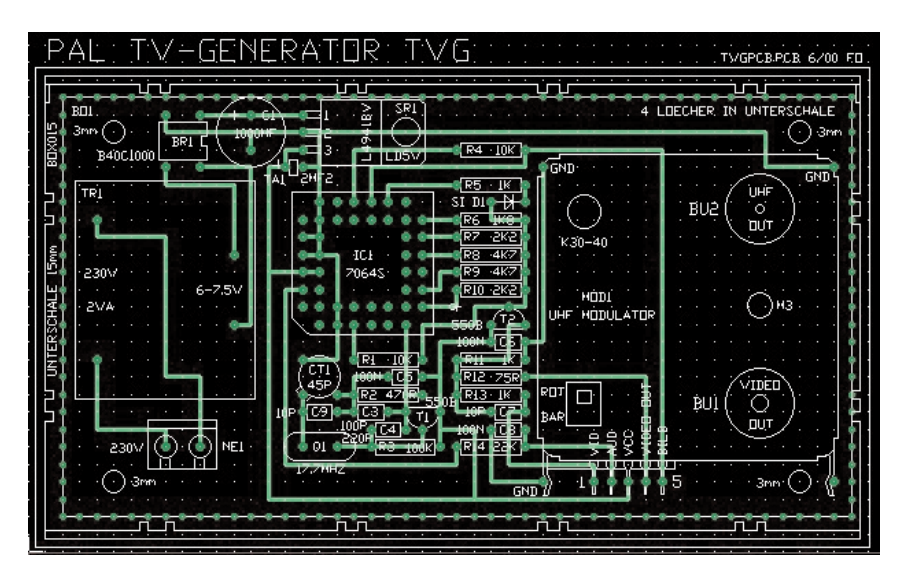

Figure 6. Recopie d'écran des différentes couches crées sous Easytrax.

« vraie » platine. La moitié du travail est pour ainsi dire déjà faite.

#### **Grille par logiciel**

Le placement le plus élégant des composants sur une platine à pastilles est indubitablement obtenu lorsque l'on a saisi le schéma et effectué le dessin de la platine à l'aide d'un logiciel de CAO. L'idéal est de posséder légalement un programme gratuit, un freeware donc. Il

existe différents logiciels entrant en ligne de compte, entre autres *Eagle light* de CADSOFT, *Target 2001!V8 discover* du bureau d'ingéniérie Friedrich, tournant tous sous Windows et disponibles sur Internet. Pour le schéma l'auteur utilise *Easytrax*, un programme aguerri et gratuit (tournant sous DOS) de Protel. Il convient tout particulièrement au débutant et dispose de toutes les fonctions indispensables.

L'ensemble du logiciel se compose

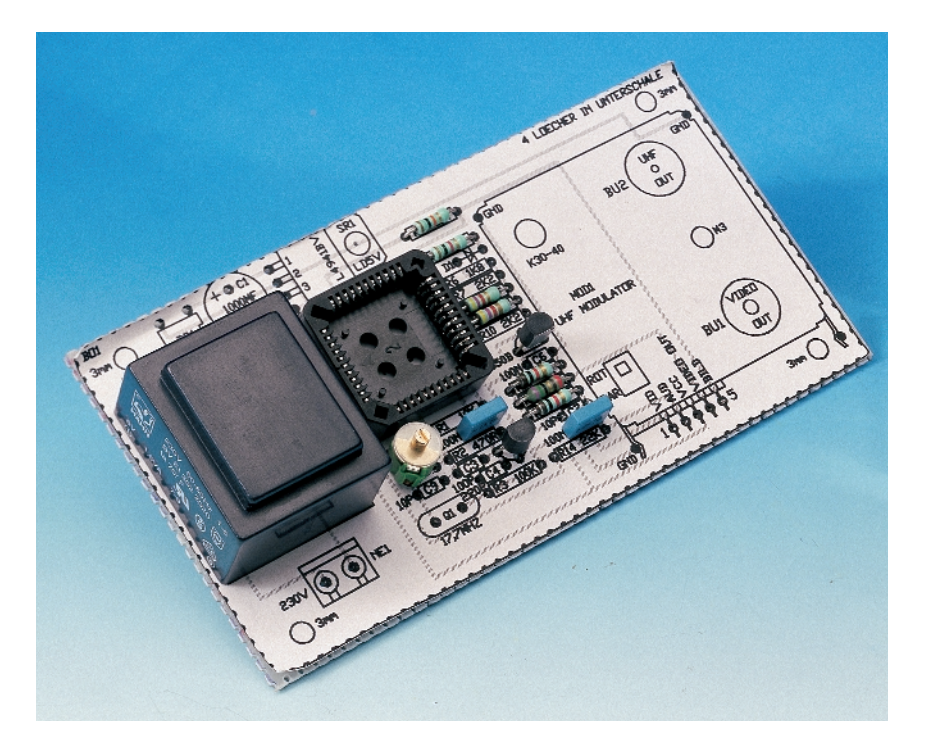

Figure 7. On colle le dessin de l'implantation des composants à l'échelle 1:1 sur la platine à pastilles.

de 3 archives ZIP qui font, ensemble, moins de 1 Moctet (heureuse époque que le DOS!); vous pourrez également le télécharger du site Elektor.

#### **EASYTRAX.ZIP**

comporte le programme de dessin de platine EASYEDIT, le programme de commande de table traçante EASYPLOT avec pilotes, BOM (liste de matériaux) et plusieurs auxiliaires de conversion d'entrée et de sortie vers d'autres programmes de Protel. On commencera par décompacter Easytrax.zip vers une disquette (sans installation automatique cependant). On lance ensuite la rouindiquée en [2] une bibliothèque de composants plus étoffée.

Le programme de saisie de schéma grâce auquel on peut, en fonction de la bibliothèque de composants utilisée, dessiner tant un schéma qu'une platine, est lancé par EASYEDIT.EXE. L'utilisation de ce programme est très simple et ne requiert pas d'être décrite plus avant. Tout ce que l'on a besoin de savoir est donné dans le fichier READ.ME (en anglais).

La création d'une bibliothèque adéquate est une tâche de préparation délicate mais bien souvent indispensable. Pour ce faire on dessine

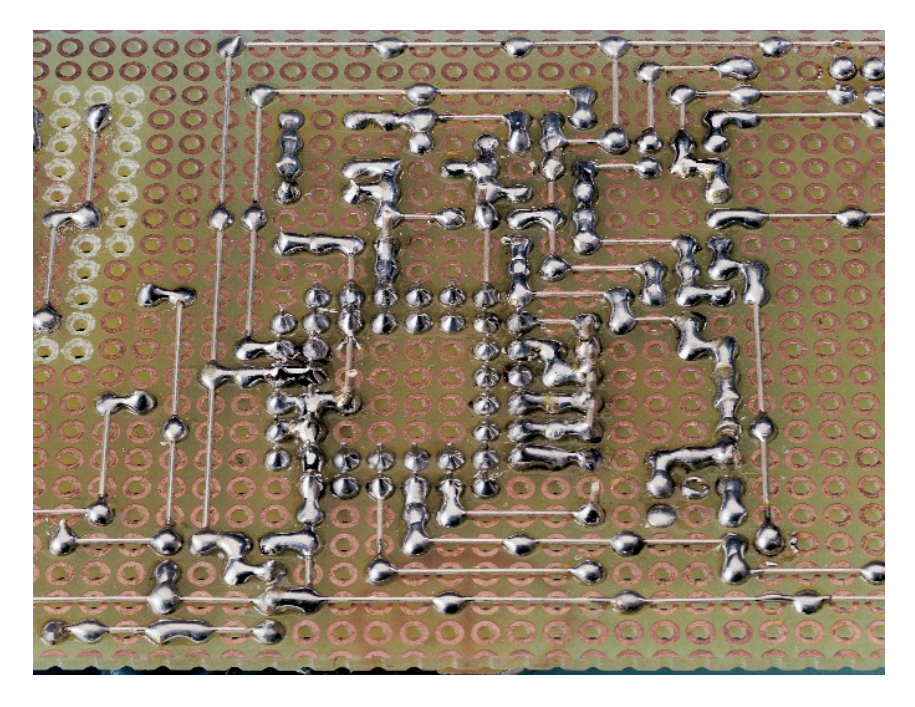

Figure 8. Après mise en place et soudure des composants ... ... on en effectue le câblage.

tine d'installation par un clic souris et on transfert le programme de dessin et ses auxiliaires dans le répertoire suggéré C:\EASYTRAX. IL faudra opter, en cours d'installation, pour un pilote d'écran, le pilote VGA Standard (640 x 480 pixels) devrait fonctionner à tous les coups. Rien n'interdit d'essayer un autre pilote d'écran. Le pilote d'écran est stocké dans un répertoire distinct, C:\GRA-PHDRV. IL faudra, pour la souris, avoir chargé le pilote DOS correspondant.

Le fichier READ.ME propose un manuel en anglais de quelque 25 pages. On trouvera à l'adresse les composants sur une couche de dessin (*Layout*) convenable (*OVER-LAY* par exemple) avec leur forme et leurs pastilles de soudage (*PAD*) avant de les définir comme un bloc (*BLOCK*).

La position du curseur lors du premier clic gauche de souris, une fois le dessin du bloc terminé, définit le point de référence, point sur lequel se trouvera le curseur lors de l'extraction du composant de la bibliothèque. Le point de référence et les pastilles devront être établis sur une grille de 100 mil (2,54 mm). Le stockage du composant se fait par la série d'action sur les touches L/A/Y. Il est possible, par une suite d'actions sur les touches L/P et un clic sur le composant concerné, de le ramener à ses sousensembles modifiables (*PRIMITIVE*). Les cercles pourront être, une fois que leur taille aura été définie par un positionnement gauche puis droit du curseur (sur la grille) suivis d'un clic gauche de la souris, déplacés, en quart de cercle à l'aide des 4 touches de curseur. On ne pourra passer à une nouvelle fonction qu'après une action simple voire double sur la touche « Escape » pour quitter la fonction en cours. La possibilité de modifier la grille par la série de touches G/Retour pour, dans ce projet, pour le placement de composants (*PLACE COMPONENT*) et le positionnement de pistes (*PLACE TRACK*) sur la grille de 100 mil est toujours ouverte. Cela vaut également pour +/|- Zoom (*PgUp/PgDn*) et le rafraîchissement (F9). La grille de la platine est au pas de 2,54 mm, à 100/1 000 de pouce (il est préférable de garder (*IMPERIAL*) comme unité; bien que cela ne soit pas évident tout au début, il faudra s'y habituer vu que la quasi-totalité des composants électroniques standard respectent ce pas de 100 mils. Il est plus facile de diviser 100 mils par 4 ou 10 que d'effectuer une telle opération sur le chiffre magique de 2,54 mm ! La platine n'utilise que 4 des couches (niveaux) de Layout (*LAYER*) disponibles, à savoir OVERLAY pour les composants (*COM-PONENT*) et STRING, BOTTOM (côté « pistes ») pour les pistes (*TRACK*) MULTI-LAYER pour les pastilles (*PAD*) et MULTI-LAYER 1 pour la mécanique. On trouve en **figure 6** une recopie d'écran combinant ces différentes couches.

Une fois que la platine est terminée on pourra, par le biais d'EASYPLOT, en faire un fichier de traçage (\*.dft) et la tracer sur une table traçante. La sortie sur table traçante constitue le meilleur document vu que chaque couche s'est vu attribuer une autre couleur. On peut bloquer (en empêcher l'impression) ou inverser (mettre en miroir) chacune des couches.

IL faudra, si l'on ne dispose pas d'une table traçante, convertir le fichier .dft en un fichier imprimable. C'est là la fonction des fichiers se trouvant compactés dans

#### **PRINTGL.ZIP**

On y découvre des émulateur de table traçante pour DOS et Windows, un pilote d'imprimante pour DOS-CAD et à nouveau un fichier Readme de quelques kilooctets. Les fichiers de l'archive ZIP sont décompactés et envoyés dans autre forme de procès dans le répertoire C:\PRINTGL.

Le programme est lancé depuis l'environnement par l'instruction PMI.EXE. Il est pos-

### **MESURE**&TEST

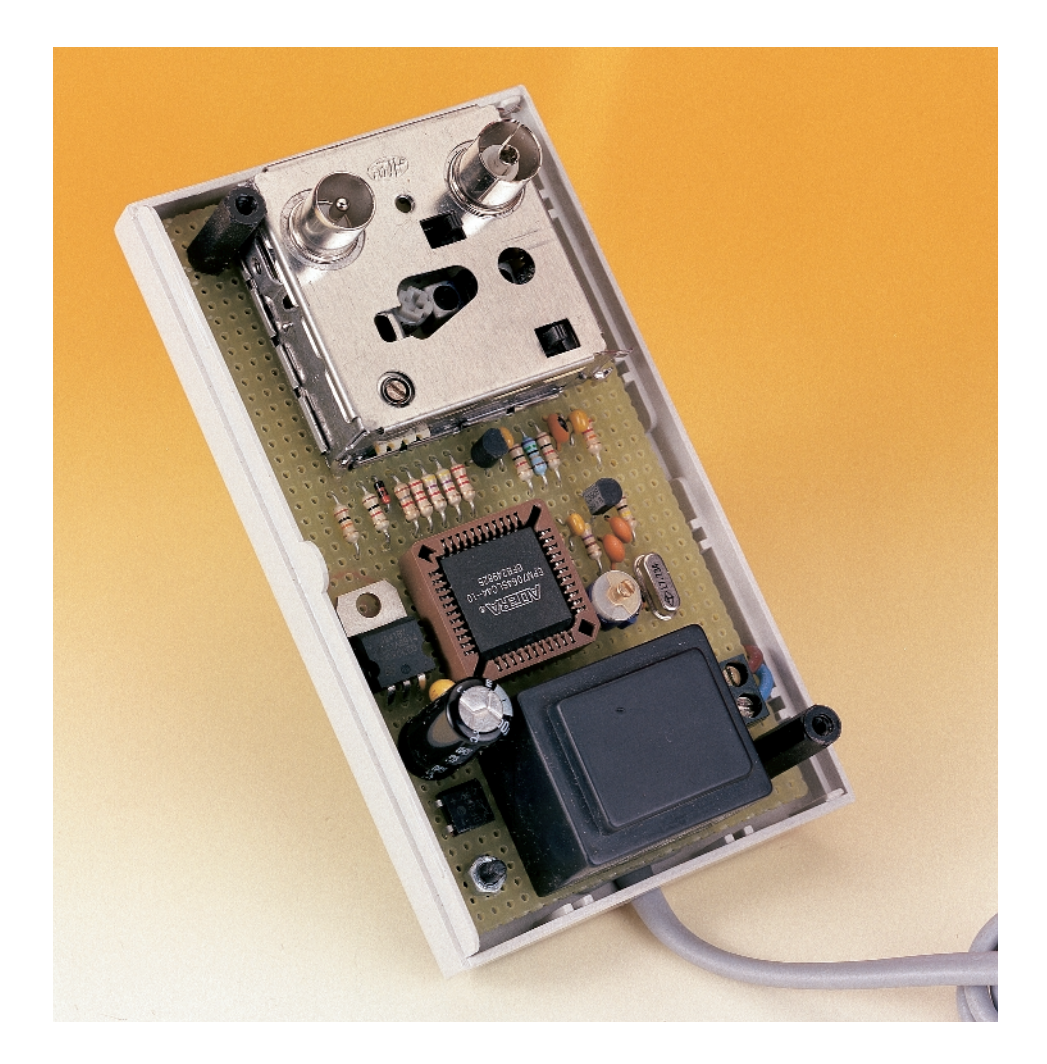

sible de définir, indépendamment pour chacun des crayons, l'épaisseur et le degré de noircissement (striures).

#### **TVG.EXE**

Si vous utilisez Easytrax spécialement pour

### **Sur Internet**

- [1] Easytrax: (Protel) www.protel.com/download/dos/ easytrax.zip
- [2] Bibliothèque de composants : www.ele.uri.edu/~mr/services/easytrax/
- [3] Émulateur de table traçante PRINTGL.ZIP www.concentric.net/~Ravitz/#df
- [4] Eagle light CADSOFT www.cadsoft.de
- [5] Target 2OO1!V8 discover (bureau d'ingéniérie Friedrich) www.ibfriedrich.com

le présent projet, la solution la plus simple consiste à télécharger depuis le site Internet d'Elektor le fichier qui se décompacte automatiquement TVG.EXE et de la placer dans le répertoire EASYTRAX avant de l'y exécuter. Note : ce programme résout également certains problèmes d'affichage à l'écran, s'il ne veut pas reconnaître autre chose que du CGA 320 x 240... Ce programme comprend tous les modules requis tels que bibliothèques et paramétrage; lors de la décompression les composants existant déjà seront écrasés par les nouveaux composants de même nom. Le schéma du générateur de mire TV requiert le fichier TVGSCM.LIB, sa platine le fichier TVGPCB.LIB, qui se trouvent tous 2 dans le fichier TVG.EXE.

#### **Platine à pastilles**

On procède ensuite à l'impression, au découpage et au collage du plan d'implantation des composants à l'échelle 100% sur la platine à pastilles (**figure 7**). Cette approche permet de s'éviter un comptage pénible des pastilles. On utilisera de préférence, si possible, et ce pour des raisons de stabilité de la platine à pastille, de l'époxy, mais on peut également utiliser une platine en Bakélite (Pertinax). Les lignes de séparation suivent toujours le milieu des trous. On tire, des 2 côtés de la platine, à l'aide d'un objet aiguisé, la ligne où l'on veut obtenir la rupture et on brise la platine à cet endroit. Il est même possible, avec une paire de ciseaux solides, de découper une platine en époxy. Aucune raison partant d'utiliser une scie.

Comme on le fait d'habitude, les composants sont enfichés dans les orifices prévus, leurs pattes tirées comme on le ferait dans le cas d'une « vraie » platine, recourbées, coupées court et soudées (**figure 8**).

Les pattes de composants ne font pas de bonnes pistes. Ce n'est qu'une que l'on en aura terminé avec l'implantation des composants que l'on passera à l'étape suivante, celle du câblage. Il est recommandé, pour cela, de fixer la platine verticalement, dans un étau par exemple. La création des pistes se fera à l'aide de fil rigide étamé ou argenté d'un diamètre de 0,5 mm environ. Avec une paire de pinces plates on étire, pour les rendre bien droits, des morceaux de quelque 30 cm de long. Il est recommandé, pour éviter que, lors de la soudure, des liaisons trop longues ne se dilatent trop, de ne pas établir des liaisons d'une longueur supérieure à 4 ou 5 pastilles. Il est bon d'utiliser un gabarit pour obtenir des angles droits bien propres. Un coude à 90 ° prendra la forme d'une paire de ponts orientés à angle droit. Les liaisons très courtes seront faites à l'aide de soudure uniquement.

La reproduction à l'échelle 1:1 servira également de gabarit de perçage pour la demi-coquille supérieure de 25 mm. La platine sera fixée, côté modulateur, par le biais 4 entretoises de 10 mm de long (filet intérieur de 3 mm), solidement, dans la demi-coquille inférieure de 15 mm. Le câble secteur sera doté d'une bride anti-arrachement et d'un passe-fil adapté.

(000084)

# **Quoi de neuf...**

# Dans le monde des  $\mu$ C ?

Guy Raedersdorf

Voici plus de 18 mois, en février 1999, que nous avions fait le point sur les nouveaux venus dans le monde des microcontrôleurs. Les choses ne cessant de s'accélérer, dans ce domaine aussi, il nous a semblé judicieux de faire une « photo de famille » réactualisée.

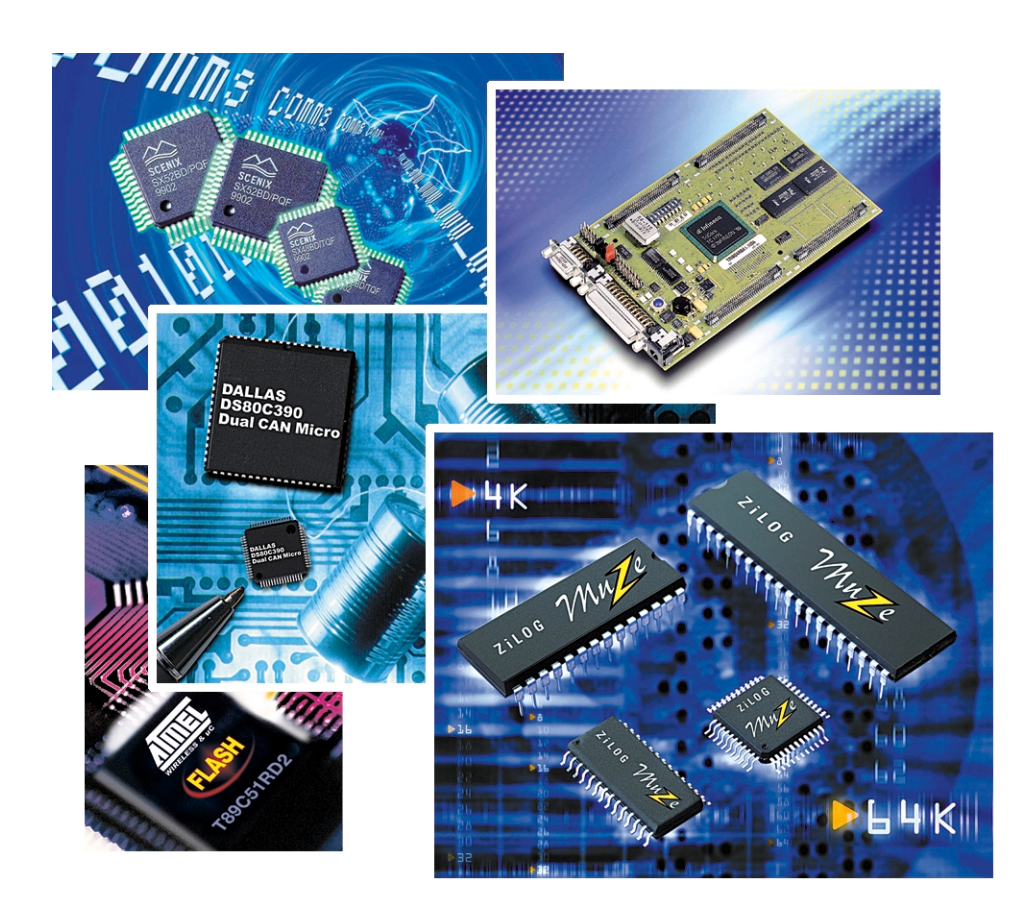

L'approche adoptée consistera à faire le « tour des popotes » et voir ce que les fabricants ont de nouveau à proposer. Nous terminerons l'article par quelques considérations générales sur les tendances les plus marquantes vu que cela a des conséquences indéniables sur le développement de l'électronique amateur.

Après cette entrée en matière, nous en arrivons à l'actualité de cet article, la revue des fabricants.

#### **Atmel**

#### www.atmel.com

Atmel poursuit sur la lancée de ces produits à succès, les **AT90SXXX**, **ATiny** qui s'est étoffée des ATiny12, 15, 22 et 28. **L'ATiny22** dispose, par exemple, de 2 Koctets de Flash, de 128 octets de RAM et de 128 octets d'EEPROM.

Citons, parmi ses produits les plus

récents, les **AT43320** et **AT43USB21**, des HUB USB à fonction de microcontrôleur.

La série **AT8X** s'est étoffée des **AT89S8252** (un 80C32 à 8 Koctets de Flash et 2 Koctets d'EEPROM), la version LS de ce microcontrôleur étant du type ISP, et **AT89S4D12** (un 80C31 à 128 Koctets d'EEPROM Flash). Les fréquences de service sont, elles aussi, tout comme les capacités de mémoire, en constante augmentation puisque l'on en est actuellement à 33 MHz. Au niveau des performances 32 bits,

Atmel propose sa famille **AT91 ARM Thumb**. Le dernier-né de cette famille est le **AT91F40416** qui combine un AT91M40400 19 et une mémoire Flash du type AT49BV16x4.

#### **Dallas Semiconductor**

#### www.dalsemi.com

Dallas Semiconductor ne propose pas beaucoup de nouveautés dans le domaine des microcontrôleurs.

Son composant de cette catégorie le plus récent est le **DS80C390**. Il s'agit d'un 8051 tournant à vitesse élevée intégrant 2 contrôleurs CAN, doté de nombreux périphériques et qui pulvérise toutes les limites d'adressage de mémoire en pouvant adresser 4 Moctets de mémoire de données et 4 Moctets de mémoire de programme, le tout en externe. À sa fréquence d'horloge maximale de 40 MHz, le **DS80C390** a une vitesse d'exécution apparente de 120 MHz, soit 10x plus que l'architecture originale.

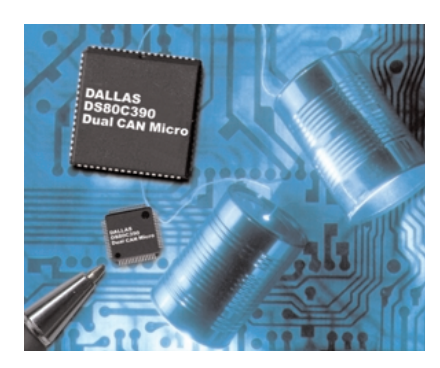

Autre nouveauté de Dallas Semiconductor, le **DS87C550.**

Ce dérivé hautes performances du 8051, incorpore des convertisseurs analogique/numérique (CAN), à savoir un CAN 10 bits 8 canaux et un MLI (**M**odulateur en **L**argeur d'**I**mpulsion, PWM pour *Pulse Width Modulation* en anglais) 8 bits à 4 canaux. Signalons, pour finir, l'existence du **DS80C323**. C'est une version faible consommation du populaire DS80C320. Tournant à 18 MHz, il offre les performances d'un 8051 travaillant à 50 MHz, tout en ne consommant que 10 mA!

#### **Infineon (ex-Siemens)**

#### www.infineon.com

Infineon a à sa palette un nombre très conséquent de microcontrôleurs dont certains vous ont déjà été présentés dans le précédent article. Les dernières nouveautés d'Infineon :

Le **SAB-C508 a**vec 32 Koctets de ROM/OTP, 1 280 octets RAM et CAN 10 bits. C'est une version améliorée du C504, un microcontrôleur très connu.

Le **SAB C541U,** microcontrôleur 8 bits de la famille C500, illustre l'une des tendances à se faire jour dans le monde des microcontrôleurs, à savoir l'intégration sur la puce d'un module USB. Il combine les fonctions d'un SAB-C511 à de nouvelles extensions dont une interface compatible SPI et un module USB.

Dans la famille 16 bits d'Infineon on trouve, comme nouveaux venus, les **SAF C165UTAH**. Ce composant est un dérivé du C166 d'Infineon dont il utilise le noyau 16 bits 100% statique qu'il combine à un module USB,

4 contrôleurs HDLC, une interface IOM-2/PCM, 3 Koctets de RAM Dual-Port embarquée, le tout alimenté en 3,3 V, les sorties supportant des niveaux TTL (5 V).

Et le **SAK-C167CR**. Les C167CR/SR sont les membres haut de gamme de la famille C166.

Ce microcontrôleur 16 bits dispose d'un pipeline à 4 niveaux, travaille à une fréquence d'horloge allant jusqu'à 33 MHz, possède 4 Koctets de SRAM embarquée, jusqu'à 128 Koctets de ROM, un module CAN version 2.0B (pour les seuls C167CR), une unité MLI à 4 canaux, un CAN 10 bits à 16 canaux

Le **SAF C164CI-8EM e**st un autre membre de la famille C166. Il reprend les caractéristiques du C167, avec 64 Koctets de mémoire de programme seulement et 3 Koctets de RAM. Dispose également du module CAN.

Le **SAB C161U** qu'Infineon appelle le microcontrôleur USB pour le nouveau millénaire. Ce microcontrôleur 16 bits à usage général, faible coût et hautes performances intègre le noyau statique du C166 et nombre de fonctions périphériques embarquées telles que USART, 5 temporisateurs et 8 End-Points USB bidirectionnels configurables par logiciel. Une tendance qui semble se confirmer est la création de noyaux (*core*) qui l'on peut utiliser presque à toutes les sauces. C'est ainsi qu'est né le **SAB TC10GP**.

Il s'agit là du premier microcontrôleur 32 bits PNS à noyau unique. Basé sur l'architecture TriCore-1, tournant à 66 MHz, 80 MHz très bientôt, il présente une caractéristique intéressante, celle de disposer d'une mémoire SRAM/cache configurable et possède partant entre 0 et 8 Koctets de SRAM instructions, 8 ou 16 Koctets de cache d'instructions, 32 ou 16 Koctets de SRAM de données et 0 ou 16 Koctets de cache de données. Il ne comporte pas moins de 3 ports parallèles 8 bits et se

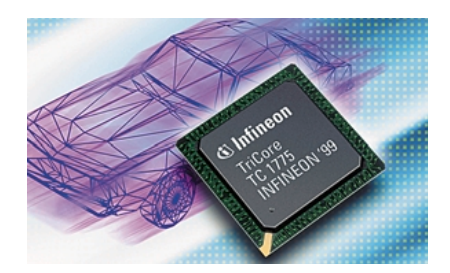

caractérise par nombre d'autres spécificités intéressantes dont une puissance allant jusqu'à 100 MIPS.

#### **TC1775**

Ce microcontrôleur 32 bits est l'élément clé de la stratégie automobile d'Infineon, la famille des microcontrôleurs AUDO comme elle a été baptisée. Il s'agit à nouveau d'un composant à processeur unifié 32 bits Tricore; il est en outre doté d'un processeur de commande de périphériques (PCP = *Peripheral Control Processor*) et d'un set très flexible et extrêmement puissant de périphériques. Il comporte ainsi 2 CAN 12 bits synchronisables et 2 modules CAN (*TwinCAN*).

Signalons qu'Infineon est très actif dans le domaine des cartes à puce, venant d'introduire le **SLE66CX640P**, premier contrôleur de carte à puce doté de 64 Koctets d'EEPROM.

#### **Intel**

#### www.intel.com

Bien qu'Intel ait cessé d'être actif dans le monde des microcontrôleurs classiques et que leur domaine de prédilection soit devenu celui de l'enfoui (*embedded*), ils n'en proposent pas moins un microcontrôleur très intéressant et quasiment unique pour le moment, le **8XC196**, qui travaille en logique floue (*fuzzy logic*) l'un des thèmes les plus chauds de ces dernières années.

#### **Microchip**

#### www.microchip.com

Microchip est sans doute l'un des fabricants de microcontrôleurs les plus actifs, n'hésitant pas, en mai 2000, à annoncer la mise sur le marché de 37 (!) nouveaux types de microcontrôleurs Flash. Nous ne pouvons bien évidemment pas vous les présenter tous. Ces composants disposent de 1 à 64 Kmots de mémoire de programme Flash, jusqu'à 4 Koctets de SRAM de données et jusqu'à 256 octets d'EEPROM de données. Leur boîtier comporte de 8 à 84 broches.

Les principales nouveautés de Microchip sont la **famille 16F87X** (à base de technologie Flash), la famille **PIC16C7X5** dont les membres, les **PIC16C745** et **PIC16C765** sont dotés de l'interface USB, la famille des PIC16C7XX (**PIC16C717**, **PIC16C770** et **PIC16C771**) aux capacités de traitement analogique , et la toute nouvelle **famille 18C**, série de microcontrôleurs 8 bits hautes performances.

#### **PIC16F87X**

Cette série de composants est du type RISC, ne disposant que de 35 instructions. La capacité de mémoire de programme Flash va de 4 096 mots de 14 bits au double, et de 192 octets à 368 octets de RAM, l'EEPROM allant de 128 à 256 octets. La puissance est de 5 MIPS à 20 MHz. Ils ont tous leur CAN, un port SSP avec SPITM et I2CTM, sans oublier un port parallèle esclave (PSP) et un USART.

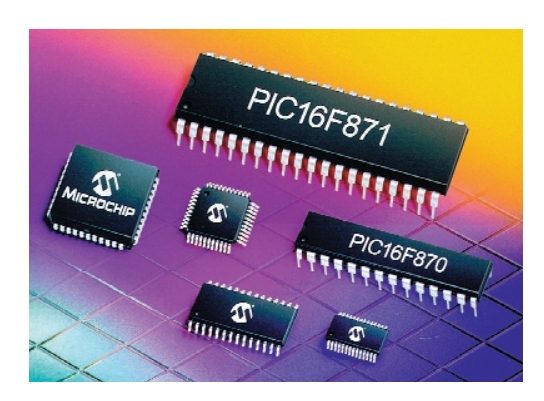

#### **PICmicro® FLASH**

Les nouveaux **PIC18CXXX** font appel à un noyau RISC amélioré compatible avec l'architecture 12 bits des PIC16C5X, 14 bits des PIC12C508 CXXX et PIC16XXX, ainsi que 16 bits des PIC17CXXX.

La famille des PIC18CXXX comprend, pour le moment, les **PIC18C242**, **C422**, **C252** et **C452**. Les 2 premiers disposent de 8 Kmots de 16 bits de mémoire de programme OTP et de 512 octets de RAM. Les 2 derniers ont 16 Kmots de ROM et 1 536 octets de RAM. Il en existe également des versions à mémoire Flash. Puissance : 10 MIPS.

Notons, pour en terminer avec Microchip, l'introduction du **PIC12CR509A**, le plus petit microcontrôleur ROM 8 bits actuel. En dépit de sa taille, il ne dispose pas moins de 1 Koctet de mémoire de programme, de 41 octets de RAM et 6 broches d'E/S.

#### **Motorola**

#### www.mcu.motsps.com

Dans l'article de l'an dernier nous vous avions parlé du 69HC908GP20 (il aurait fallu en fait lire 68HC908GP20), aujourd'hui nous vous présentons le **68HC908GP32**, un microcontrôleur à usage général à mémoire Flash programmables en circuit.

Depuis lors cette famille s'est dotée des **908JL3**, **JK3** et **JK1**, sans oublier, tout récemment, le **68HC908JB8**. Basé sur la famille 68HC08, ce nouveau microcontrôleur apporte la flexibilité de la mémoire Flash aux périphériques de PC disposant du bus USB ou l'interface IBM PS/2 pour des applications telles que claviers, souris, récepteurs HF sans fil, convertisseurs USB, dispositif de sécurité pour le e-commerce et autres manettes de jeux. Il dispose de 8 Koctets de mémoire Flash réinscriptible 10 000 cycles. Il est doté en outre de 256 octets de RAM, de 37 lignes d'E/S, d'un temporisateur 16 bits bi-canal.

#### La vraie nouveauté est cependant le **MMC 2107**

C'est le premier membre d'une famille de microcontrôleurs à usage général basés sur le noyau M⋅CORE<sup>™</sup> M210 microRISC, tout un poème. Ces nouveaux circuits 32 bits à mémoire Flash, caractéristique que l'on retrouve de plus en plus souvent, intègrent nombre de périphériques numériques et analogiques, dont une puissante horloge 16 bits, des interfaces de communication, un CAN de résolution 10 bits ainsi que 8 Koctets de mémoire RAM statique. Sa puissance est donnée pour 31 Dhrystone 2,1 MIPS à 33 MHz. Le MMC 2107 dispose de 128 Koctets d'EEPROM Flash, de 8 Koctets de SRAM de programme ou de données avec sauvegarde par pile. Autre caractéristique remarquable, un contrôleur d'interruption à 40 sources à priorité programmable pour chacune d'entre elles, une interface SPI 8 bits avec capacité de détection d'erreur de mode.

#### **Philips Semiconductors**

#### www-us.semiconductors.philips.com

Philips Semiconductor, l'un des grands sur la scène des fabricants européens de semi-conducteurs ne cesse d'étoffer sa famille XA de microcontrôleurs 16 bits.

La famille des microcontrôleurs **XA-G3** vous est sans doute familière si vous suivez tant soit peu ce qui se passe dans ce domaine. Les XA (e**X**tended **A**rchitecture) constituent une famille de microcontrôleurs 16 bits à compatibilité ascendante avec le 80C51.

Le **XA-C3** combine une série de périphériques standard au moteur Peli-CAN CAN 2.0B. Ce microcontrôleur 16 bits 100% statique peut adresser ses domaines de mémoire de programme et de données sur 24 bits. Il travaille à 32 MHz et dispose d'une interface SPI (*Synchronous Peripheral Interface*). Sa mémoire est de 32 Koctets d'(EP)ROM et de 1 Koctet de RAM. Il est proposé en boîtier 44 broches PLCC ou LQFP. Travaillant à 32 MHz, il dispose de 1 Koctet de SRAM de données et de 42 interruptions vectorisées. Comme les autres membres de la famille il possède 32 Koctets de mémoire de programme EPROM/ROM.

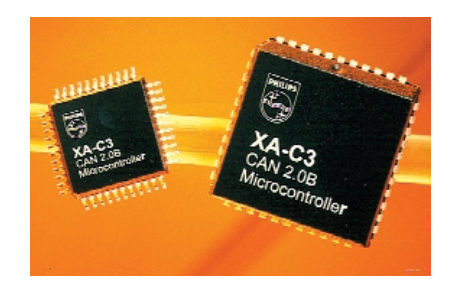

#### **XA-S3**

Autre membre de la famille des XA, le microcontrôleur **XA-S3** travaille à 30 MHz, est capable d'adresser 16 Moctets de mémoire en mode ROMless et dispose de 32 Koctets de mémoire EPROM/ROM et de 1 Koctet de RAM embarquées. Le XA-3S comporte une interface I2C. Notons la présence d'un PCA (*Programmable Counter Array*) 16 bits à 5 canaux connaissant 4 modes et offrant de 48 à 50 lignes d'E/S. Ce composant complet met également à disposition 2 UART à taux de transmission indépendants et un CAN 8 bits à 8 canaux.

Le dernier-né de cette famille est le **XA-G49**, un microcontrôleur à mémoire de programme Flash IAP (cf. un peu plus loin) qui présente la caractéristique remarquable de pouvoir être interfacée à Internet par le biais du iChip™ de Connect One. Le **XA-G49** dispose de 64 Koctets de Flash à fonction IAP (*In-Application Programmable*) qui permet au concepteur de modifier le code de l'application alors que cette dernière est en cours d'exécution. La combinaison du **XA-G49** et du iChip 561AD-S/P de Connect One offre une solution d'avenir de réactualisation (*update*) du progiciel (*firmware*) par

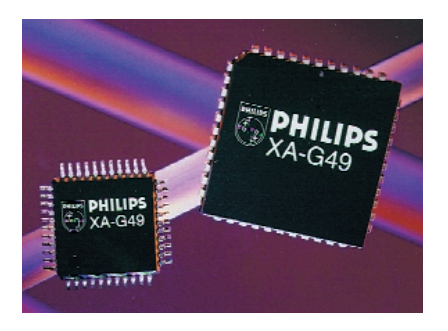

## **INFO**RMATIONS

le biais d'Internet faible coût, facile, portable et exécutable à distance. Une approche dont nous entendrons sans doute reparler. Ce composant dispose également de 2 Koctets de SRAM.

Pour plus d'informations concernant iChip™, on pourra faire un tour sur le site Internet correspondant sis à l'adresse :

www.connectone.com.

#### **P8xC591**

Il s'agit à nouveau d'un microcontrôleur 80C51 mono-puce doté d'un contrôleur CAN embarqué répondant aux normes CAN 2.0B. Il combine le set d'instruction puissant du 80C51 à la fonctionnalité PeliCAN du SJA1000, un contrôleur CAN autonome que nous avons déjà eu l'occasion d'utiliser à plusieurs reprises dans des montages présentés dans Elektor.

#### **P89C51Rx2**

Les P89C51Rx2 sont une série de nouveaux microcontrôleurs répondant aux exigences modernes. Ce sont en effet des compatibles 80C51 disposant d'un maximum de 64 Koctets de mémoire de programme Flash et de 1 Koctet de mémoire de données en RAM (P89C51RD2); les versions B2 et C2 disposent respectivement de 16 Koctets et 32 Koctets de mémoire Flash et de 512 octets de RAM. La mémoire de programme Flash du Rx2 peut se faire tant en mode parallèle qu'en mode sériel ISP 5 V (**In-System Programming**). La famille P89C51Rx2 est également programmable en cours d'application (IAP). Comme le Rx2 dispose d'une ROM de boot, la mémoire de programme Flash peut être reconfigurée même pendant le fonctionnement de l'application.

Philips Semiconductors vient de présenter une nouvelle famille dont le nom ne manquera pas de vous rappeler certains souvenirs, les microcontrôleurs **NEW!80C51+**. Ces nouveaux venus sont compatibles avec leurs prédécesseurs de la famille 80C51, consomment 2 fois moins, travaillent à des fréquences sensiblement plus élevées, ont une plage de tensions d'alimentation plus étendue et, caractéristique fort appréciée de nos jours, une empreinte d'IEM (**I**nterférence **É**lectro-**M**agnétique)

#### bien plus réduite. **La famille 51LPC**

Les derniers membres de cette famille à avoir été présentés sont les **P87LPC768**, **67**, **64** et **62**. Cette famille, qui repose sur le noyau du 80C51, est destinée aux applications où le faible coût est un critère primordial. Elle intègre un certain nombre de fonctions modernes telles que détection de *brownout*, des fonctions analogiques et un oscillateur RC embarqué innovateur, ce qui réduit très sensiblement le nombre de composants externes requis. [Giel mettre par ici, S.V.P. , la photo du P87LPC767 000142-52]

Le **P87LPC768** dispose de 4 Koctets de mémoire OTP et d'un CAN 8 bits à 4 canaux et de PWM. Ces caractéristiques valent également pour le **P87LPC767**; le **P87LPC762** ne dispose que de 2 Koctets d'OTP, mais de 128 octets de SRAM, le **P87LPC764** étant le frère jumeau du précédent avec 4 Koctets d'OTP. À une fréquence de 20 MHz il présente la puissance de traitement d'un C51 tournant à 40 MHz. Ces composants disposent d'un UART full duplex.

#### **Scenix**

#### www.scenix.com

Scenix est connu pour ses microcontrôleurs de la série SX; ils combinent une architecture pseudo-RISC à de la mémoire de programme et de données embarquées qui permettent le traitement de chacune des instructions en un cycle d'horloge. Cette combinaison associée à l'architecture programmable déterministiquement permet de substituer, dans le cas de fonctions en temps réel, des modules logiciels (Virtual Peripheral<sup>™</sup>) à du matériel traditionnel.

#### **SX18/20/28AC**

Scenix s'est tourné vers les communications et propose ses contrôleurs de communication **SX18/20/28AC**. Ces composants se distinguent par leur fréquence de travail élevée, 50 MHz pour certains d'entre eux.

#### **SX52/42BD**

Si les SX18/20/28AC étaient donnés comme ayant une performance de 50/75 MIPS, le **SX52DB** atteint 100 MIPS. La nouveauté marquante

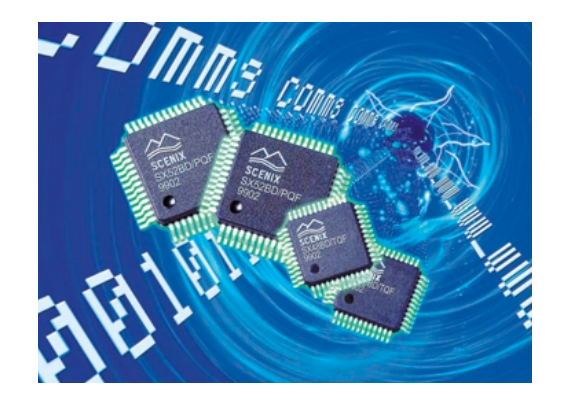

en ce qui concerne Scenix est son virage en direction de la communication. Nous verrons ce qu'il en adviendra.

#### **STMicrolectronics**

#### www.st.com

STMicrolectronics peut se targuer de produire l'une des palettes de microcontrôleurs les plus riches qui soient; on va de la famille faible coût ST62 à des noyaux 32, voire 64 bits, destinés à prendre place dans les produits enfouis. Il fait partie des 3 fabricants de microcontrôleurs 8 bits les plus importants. Au niveau du marché tous azimuts ST propose 2 familles, celles des 8 bits, la ST7 et des 8/16 bits, la famille ST9.

#### **Série ST6**

Cette série comporte 2 membres, les familles ST62 et ST63. Il s'agit pour toutes les versions, de microcontrôleurs 8 bits. La famille ST62 se ramifie en séries **ST620X**, **ST622X**, **ST623X**, **ST624X**, **ST625X**, **ST626X** et **ST628X**. La famille ST63 comporte pas moins de 17 membres différents; leur intérêt est de disposer de mémoire en EEPROM. Ces différentes familles ne s'étoffent que fort lentement, ST ayant choisi de porter plus d'attention à la famille ST7.

#### **ST7**

La famille **ST72XXXYX** offre un grand choix en taille de mémoire embarquée, allant de 4 Koctets de mémoire de programme et 128 octets de RAM pour le **ST72101** à 32 Koctets et 1 Koctet + 256 octets d'EEPROM pour le **ST7231**. Proposés à l'origine avec une mémoire de programme en ROM, OTP ou EPROM, la famille ST72 comporte, pour le moment, pas moins de 27 membres disposant de mémoire Flash. Leurs caractéristiques sont très diverses, certains disposant de CAN 8 bits multi-canaux, d'une interface SPI, I2C, USB voire CAN. Exemplaire intéressant de la famille ST72, le **ST72171**, un microcontrôleur à fonctions analogiques offrant des possibilités de programmation du gain. Il s'agit du premier contrôleur doté d'un SPGA (*Software Programmable Gain Amplifier*). Le **ST72171** est doté de mémoire Flash, possède des fonctions analogiques et numériques puissantes, un amplificateur rail à rail à gain programmable par logiciel.

Autre famille récente intéressante, celle des **ST7263**, avec son interface USB faible vitesse. Disponibles avec de 4 à 16 Koctets de ROM/OTP ces composants possèdent un CAN 8 bits.

L'un des derniers venus, le **ST72141** est optimisé pour la commande de moteurs CC ou triphasé sans balais.

#### **ST9**

La devise de la famille ST9 pourrait être : performances 16 bits au prix du 8 bits. Les versions les plus récentes comprennent la famille **ST92F120** dont les membres disposent de mémoire Flash et RAM enfouies. La famille ST9 est fabriquée actuellement en CMOS 0,5  $\mu$ m, mais devrait passer en 0,35  $\mu$ au cours de l'année.

Dernière famille annoncée, celle des **ST92163**, microcontrôleur à interface USB haute vitesse intégrée, ce qui pourrait le destiner, entre autres, aux applications MP3. Il dispose de 20 Koctets de mémoire de programme et de 2 Koctets de RAM.

#### **TEMIC Semiconductor**

#### www.temic-semi.com

Le dernier-né de Temic est le **T89C51RD2**, un microcontrôleur 8 bits à 64 Koctets de Flash, ISP, 2 Koctets d'EEPROM, chargeur de boot en Flash, 256 octets de RAM et 1 Koctet de XRAM. Il reprend l'architecture du 80C51 et reprend toutes les caractéristiques du TS8xC51Rx2 de Temic avec 256 octets de RAM interne + 1 Koctet de XRAM, un PCA et le bénéfice du noyau grande vitesse (X2 mode). De par sa caractéristique ISP il est possible de stoker des données directement

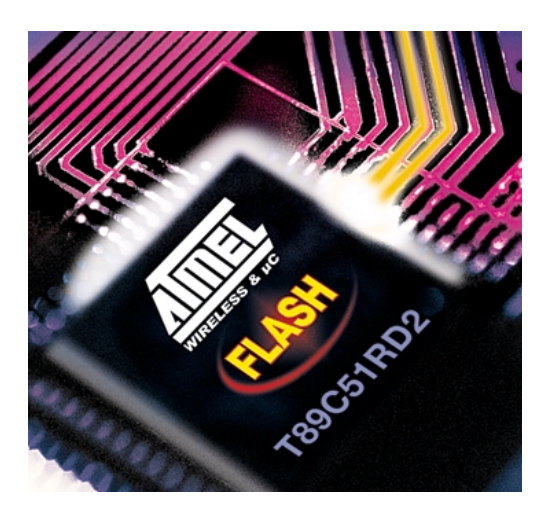

dans la Flash du T89C51DR2 en utilisant la tension d'alimentation standard. Ce composant comporte également un WDT et un PCA.

Cette famille des microcontrôleurs C51 compte d'autres membres tels que les **T8XC510X**

Cette famille de microcontrôleurs 8 bits récents possède 16 Koctets (8 Koctets pour le **T83C5102**) de ROM/OTP, 512 octets de RAM et se cache dans un boîtier à 24 broches. Il dispose également de la fonction double vitesse (X2).

Cette famille qui comprend en outre les **T87C5101** (16 Koctets OTP), **T83C5101** (16Koctets ROM) et **T83C5102** (8 Koctets ROM). Il travaille à une horloge de 66 MHz (à 5 V) et 40 MHz (à 3 V).

Autre membre de la famille C51, le **TS80C51U2**, plus rapide et doté de plus de périphériques que ses prédécesseurs. Les améliorations apportées sont l'adjonction d'un second UART et d'un générateur de taux de transmission (*baud rate generator*) qui libère les 3 *timers* internes.

Nouveaux modèles, le **TS80C52X2** (8 Koctets), **TS80C54X2** (16 Koctets), **TS80CC58X2** (32 Koctets) et **TS80C51Rx2**. Ce dernier travaille, comme le signale le x2, à une fréquence d'horloge interne double, ce qui signifie qu'une horloge externe de 30 MHz donne des performances équivalant à 60 MHz. Les capacités de mémoire allant de 16 à 64 Koctets et de 512 à 1 024 octets de RAM. Un maximum de 48 lignes d'E/S sont mises à disposition.

La famille C251 se caractérise par une architecture 8/16 bits. De par l'existence d'un pipeline à 3 niveaux, les performances de la CPU sont quintuplées par rapport à un 80C51. L'utilisation du nouveau set d'instructions C251 donnera des performances pouvant, à une fréquence d'horloge identique, être jusqu'à 15 fois supérieures.

Au nombre des membres de la famille C251 actuels citons les **TSC80251**, **TSC83251** et **TSC 87251**.

#### **Texas Instruments**

#### www.ti.com

Texas Instruments ne fait guère parler de lui dans le monde des microcontrôleurs, et pourtant, ce fabricant dispose de l'un des catalogues les plus fournis.

#### **Série MSP430x33x**

Cette série de microcontrôleurs 16 bits à architecture RISC a été conçue pour fonctionner sur pile et consommer le moins possible pour garantir une durée de vie importante de l'application. Caractéristiques marquantes du **MSP430C336** : 24 Koctets de ROM/OTP/EPROM, 1 Koctet de RAM, pilote d'affichage LCD à 120 segments, plage des tensions d'alimentation étendue allant de 2,5 à 5,5 V, consommation de  $400 \mu A$  à 1 MHz/3 V seulement,  $2 \mu A$ en mode de veille (*standby*), 0,1 µA en mode sans sauvegarde des données en RAM. Il dispose d'un USART, d'un CAN, travaille avec un quartz 32 kHz classique, la fréquence d'horloge interne pouvant grimper jusqu'à 3,8 MHz.

#### **Famille TMS370**

Certains membres de cette famille, connus sous la dénomination de **TMS370Cx8x**, les **TMS370C080**, **380**, **686** et **SE370C686** sont encore au stade de prototype. Il s'agit de microcontrôleurs 8 bits. Seule la version SE reprogrammable de par la présence d'EPROM devrait intéresser les lecteurs d'Elektor.

Autres composants en cours de développement, les **TMS370Cx2x**, avec les **TMS370C020A**, **022A**, **320A**, **322A**, **722** et **SE370C722**; leurs caractéristiques les rapprochent toujours plus de celles des composants modernes : SPI, SCI1 (*Serial Communication Interface 1*), etc. Les versions **772** disposent d'EPROM.

#### **Zilog**

#### www.zilog.com **Famille MUZE Z86E1XX**

Les membres de la famille de microcontrôleurs d'usage général (*general purpose*) MUZE **Z86E1XX** sont basés sur le Z8; ce sont des microcontrôleurs OTP dotés de mémoire ISP embarquée d'une capacité allant de 4 à 64 Koctets. La caractéristique ICSP (*In-Circuit Serial Programming*) permet la programmation des composants même une fois qu'ils ont été soudés en place sur la platine. La présence sur ces composants d'un UART au standard de l'industrie permet une communication sérielle aisée avec d'autres microcontrôleurs voire un PC-hôte. Les composants MUZE disposent en outre de 2 comparateurs analogiques, de 2 compteurs/temporisateurs, d'un WDT (*WatchDog Timer* = temporisateur chien de garde) et de 237 octets de RAM. Ces composants sont fournis en boîtier à 28 (série 13x) et 40/44 broches (série 14x). Quelques caractéristiques techniques :  $Z86E132 = 4$  Koctets OTP 237 octets de RAM, **133** = 8 Koctets, **134** = 16 Koctets, **135** = 32 Koctets et **136** = 64 Koctets. Pour la série **Z86E14x**, les tailles de mémoire sont les mêmes que celle des composants 13x correspondants, les lignes d'E/S

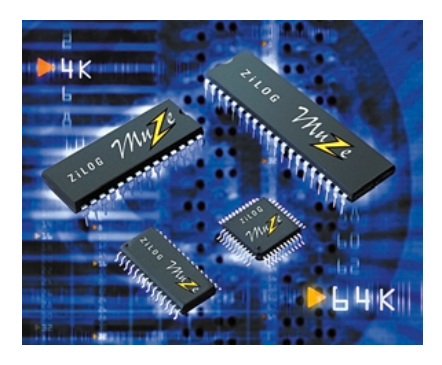

passant de 24 (série 13x) à 32. Produits récents : le **Z80S183**. Ce microcontrôleur pointe en direction de ce que sera le processeur enfoui moderne. Il dispose en effet d'un CAN 10 bits à 8 canaux, d'un CNA 10 bits et d'un générateur de formes d'ondes complexes (POG). Il intègre bien entendu une horloge en temps réel, 2 Koctets de SRAM, 1 Koctet de ROM de boot et une capacité d'adressage de 1 Moctet de mémoire externe. Il connaît différents modes d'économie d'énergie. Vitesse maximum 33 MHz.

Autre sujet intéressant, le **Z80S188** qui offre une capacité d'adressage de 8 Moctets de mémoire externe, le maximum actuellement dans le cas d'un noyau 8 bits. Le **Z80S188** est compatible au niveau du code avec le Z80 et le **Z8X180**.

La famille **Z8/Z8Plus** est une autre des familles très utilisées de Zilog. Signalons pour en finir avec Zilog, qu'ils vont, dans quelques jours, à la rédaction de ces lignes, annoncer leur famille **Z86E130x** qui comprendra les séries **136**, **146** et **126**.

#### **Constatations et tendances**

Les recherches nécessaires à la rédaction de cet article nous ont permis de faire l'une ou l'autre constatation et de déceler certaines tendances, points que nous allons développer en guise de conclusion.

- La frontière entre les microcontrôleurs et les autres composants dotés d'un noyau comme les PSN **PSD835G2** et 8-935G2 de Waferscale Integration (WL) devient de plus en plus floue... La preuve en est, par exemple, le **ST1200 DSP-MCU** de STMicrolectronics qui comme l'indique sa dénomination combine un **DSP** avec un noyau microcontrôleur **MCU** (*Micro-Controller Unit*).
- Le remplacement de la ROM (qu'il s'agisse d'EPROM ou de ROM/OTP = *One Time Programmable* = à unique programmation) par de la Flash et dans une moindre mesure par de l'EEPROM. Cette technologie est en fait encore à ses débuts; tous les fabricants en ont reconnu l'intérêt indiscutable, mais tous ne sont pas encore en mesure de l'intégrer dans leurs produits. Les choses évolueront bien évidemment, comme toujours en électronique, très rapidement.
- Autre tendance, la programmation en circuit (ISP = *In-Circuit Serial Programming*) qui dérive d'ailleurs de la précédente. Pour pouvoir (re)programmer la mémoire d'un composant soudé en place il faut disposer soit d'EEPROM soit de Flash, et comme cette dernière plus plus dense et moins coûteuse, elle devient de plus en plus courante.
- Autre tendance encore, l'intégration d'un maximum de sousensembles périphériques sur une puce, où l'on trouve non seulement le microcontrôleur proprement dit mais encore de la Flash, de l'EE-PROM et nombre de périphériques comme le fait Motorola pour ses séries HC08 et HC12. On constate ainsi que de plus en plus de microcontrôleurs sont dotés d'un port USB comme chez Infineon (ex-Sie-

mens), STMicroelectronique et Microchip.

– Une dernière tendance est, les processus de gravure devenant de plus en plus fins, le  $0,25 \, \mu m$  devenant courant, l'intégration d'un noyau de processeur (*core*) dans un composant quelconque en vue de le rendre « intelligent » et capable de prendre ses propres « décisions ». L'un des noyaux les plus appréciés est actuellement celui d'ARM, l'**ARM7TDMI**, on le retrouve chez de nombreux fabricants, qu'il s'agisse d'Atmel, d'Epson, de LSI Logic, d'OKI Electric, de Philips et de bien d'autres.

Comme vous pouvez le constater vous-même à la lecture de ces lignes, le monde des microcontrôleurs est en pleine ébullition, chacun des bouillons donnant quasiment naissance à un nouveau modèle. Nous avons essayé d'être le plus complet possible, mais n'avons malheureusement pas pu, faute de place, parler de tous les fabricants et de tous leurs produits, sachant que de toutes facons, un certain nombre d'entre eux, des composants s'entend, ne seront que très difficilement utilisables par l'amateur, le Z80S188, avec ses 160 broches par exemple...

(000142)

#### **Littérature**

En lice : nouveaux  $\mu$ C (MCU), Elektor n° 248 février 1999, page 62 et suivantes **Sites à visiter** Chip Directory *www.chipdir.com/chipdir/chipdir.htm*

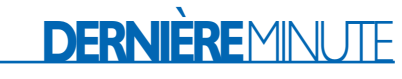

#### **TMP91CM80F**

#### **microcontrôleur 16 Bits CAN de Toshiba**

Le dernier microcontrôleur 16 bits de Toshiba dispose d'un module CAN (Controller Area Network) et convient ainsi de façon idéale aux applications pour volant « drive-by-wire) et autres équipements automobiles qui requièrent une détection de position et un pilotage de moteur en temps réel.

Développé pour le pilotage de moteurs en tous genres, le nouveau TMP91CM80F est basé sur le noyau TLCS-900/L1 grande vitesse faible consommation de Toshiba et incorpore le module CAN de cette société (TCAN) pour offrir des fonctionnalités respectant totalement le standard CAN 2.0B actuel. Un compteur de détection de phase embarqué destiné à être utilisé avec des encodeurs de position optiques simplifie très sensiblement la détection de mouvement et de position en temps réel, tout en garantissant une précision élevée.

(007184)

# **Cloche électronique**

# N'attire pas l'attention qu'à Noël

Projet de Dirk Petig

Ce Noël-ci devrait être une fois encore un spectacle son et lumière.

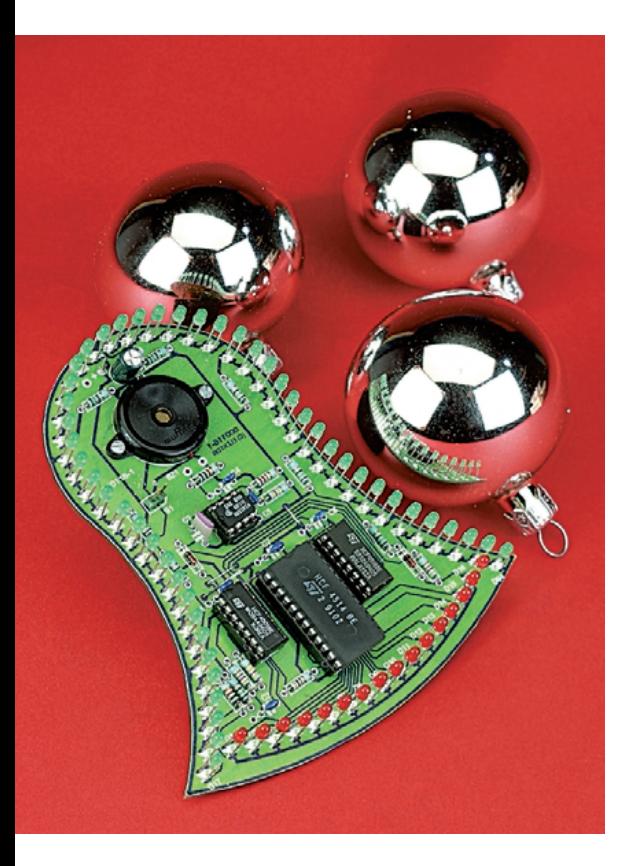

Pourquoi ne pas réaliser une cloche électronique taille 11 x 12 cm au pourtour rehaussé de LED vertes ? Le mouvement pendulaire du battant est simulé par des LED rouges et son impact par un « ping » délicat.

#### **Le carillon des LED**

Le circuit de la **figure 1** se compose clairement de 2 parties. La couronne de 48 LED vertes illuminée en permanence mérite à peine un commentaire. Mentionnons toutefois qu'elle ne doit pas être constituée par des LED à haut rendement car il faut pouvoir appliquer une tension directe (dans le sens passant) d'environ 1,9 V. Ce n'est qu'à cette condition que le courant déterminé par les résistances de 150 Ω aura la valeur désirée.

Le battant, représenté par 16 LED rouges (pas de types à haut rendement non plus), est excité par un oscillateur constitué par IC3a/b, R1 et la combinaison RC R2/C2 qui détermine le rythme. L'oscillateur cadence le compteur binaire 4516 (IC4) qui excite à son tour un 4514 (IC2) convertissant la valeur binaire en une valeur hexadécimale ; chaque sortie est donc successivement positionnée au niveau haut.

Les 2 sorties de IC2 correspondant aux LED externes (broches 11 et 15) sont reliées à une bascule composée de IC3c/d. Lorsque le battant correspond à l'une des LED externes, le niveau de sortie de cette bascule s'inverse. Et, comme la bascule commande l'entrée Up/Down du compteur binaire, donc également le sens du comptage de IC4, le battant se meut continuellement entre D1 et D16.

#### **Un gong à 8 pattes**

Les 2 sorties de IC2 mentionnées précédemment sont reliées par la porte OU D65/D66 à un composant qui, contrairement à tous les autres, n'est vraisemblablement pas très connu. Il s'agit d'un circuit intégré faisant office de gong, le SAE800 (**figure 2**) du fabricant de semiconducteurs Infineon. Un signal de

déclenchement appliqué à ce circuit intégré lui fait émettre – au choix – 1, 2 ou 3 tons reproduits par un convertisseur piézo-électrique qui lui est relié ou par un petit haut-parleur. C3 et R6 permettent de fixer la hauteur des tons et R7 leur volume. La logique du circuit intégré assure non seulement la suite et le volume relatif des tons, mais aussi leur écho. Une période du gong dure environ 7 s. Un coup d'œil à la fiche de données (préliminaire) de ce circuit intégré révèle un certain nombre de caractéristiques et de possibilités intéressantes ; elle vient de faire son apparition sur Internet (voir note en fin d'article).

Le circuit intégré de la cloche électronique ne produit qu'un seul ton. Comme ce dernier doit évoquer le tintement d'une clochette de verre plutôt que l'appel sonore du clocher de l'église, la fréquence  $f_0 = 0.031 25/(R6/C3) = 4 300 Hz$ choisie est passablement élevée. Un simple convertisseur piézo-électrique assurera une reproduction « naturelle » et harmonieuse.

#### **Variantes**

Ce circuit permettra aux passionnés de modifications de s'en donner à cœur joie. C3 permet de modifier la hauteur du son et la durée de l'écho. Une capacité plus élevée abaisse la fréquence et prolonge l'écho.

La combinaison R2/C2 détermine la vitesse de marche des LED rouges. Une valeur plus faible de C2, de R2 ou des deux accélère le déplacement du point lumineux. Il est possible de remplacer R2 par un circuit composé d'une résistance de 47 kΩ en série avec un potentiomètre d'ajustage de

## **BRIC**OLAGE

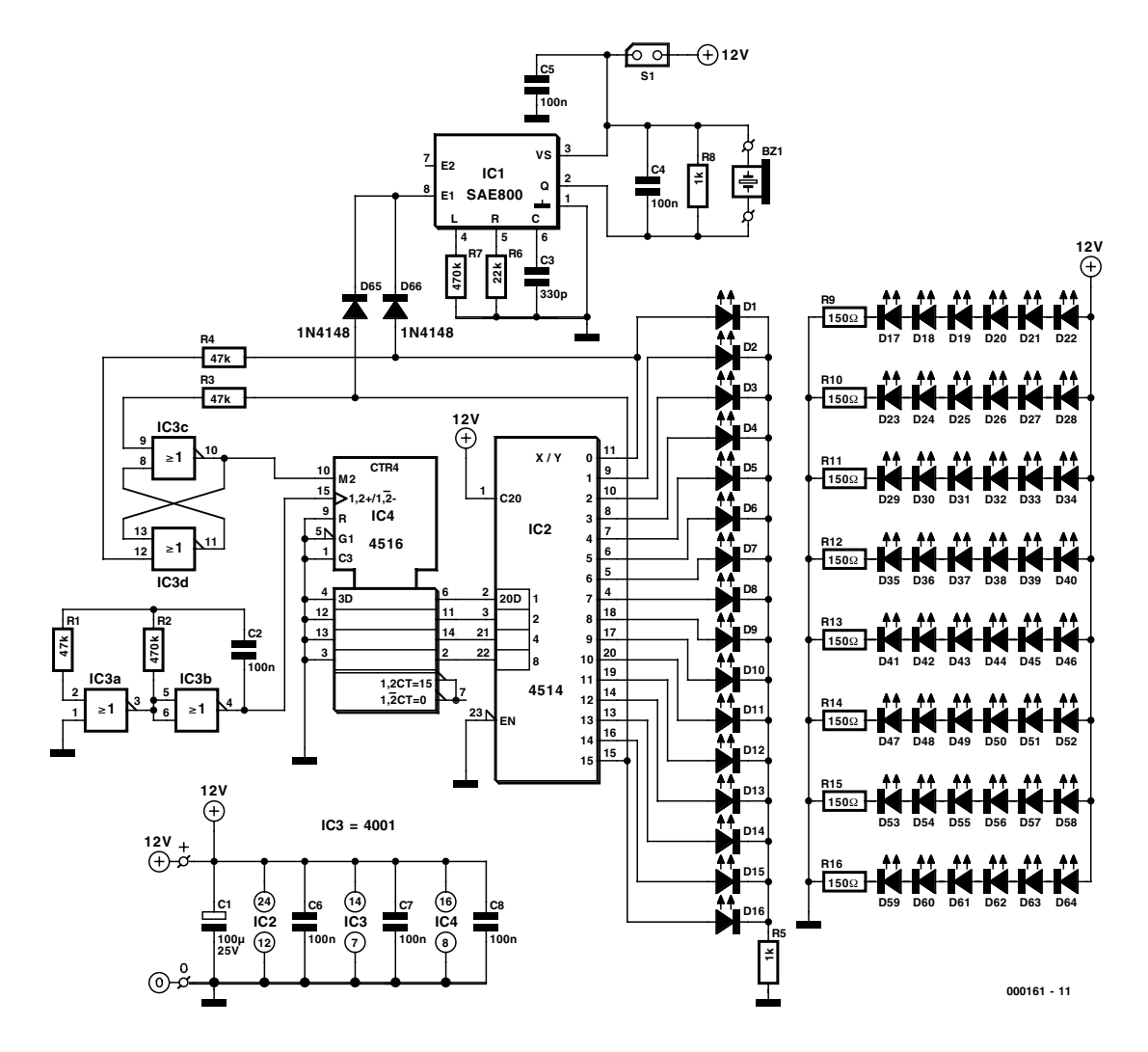

Figure 1. Le circuit de la cloche électronique se compose de 2 parties.

1 MΩ. Mais qui trop « bidouille » provoquera un déphasage entre les battements du battant et leur représentation acoustique car le circuit intégré faisant office de gong n'accepte pas d'impulsion de déclenchement pendant l'écho.

Cette cloche électronique consomme entre 50 et 55 mA sous une tension d'alimentation de +12 V : une application idéale pour un bloc d'alimentation secteur (stabilisé).

#### **Montage de la platine**

Le montage de la platine selon la **figure 3** ne devrait présenter aucun problème, mais il faut s'efforcer de soigner autant que possible l'aspect visuel de la cloche. Mettre tout d'abord en forme tous les composants câblés axialement au moyen

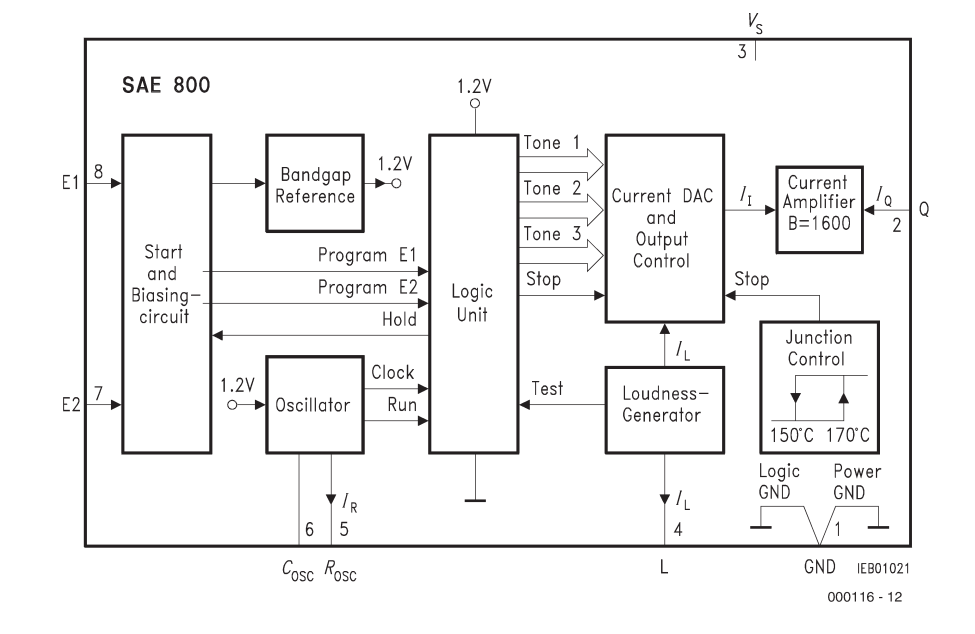

Figure 2. Structure interne du circuit intégré SAE800 faisant office de gong.

# **BRIC**OLAGE

#### **Liste des composants**

#### **Résistances:**

R1,R3,R4 =  $47$  k $\Omega$  $R2, R7 = 470 k\Omega$  $RS.R8 = 1 kΩ$  $R6 = 22 k\Omega$ R9 à R16 = 150 Ω

#### **Condensateurs :**

 $CI = 100 \mu F/25 V$  vertical C<sub>2</sub>, C<sub>4</sub> à C<sub>8</sub> = 100 nF  $C3 = 330 pF$ 

#### **Semi-conducteurs :**

D1 à D16 = LED rouge (ordinaire, pas à haut rendement) D17 à D64 = LED verte (ordinaire, pas à haut rendement)  $D65$ , $D66 = 1$ N4 $148$ IC1 = SAE800 Siemens/Infineon (Eurodis)  $IC2 = 4514$  $IC3 = 4001$  $IC4 = 4516$ 

#### **Divers :**

S1 = embase autosécable mâle à 2 contacts + cavalier ou inverseur BZ1 = buzzer CA (piézo) avec fils de connexion (diamètre 24 mm)

d'un gabarit (ci-inclus les 4 cavaliers), les enfoncer dans la platine et les souder avec soin. Continuer par les LED que l'on disposera toutes exactement (!) dans les perforations de la circonférence. Poser ensuite avec soin la platine, côté pistes vers le haut, sur une surface plane et souder l'une des connexions de chaque LED. On ne soudera le reste des connexions qu'après s'être assuré que toutes les LED se trouvent à la position prescrite « en rangs et en colonnes ». Monter enfin le reste des composants, vérifier le travail accompli et enficher le cavalier pour activer aussi le circuit intégré faisant office de gong.

(000116)

#### **Bibliographie de dernière minute :**

Fiche de données du SAE800 (sae800.pdf) à l'adresse: *http://www.infineon.com/cgi/ecrm.dll/ecrm/scripts/ prod\_ov.jsp?oid=13898&cat\_oid=-8181*

Figure 3. La platine taille 11 x 12 cm de la cloche électronique.

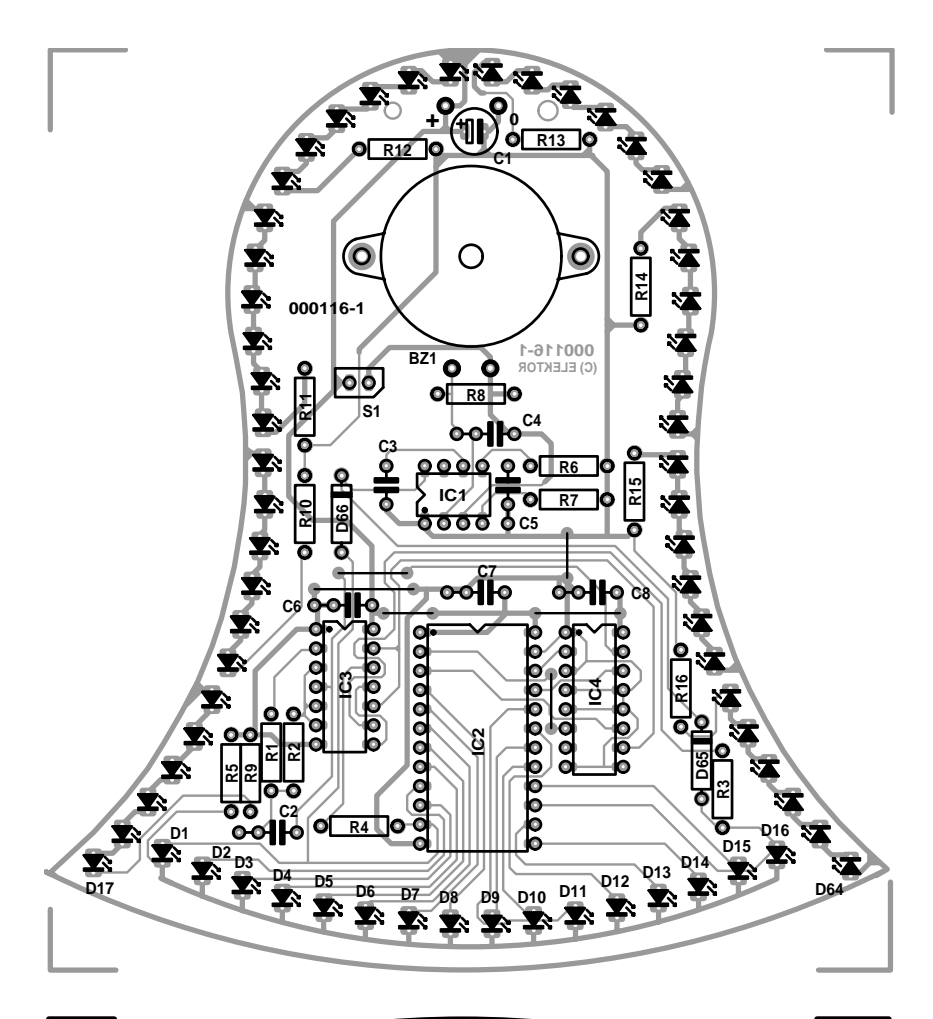

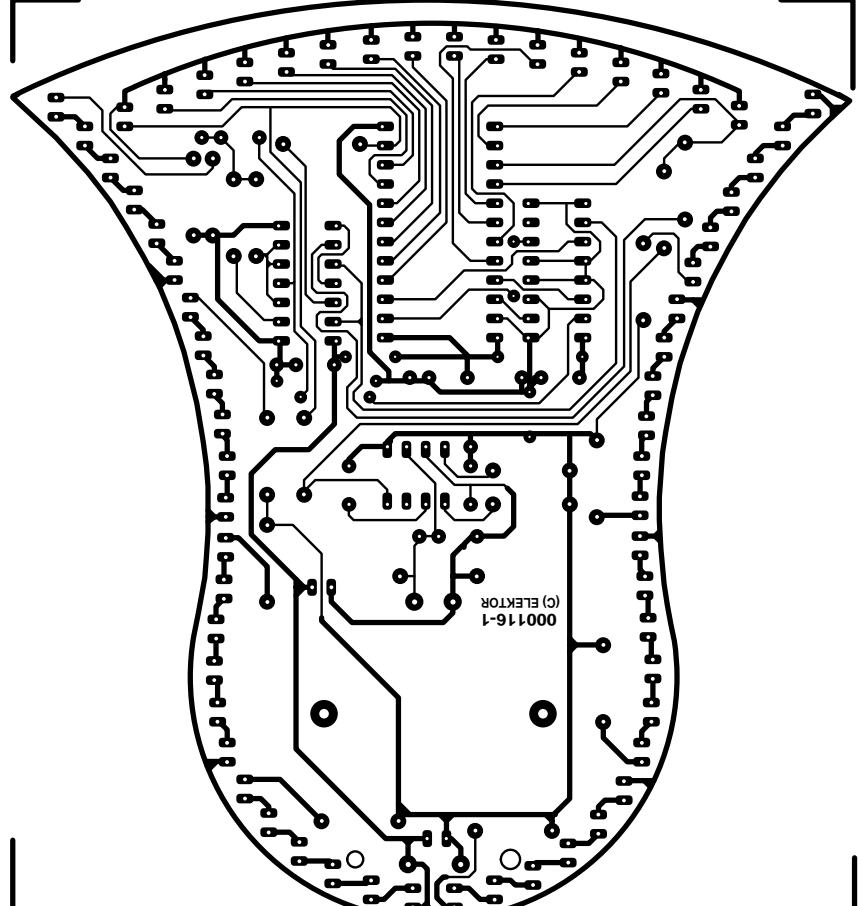

# **Amplificateur B.F. à 1,5 V**

Deux étages amplificateurs optimisés

Par Stephan Weber *Stephan.weber@connect.com*

Ce petit amplificateur ne doit être alimenté que par une seule batterie de 1,5 V et doit pouvoir exciter un haut-parleur de 8 W. Comment faire au mieux ?

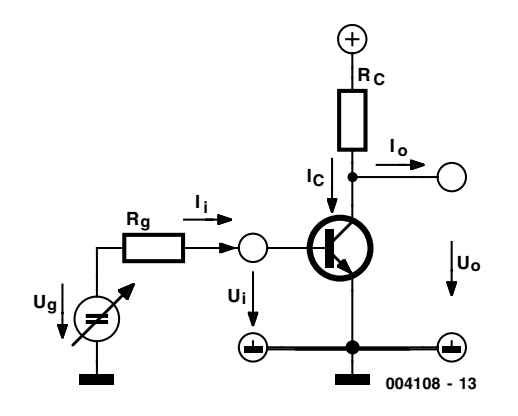

Figure 1. Dans le cas du circuit émetteur, l'émetteur du transistor se trouve à une tension fixe.

Il ne faut pas s'attendre à des miracles de puissance de la part d'une source  $V_{\text{CC}} = 1.5$  V. Si la tension de sortie de l'amplificateur au repos est égale à ?⋅V<sub>CC</sub> = 0,75 V, il est théoriquement possible d'atteindre (sans fonctionnement en pont) une modulation maximale de ±0,75 V. Mais la tension de saturation des transistors réduit ce nombre à environ ±0,55 V. Et comme l'impédance de charge ou la décharge de la batterie contribuent encore à réduire cette valeur, il faut compter avec  $U_s = \pm 0.4$  à 0,5 V. La puissance sinusoïdale à 8  $\Omega$  devient alors

 $P = U_s$ ? / 2⋅R ≈ 15 mW.

Cela n'a l'air de rien, mais suffit amplement pour fournir un volume normal dans une pièce d'habitation, pour autant qu'on choisisse un haut-parleur à haut rendement.

#### **2 étages d'amplification**

La tension de sortie n'est pas seule à être limitée par la tension d'alimentation : toutes les tensions d'excitation des transistors sont affligées du même mal. Il faut donc faire fonctionner les transistors de sortie en **circuit** dit en **émetteur commun** (**figure 1**) pour tirer le meilleur parti possible de V<sub>CC</sub>. De très nombreux amplificateurs B.F. de puissance dont

la tension d'alimentation est plus élevée sont au contraire basés sur un circuit plus connu, celui d'un émetteur-suiveur monté en *push-pull.*

Le courant de sortie maximum sera dans notre cas d'environ 60 mA. Si le transistor possède une amplification en courant de 150, le courant de maximum de la base est d'environ 400 µA, ce qui est trop pour l'entrée d'un amplificateur. Il faut donc placer un étage à transistor en amont. La contre-réaction permet de diminuer la distorsion par rapport à celle d'un étage unique. Un concepteur de

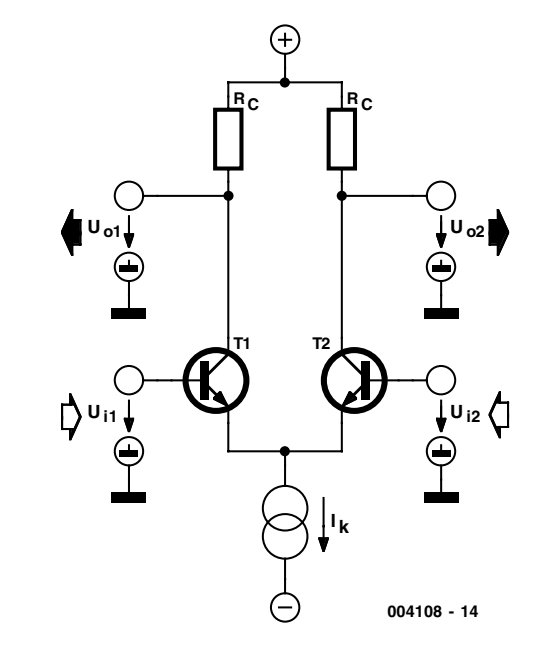

Figure 2. Principe d'un amplificateur différenciateur.

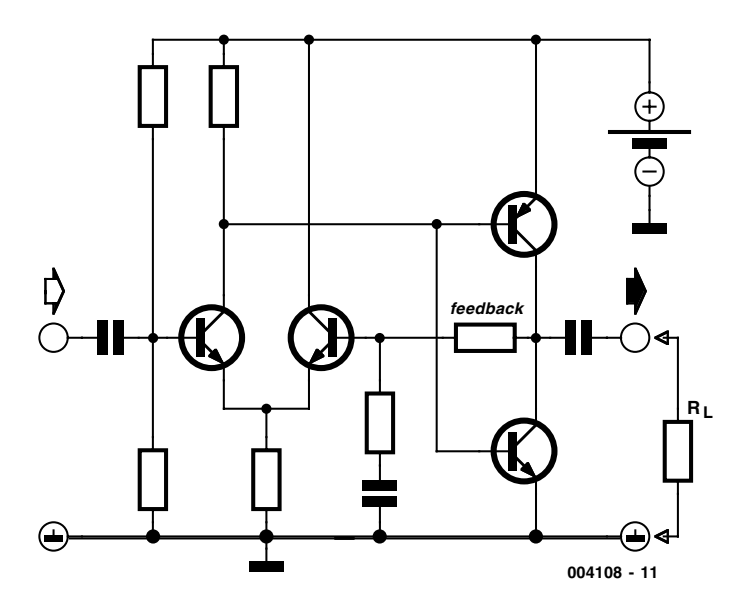

Figure 3. Schéma de principe de l'amplificateur à 2 étages

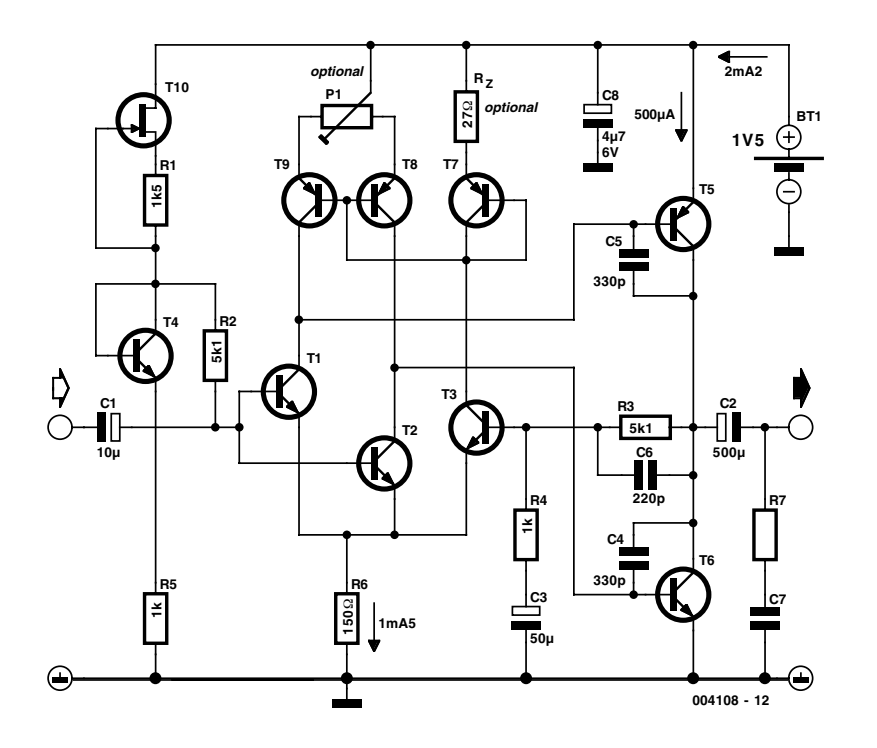

Figure 4. L'amplificateur dans la pratique.

circuit intégré aurait probablement recours à 3 ou même 4 étages, mais il faut que ce circuit discret garde des dimensions raisonnables.

Si l'on faisait précéder directement le circuit émetteur de l'étage final d'un émetteur-suiveur (circuit dit en collecteur commun), la tension d'entrée de la base de l'émetteur-suiveur devrait déjà être de 2⋅U<sub>BE</sub> ≈ 1,4 V, ce qui n'est pas possible dès que la batterie est légèrement usagée. Il est préférable que l'étage final et l'étage d'entrée soient tous deux des circuits en émetteur commun.

#### **Contre-réaction**

La mise en série de 2 circuits en émetteur commun complique la contre-réaction ; en effet, les 2 étages inversent le signal, ce qui équivaut à un amplificateur non-inverseur. L'inversion est malheureusement indispensable au fonctionnement de la contre-réaction. Il faut donc coupler chaque étage individuellement ou faire appel à un **amplificateur différenciateur** (**figure 2**) qui possède approximativement les mêmes propriétés qu'un circuit en émetteur commun, mais est muni d'une entrée avec et d'une entrée sans inversion. Les bases de l'amplificateur différenciateur en constituent les entrées, les collecteurs les sorties.

Le courant constant  $I_k$  (la somme des courants des 2 émetteurs) détermine le courant de repos de l'entrée, la résistance interne de la source de courant le taux de réjection en mode commun. L'amplificateur différenciateur facilite considérablement l'ajustement du point de fonctionnement, car les tensions base-émetteur des 2 transistors se compensent.

#### **Théorie et pratique**

Le schéma de principe de la **figure 3** montre la structure à 2 étages avec amplificateur différenciateur, l'étage final push-pull à circuit en émetteur commun et le signal de contre-réaction prélevé sur un diviseur de tension et réinjecté à l'entrée avec inversion.

Certaines parties de ce schéma de principe ne figurent toutefois dans le véritable circuit

Publicité

de la **figure 4** que sous forme de principe voire n'y figurent même pas pour cause d'impossibilité de réalisation technique. La connexion des bases des transistors de sortie l'une avec l'autre constitue le point le plus critique. La base du transistor supérieur devrait être soumise à un potentiel  $V_{CC}$ – $U_{BE}$ , celle du transistor inférieur à un potentiel  $U_{BE}$ . Ces 2 conditions ne peuvent toutefois être remplies simultanément que pour une plage de tension d'alimentation très étroite ; le courant de repos varierait fortement à la moindre fluctuation. La résistance du collecteur de l'amplificateur différenciateur exerce aussi une grande influence sur le courant au repos des transistors de sortie.

L'ajustement du point de fonctionnement de l'amplificateur différenciateur doit être encore optimisée en pratique pour que les fluctuations de température et les variations de l'alimentation n'exercent pas une trop grande influence sur la fonction de commutation. Comme on l'a déjà vu, le courant de base maximum des transistors de l'étage final est d'environ 400 µA ; le courant de repos de l'amplificateur différenciateur devrait donc être d'environ 1 mA.

Une partie de l'amplificateur différenciateur a été doublée pour améliorer le couplage entre les 2 étages amplificateurs. Les connexions des bases des 2 transistors de sortie sont raccordées aux sorties (c'est-àdire aux collecteurs de T1/T2).

La résistance du collecteur a aussi été remplacée par un miroir de courant à transistors PNP (T7 à T9). Le transistor T4 et le FET T10 mettent en grande partie le courant de repos de l'amplificateur différenciateur à l'abri d'influences supplémentaires.

L'ajustement du courant de repos de l'étage final ne nécessite pas de mesures particulières ; un courant de repos de 1 à 2 mA suffit et les fluctuations sont tolérables à condition de ne pas être excessives. Il est possible de prévoir un réglage –facultatif– en raccordant les émetteurs des transistors à la sortie du miroir de courant par l'intermédiaire d'un potentiomètre plutôt que directement par  $V_{CC}$ . Le facteur d'amplification (gain) avec contre-réaction est ajusté à A = 5 environ par le biais de R3 et R4. La contre-réaction augmente la résistance d'entrée à environ 50 kΩ

# **Conseils de réalisation :**

#### **Choix des transistors**

Les transistors utilisés sont le BC549C (transistors PNP), BC559C (transistors NPN) et BF245A (FET). Ce qui compte avant tout, c'est une amplification de courant relativement élevée et une basse tension de saturation ; en outre, les types de l'étage initial devraient être uniformes (de la même série). La tension de seuil du JFET ne devrait pas atteindre 1,5 V. C'est pourquoi on s'est servi du type A, BF244A ou BF256A sont des types similaires.

#### **Peut-on aussi brancher un haut-parleur 4 W ?**

Cela ne cause aucun dommages. Mais il faudrait alors utiliser un transistor de sortie plus costaud, par exemple de type BC327-40 ou BC337-40.

#### **Comment améliorer la qualité du son ?**

Le haut-parleur et son environnement jouent certainement un rôle bien plus critique que toutes les modifications apportées à l'amplificateur. On peut toutefois améliorer quelque peu la limite inférieure de fréquence au moyen des condensateurs de couplage. On pourrait aussi augmenter le courant de repos de tous les étages. Cela accroît le gain de boucle, ce qui diminue le factor de distorsion THD. On obtient le même effet en remplaçant R6 par une source de courant à transistor.

#### **À quoi combiner l'amplificateur ?**

Une application élégante serait une radio pour ondes moyennes telle qu'elle est décrite dans le numéro de mars 2000 d'Elektor. La tension d'alimentation de 1,5 V permet de construire facilement un démodulateur amélioré. Un amplificateur à casque pour tests audio ne constituerait pas non plus une mauvaise idée : en reliant une pointe de touche à l'entrée de l'amplificateur, on pourrait écouter les signaux d'autres circuits B.F. pour estimer leur intensité, leur fréquence ou leur distorsion. Mais il n'y a absolument aucune raison pour que l'élément de sortie soit un haut-parleur ou un casque. En éliminant la charge à basse impédance, on augmente l'amplification et on diminue sensiblement la distorsion. On peut alors utiliser sans aucun problème cet amplificateur comme préamplificateur pour des signaux atteignant 1 MHz (diminuer la valeur de C4 et C5). Si l'on se sert de véritables transistors H.F., on obtient un amplificateur H.F. à large bande montant jusqu'à plus de 100 MHz. Et mentionnons pour terminer que, qui peut le plus peut le moins, et que cet amplificateur jouera parfaitement un rôle n'exigeant pas de performances élevées, par exemple comme amplificateur d'attaque d'une sirène.

de sorte qu'en pratique R2 (plus l'impédance d'entrée de T2 et T10) détermine la résistance totale d'entrée. Le reste des composants est destiné à assurer la sécurité de fonctionnement. La tendance à osciller des amplificateurs à contre-réaction est souvent mentionnée. Avec deux étages comme ici, toutefois, le danger n'est pas grand. Les condensateurs de Miller (C4, C5) offrent une certaine sécurité mais sont loin d'être critiques. Les 2 condensateurs (C1, C2) isolent le petit amplificateur de toute tension continue à l'entrée et à la sortie. Le condensateur tampon (environ  $4.7 \mu$ F) de la ligne d'alimentation joue un rôle important. Le circuit RC (22  $\Omega$  + 10 nF) placé à la sortie assure la présence d'une charge minimale, même aux fréquences élevées, garante d'un fonctionnement stable.

(004108)

Publicité

# **Audion pour ondes courtes**

Récepteur à amplification directe

Le bricolage radio constitue la première étape quasi obligatoire sur le chemin de l'électronique et il serait de tradition que cette étape passe par un démodulateur simple pour Petites Ondes (P.O.) qui ne permet toutefois plus « d'attraper » grand chose pendant la journée. par Burkhard Kainka

Un récepteur Audion classique pour ondes courtes est presque aussi simple mais bien plus intéressant car, outre des émetteurs du monde entier, il peut aussi recevoir les émissions BLU (dites SSB pour Single Side Band, bande latérale unique) et CW (Continuous Wave, ondes entretenues pour le morse).

Les débuts de la réception par ondes réfléchies sont activement « couplés »s au circuit Audion. Il était basé dans la plupart des cas sur un seul tube (triode ou pentode). Outre le condensateur variable servant à régler la fréquence de réception, on disposait d'une contre-réaction permettant de compenser l'amortissement du circuit oscillant. Avec un peu d'habileté, on pouvait extraire de l'éther le signal le plus ténu. L'arrivée du superhétérodyne a fait oublier un peut vite les qualités du récepteur Audion. L'arrivée des nouveaux composants a simplifié et même amélioré bien des choses par rapport aux tubes ! Un seul enroulement, 3 transistors et un C.I. amplificateur permettent de réaliser un récepteur ondes courtes d'une qualité étonnante.

#### **Le principe**

Un récepteur Audion est un récepteur à amplification directe qui se contente d'amplifier la fréquence reçue par l'antenne avant de la démoduler. Contrairement au superhétérodyne, le récepteur Audion ne requiert pas de conversion de fréquence vers une fréquence intermédiaire (F.I.) fixe.

Le principal inconvénient d'un récepteur à amplification directe est avant tout son manque de sélectivité dû au fait qu'il ne peut être accordé sur la fréquence de l'émetteur reçu que par 1 ou 2 circuits d'accord (réseau de syntonisation). Sur un superhétérodyne, avec ses fréquences intermédiaires fixes, il n'est plus nécessaire par contre d'accorder les filtres de fréquence intermédiaire; on peut donc rendre leurs flancs plus raides et supprimer la

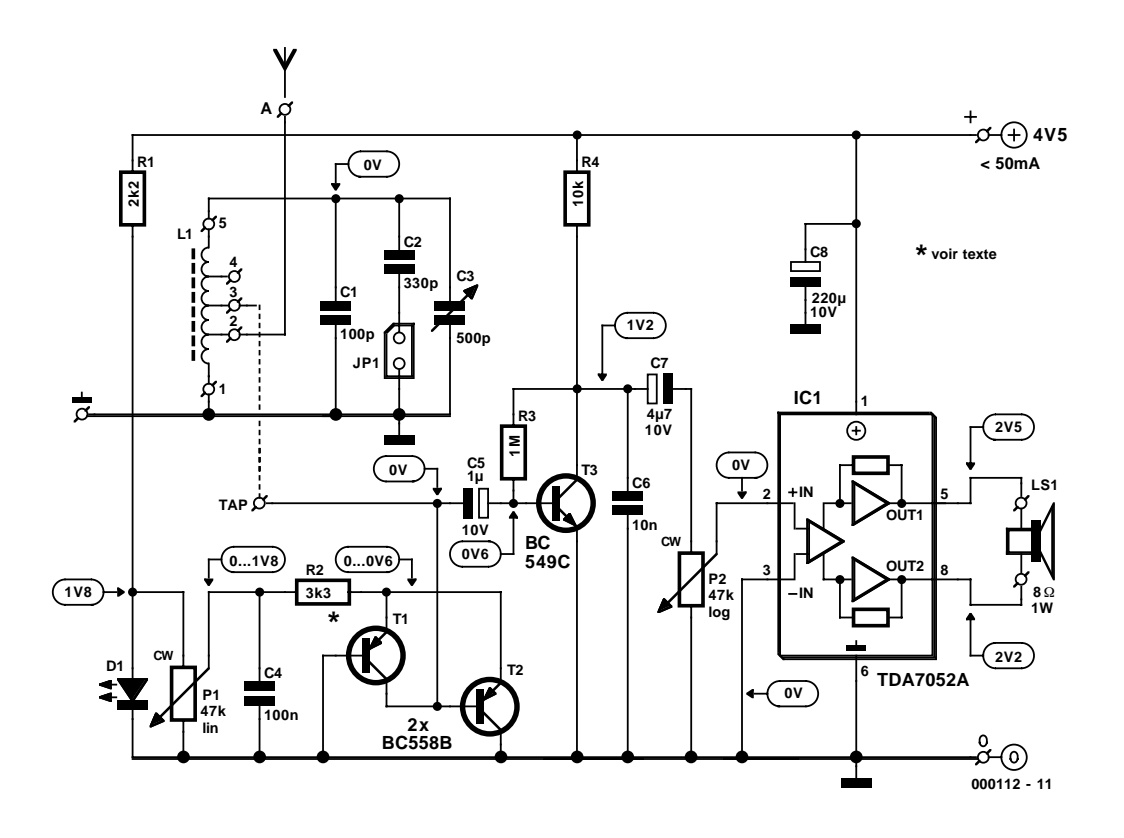

Figure 1. Circuit du récepteur Audion.

nécessité d'accomplir l'alignement, en se servant par exemple de filtres céramiques.

Dans le cas d'un récepteur Audion on peut diminuer de façon décisive les inconvénients d'un récepteur à amplification directe à l'aide du simple truc suivant : on couple le signal amplifié au circuit d'accord qui se trouve à l'entrée. Cette contre-réaction positive diminue l'amortissement du circuit et augmente donc énormément son facteur Q, d'où augmentation de la sélectivité et diminution des pertes par amortissement. Le meilleur résultat est celui pour lequel la contre-réaction compense exactement l'amortissement du circuit. Si la contre-réaction dépasse l'amortissement, le circuit commence à osciller, et le récepteur se métamorphose en un émetteur (oscillateur). Cet inconvénient n'en est pas un, au contraire, lors de la réception des bandes latérales uniques (SSB) et d'ondes entretenues pures (CW) : le circuit oscillant permet, comme un oscillateur de battements (*Beat Frequency Oscillator*, BFO), de récupérer la porteuse pour pouvoir démoduler le signal.

#### **Le circuit**

La disposition du circuit de la **figure 1** est relativement claire. Le récepteur proprement dit se compose d'un circuit oscillant, de 2 étages d'amplification H.F. (T1, T2) avec réglage de l'amplification et contre-réaction (circuit de compensation de l'amortissement), d'un transistor supplémentaire (T3) en circuit Audion pour la démodulation et du petit circuit intégré d'amplification déjà mentionné pour la sortie sur haut-parleur.

Le circuit oscillant est un réseau à résonance parallèle, constitué partant, en principe, d'une bobine sur laquelle est pris un condensateur en parallèle. Le présent circuit comporte cependant 3 condensateurs en parallèle avec la bobine : C1, C2 et C3. Ce dernier est le condensateur variable d'accord, alors que les 2 autres et la self déterminent la plage d'accord (plage de réception). C'est pourquoi C2 est relié à un cavalier. En enfichant le cavalier, on met C2 en circuit, ce qui modifie la plage de réception.

Le condensateur variable pour l'accord a été choisi en toute connaissance de cause. En effet, les diodes d'accord de la plupart des récepteurs modernes conviennent parfaitement lorsqu'on se sert d'une boucle de verrouillage de phase (*Phase Locked Loop*, PLL). Mais un accord manuel par potentiomètre a pour le moins besoin d'une tension très constante. Mais même dans ce cas, on n'atteint pas la qualité d'un condensateur variable à cage (dont le diélectrique est de l'air).

La bobine est munie de 3 prises qui permettent de choisir entre plusieurs couplages de l'antenne et du circuit de compensation de l'amortissement.

Le circuit de compensation de l'amortissement lui-même est apparemment très simple mais, après examen, mérite à lui tout seul le chapitre du texte encadré. L'étage est couplé sur lui-même : l'entrée (base de T2) et la sortie (collecteur de T1) sont toutes deux reliées à l'enroulement par le point de raccordement TAP. Le tout se comporte comme une résistance différentielle négative et compense l'amortissement du circuit oscillant. On peut relier le circuit à l'extrémité « chaude » de l'enroulement ou à une de ses prises. Si l'amortissement de l'enroulement est très élevé, il peut arriver que l'impédance de la prise la plus basse soit trop faible pour permettre de compenser efficacement l'amortissement. L'antenne constitue aussi un facteur d'amortissement. Il faut donc relier une longue antenne à une des prises inférieures.

## **HF**&RADIO

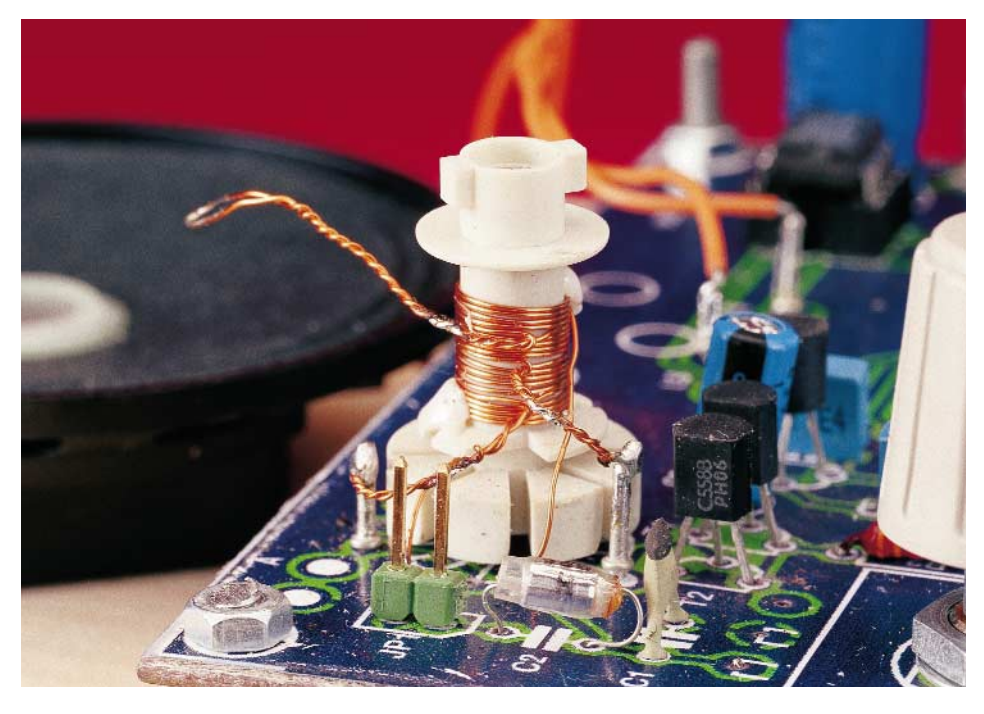

Figure 2. Réalisation très simple de l'unique enroulement.

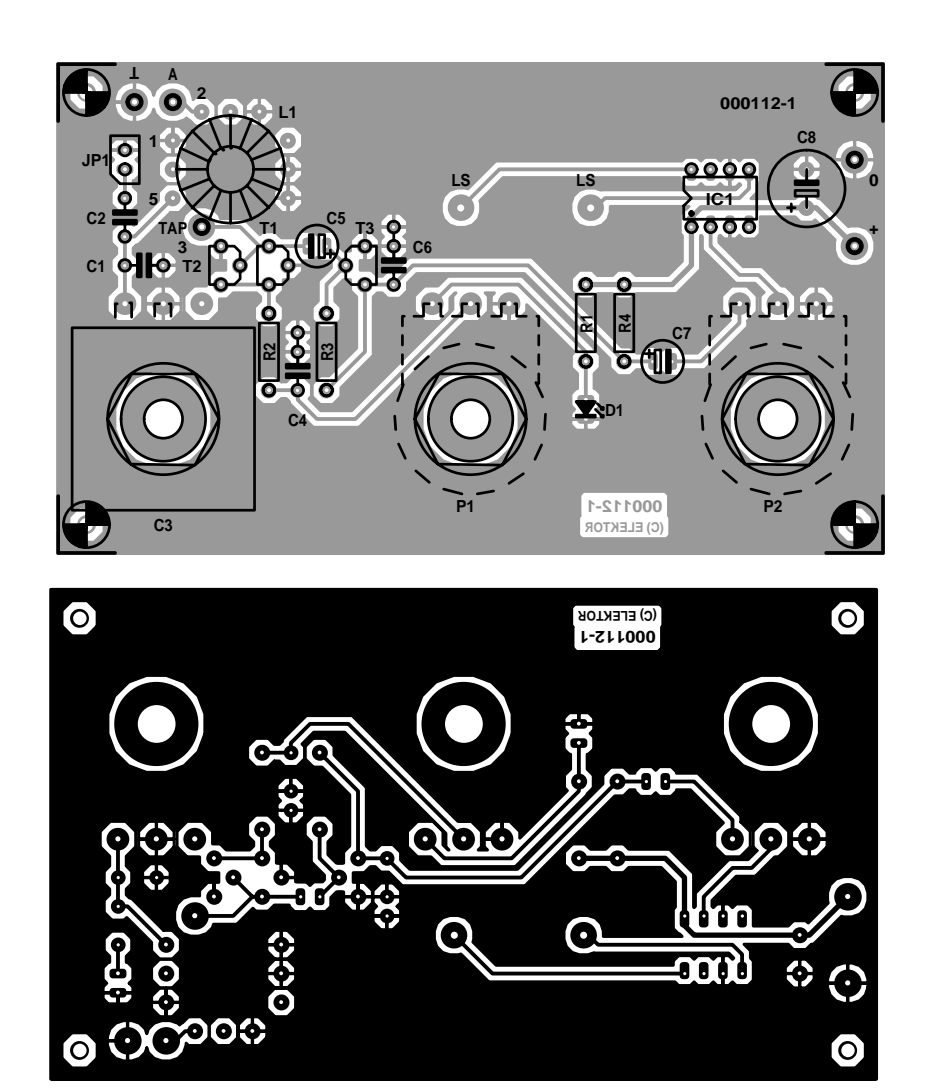

Figure 3. Disposition et plan de montage de la platine à une face.

En théorie, le régime de fonctionnement du circuit oscillant est le meilleur lorsque la résistance ohmique est exactement compensée par la résistance (négative) génératrice du circuit. L'amplification, et donc la compensation de l'amortissement du circuit oscillant, sont ajustées en modifiant le courant des émetteurs des transistors. Le potentiomètre P1 assure la commande du courant ; son curseur est relié à la résistance de l'émetteur R2 du circuit de compensation de l'amortissement. Le condensateur de découplage C4 de la résistance de l'émetteur relié à ce point permet à la H.F. de passer à la masse. La LED D1 montée en parallèle sur le potentiomètre pour stabiliser sa tension sert par la même occasion de témoin de fonctionnement du récepteur.

La prise TAP de l'enroulement reliée au circuit de compensation de

#### **Listoe des cmposants**

#### **Résistances :**

 $RI = 2k\Omega$  $R2.R4 = 10 k\Omega$  $R3 = 1 MΩ$ P1 = potentiomètre 47 kΩ lin. P2 = potentiomètre 47 kΩ log.

#### **Condensateurs :**

 $CI = 100 pF$  $C2 = 330 pF$  $C3 =$  ajustable 500 pF  $C4 = 100$  nF  $CS = 1$  F/10 V vertical  $C6 = 10 nF$  $C7 = 4$  F7/10 V vertical  $C8 = 220$  F/10 V vertical

**Semi-conducteurs :**  $D0 = LED$  rouge (haut rendement)  $T1, T2 = BC558B$  $T3 = BC549C$  $ICI = TDA7052$  (Philips)

#### **Divers :**

JP1 = barrette autosécable à 2 contacts + cavalier PC1 à PC6 = picot LS1 = haut-parleur  $8 \Omega/I$  W L1 = self sur tore de 6 mm de diamètre (cf. Texte) Support DIL à 8 broches 3 boutons rotacteurs

l'amortissement est aussi couplée au transistor NPN T3 de l'étage Audion par le condensateur électrolytique C5. Cet étage amplifie le signal H.F. et assure sa démodulation. Le condensateur C6 à la sortie (collecteur de T3) forme, avec la résistance de sortie de l'étage à transistor, un filtre passe-bas qui élimine la composante haute fréquence du signal. Le potentiomètre couplé par C7 (élimination de la composante continue) permet de régler le volume de l'amplificateur C.I. qui suit ; cet amplificateur, qui comporte un étage de sortie de sortie en pont, permet d'attaquer le haut-parleur 8 Ω à un niveau tout à fait acceptable. La puissance de sortie atteint en effet 1 W pour une tension de fonctionnement qui n'est que de 4,5 V.

#### **Une seule bobine**

L'enroulement L1 constitue la seule particularité notable du montage. Il faut effectuer l'enroulement sur une armature d'environ 6 mm de diamètre – on peut aussi se servir d'un petit tube de plastique, voire même de papier ou de carton. On enroule tout d'abord sur l'armature 4 x 5 spires de fil de cuivre émaillé d'environ 0,3 mm d'épaisseur. Une spire de fil torsadée tous les 5 tours fait fonction de prise intermédiaire. La **figure 2** donne une vue rapprochée de la bobine qui comporte environ 20 spires, 3 prises intermédiaires et les connexions de début et de fin. Étamer avec soin toutes les connexions (ne pas oublier d'enlever l'émail). Si les connexions sont trop longues, on peut raccourcir au moyen d'une pince coupante diagonale après les avoir étamées.

Plusieurs points de raccordement de la bobine sont indiqués sur la platine (**figure 3**). Connecter la partie inférieure de la bobine au point 1 qui se trouve à la masse. Connecter la partie supérieure de la bobine à C1 et C2 par le point 5. La connexion « TAP » de la platine permet de raccorder une prise de la bobine au circuit de compensation de l'amortissement, la connexion « 2 » permet de raccorder une autre prise à l'antenne (point « A »). Les 2 points de la platine sont pourvus de broches à souder permettant d'expérimenter avec plusieurs prises (la description suit). Lors du reste du montage de la platine, il faut tout au plus veiller à ce que les fils de raccordement de la zone H.F. (tout ce qui se trouve à gauche de C7 sur le schéma) soient aussi courts que possible.

On choisira de préférence des condensateurs au styroflex pour les condensateurs (C1, C2) du circuit oscillant ou des condensateurs céramiques, de préférence non polarisés (NPO, noir).

Il n'est plus aussi facile que jadis de se procurer un condensateur variable de bonne qualité. La solution la plus pratique consiste à récupérer un condensateur variable, petit et robuste, sur un vieux poste radio. Les condensateurs variables à feuilles, comme il s'en trouve dans les radios à transistors bas de gamme, sont plus faciles à obtenir mais moins satisfaisants. Un condensateur d'accord à feuilles auquel on a collé un axe fera, à l'extrême rigueur, l'affaire.

La liaison entre le condensateur variable et la platine ou la bobine doit être aussi courte que possible. On jouit de plus de flexibilité pour tester les circuits oscillants les plus différents en ne montant pas le circuit oscillant sur la platine ; veiller toutefois à ce que l'enroulement et le condensateur variable soient montés

le plus près possible l'un de l'autre. Si l'enroulement se trouve sur une armature à noyau ajustable, on peut se servir de celui-ci pour effectuer un réglage supplémentaire. Dans le cas d'un enroulement tel que celui que nous avons réalisé, on relie normalement l'antenne à l'une des 2 prises côté masse et le circuit de compensation de l'amortissement à l'une des prises supérieures (faire des essais). On peut modifier la valeur de R2 si P1 ne permet pas de pousser suffisamment la contre-réaction. Lors du montage du prototype sur la platine, la valeur de 10 kΩ initialement prévue s'est avérée être trop élevée (sensibilité trop faible), la meilleure plage de réglage de P1 a été atteinte avec une valeur de 3kΩ3. Le modèle BC558B utilisé pour T1 et T2 peut être remplacé par BC550B.

#### **Résultats obtenus**

Le circuit fonctionne dans une large plage de tension d'alimentation qui s'étend de 4 à 7 V. On peut décaler la plage d'accord de 6 MHz à 9 MHz normalement couverte par l'appareil en modifiant la capacité des condensateurs en parallèle avec le condensateur variable et le nombre de spires de la bobine. Le condensateur supplémentaire C2 (330 pF) prévu sur la platine permet de commuter la gamme de fréquence sur la bande de 80 m des radioamateurs qui permet de très bien recevoir les émetteurs SSB et CW. L'accord est, pour ainsi dire, « un accord à jouer à 2 mains » : ajuster simultanément le

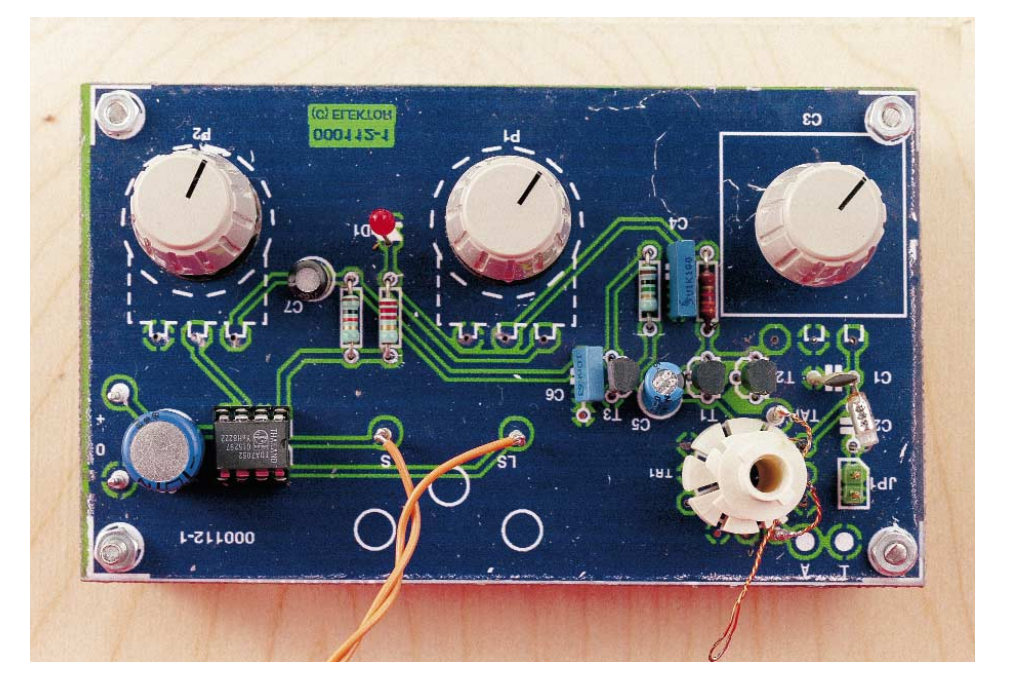

Figure 4. La platine une fois montée. Une zone de perforations est prévue pour le montage de différents circuits d'accord.

### **Circuit de compensation de l'amortissement**

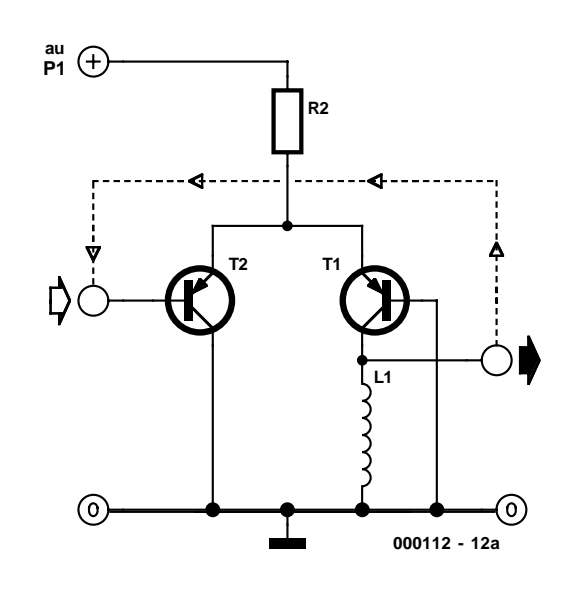

Le circuit de compensation de l'amortissement T1 et T2 est constitué à la base par un amplificateur H.F. à 2 étages qui fonctionne selon le principe « long tailed pair » fréquemment utilisé dans les amplificateurs H.F. intégrés. Le schéma de principe est reproduit dans la **figure A**. On pourrait tout d'abord penser que T1 et T2 forment un amplificateur différentiel. Mais en y regardant de plus près, on s'aperçoit que le collecteur de T2 est à la masse, tout comme la base de T1. On en déduit alors : T2 est monté en collecteur commun, T1 en base commune (base à la masse), et les 2 étages sont couplés directement l'un à l'autre par la résistance d'émetteur commune. Dans le cas d'un signal appliqué à la base de T2, ce transistor fonctionne comme convertisseur d'impédance (émetteur-suiveur). Le signal d'entrée se retrouve à la résistance de l'émetteur sans avoir été amplifié, mais à basse impédance et

condensateur variable d'une main et le potentiomètre de contre-réaction (bouton médian) de l'autre de façon à ce que le récepteur n'oscille pas encore, mais soit sur le point de le faire. En augmentant la contre-réaction (P1 tourné loin vers la droite), on convertit pratiquement le circuit de compensation de l'amortissement en un oscillateur qui permet d'ajouter la porteuse manquante de la réception SSB et CW. Dans le cas de la réception AM (Modulation d 'Amplitude), au contraire, on ajuste le courant par P1 de façon à annuler toutes les pertes mais sans provoquer d'oscillations. La présence d'oscillations est caractérisée par un bruit de friture et la disparition de la réception. La friture parasite peut être aussi causée par des tubes fluorescents et des sources d'interférences similaires, mais dans ce cas la réception ne disparaît pas et le niveau du bruit est plus bas que dans le cas d'oscillations.

L'amplification et la sélectivité sont toutes deux excellentes lorsque l'amortissement est parfaitement compensé. Ce circuit ne connaît pas les problèmes de signaux forts et d'intermodulation qui affligent un grand nombre d'autres récepteurs car la compensation de l'amortissement n'amplifie que le signal utile. En pratique, ce circuit simple éclipse par le son et la sensibilité bien des récepteurs superhétérodynes universels PLL à prix modéré. On peut se contenter d'un fil de 50 cm comme antenne, mais une longueur de 3 m est préférable. Le dimensionnement indiqué pour le circuit d'accord permet d'entendre de nombreux émetteurs dans les bandes des 49 m et 41 m, ainsi que les radioamateurs (CW) sur 40 m et –lorsque le cavalier

sans changement de phase. Le signal commande alors le courant collecteur de T1 (phase toujours inchangée) par le chemin émetteur-base. En raison de l'impédance du collecteur (L1) relativement élevée par rapport à la basse impédance de l'émetteur, T1 assure alors l'amplification en tension de l'étage à 2 transistors, la phase de la tension à son collecteur étant encore toujours la même que celle du signal d'entrée. Si l'on relie maintenant la sortie de l'amplificateur à l'entrée (traits interrompus), cette contreréaction devient positive.

La **figure B** montre l'étage comme il est monté dans le récepteur Audion. La contre-réaction positive est assurée par le couplage entre le collecteur de T1 et la base de T2. Tous deux sont raccordés à l'enroulement qui forme le circuit oscillant d'accord avec le condensateur variable. L'antenne est couplée au circuit par une des prises de l'enroulement. Le signal d'entrée est donc amplifié et la contre-réaction positive à l'entrée du « circuit de compensation de l'amortissement » amortit efficacement le circuit oscillant.

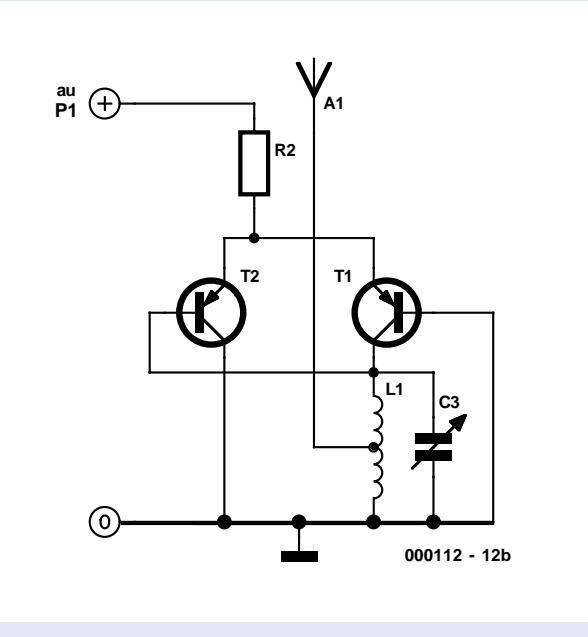

est enfiché– également les émissions BLU sur 80 m. L'accord sera grandement facilité par un condensateur variable équipé d'une démultiplication. En étendant ce projet par l'adjonction de bobines interchangeables, on peut réaliser un récepteur toutes gammes avec sélecteur. (000112)

**Un tuyau sur le Web :**

Le coin du bricoleur de Burkhard Kainkas : *http://home.t-online.de/home/B.Kainka*

### **MAX114/118**

#### **Cicuits Intégrés Fonctions Spéciales**

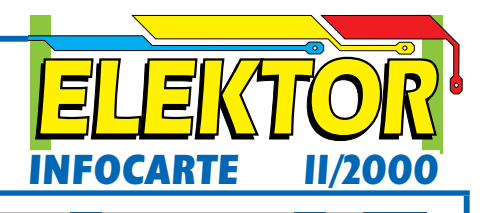

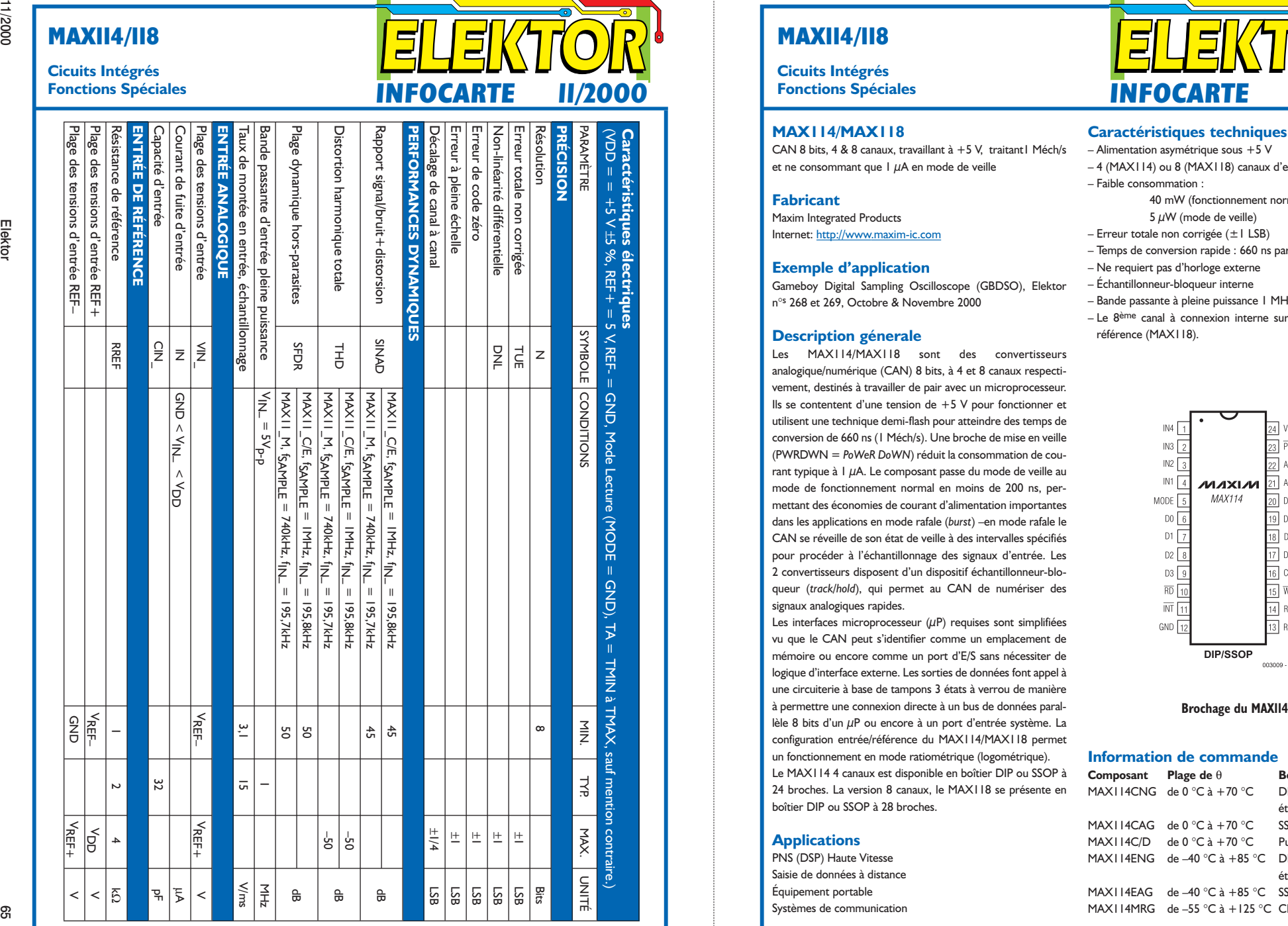

#### **MAX114/118**

**Cicuits Intégrés**

#### **MAX114/MAX118**

CAN 8 bits,  $4 \& 8$  canaux, travaillant  $\hat{a} + 5$  V, traitant | Méch/s et ne consommant que  $1 \mu A$  en mode de veille

#### **Fabricant**

Maxim Integrated Products Internet: http://www.maxim-ic.com

#### **Exemple d'application**

Gameboy Digital Sampling Oscilloscope (GBDSO), Elektor <sup>n</sup>°<sup>s</sup> 268 et 269, Octobre & Novembre 2000

#### **Description génerale**

Les MAX114/MAX118 sont des convertisseurs analogique/numérique (CAN) 8 bits, à 4 et 8 canaux respectivement, destinés à travailler de pair avec un microprocesseur. Ils se contentent d'une tension de  $+5$  V pour fonctionner et utilisent une technique demi-flash pour atteindre des temps de conversion de 660 ns (1 Méch/s). Une broche de mise en veille (PWRDWN = *PoWeR DoWN*) réduit la consommation de courant typique à  $1 \mu$ A. Le composant passe du mode de veille au mode de fonctionnement normal en moins de 200 ns, permettant des économies de courant d'alimentation importantes dans les applications en mode rafale (*burst*) –en mode rafale le CAN se réveille de son état de veille à des intervalles spécifiés pour procéder à l'échantillonnage des signaux d'entrée. Les 2 convertisseurs disposent d'un dispositif échantillonneur-bloqueur (*track/hold*), qui permet au CAN de numériser des signaux analogiques rapides.

Les interfaces microprocesseur  $(\mu P)$  requises sont simplifiées vu que le CAN peut s'identifier comme un emplacement de mémoire ou encore comme un port d'E/S sans nécessiter de logique d'interface externe. Les sorties de données font appel à une circuiterie à base de tampons 3 états à verrou de manière à permettre une connexion directe à un bus de données parallèle 8 bits d'un µP ou encore à un port d'entrée système. La configuration entrée/référence du MAX114/MAX118 permet un fonctionnement en mode ratiométrique (logométrique). Le MAX114 4 canaux est disponible en boîtier DIP ou SSOP à 24 broches. La version 8 canaux, le MAX118 se présente en boîtier DIP ou SSOP à 28 broches.

#### **Applications**

PNS (DSP) Haute Vitesse Saisie de données à distance Équipement portable Systèmes de communication

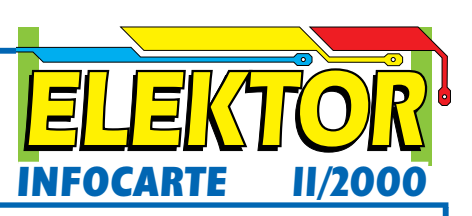

#### **Caractéristiques techniques**

- Alimentation asymétrique sous +5 V
- 4 (MAX114) ou 8 (MAX118) canaux d'entrées analogiques
- Faible consommation : 40 mW (fonctionnement normal)
	- $5 \mu W$  (mode de veille)
- Erreur totale non corrigée (±1 LSB)
- Temps de conversion rapide : 660 ns par canal
- Ne requiert pas d'horloge externe
- Échantillonneur-bloqueur interne
- Bande passante à pleine puissance 1 MHz
- Le 8ème canal à connexion interne surveille la tension de référence (MAX118).

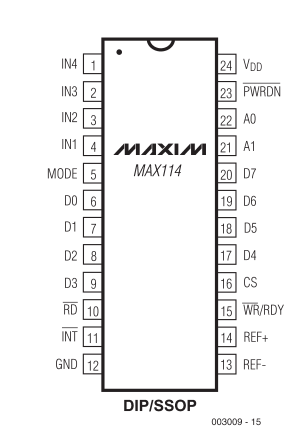

#### **Information de commande**

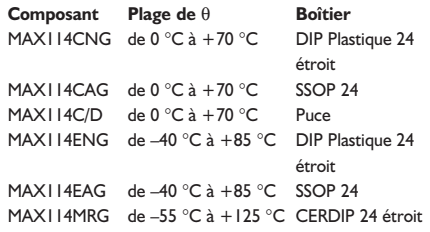

### **MAX114/118**

# **Cicuits Intégrés**

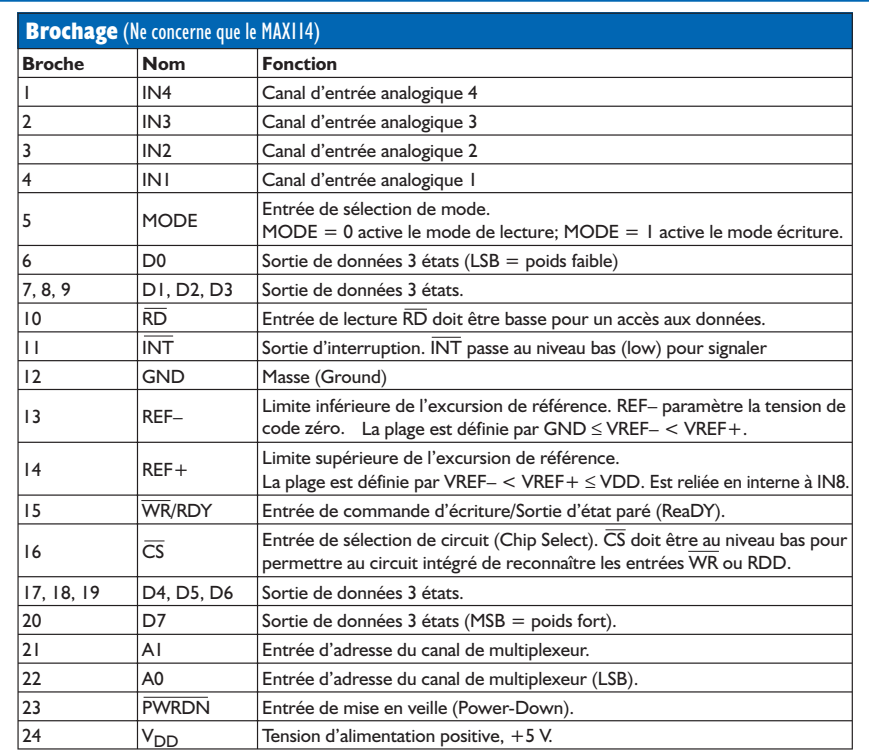

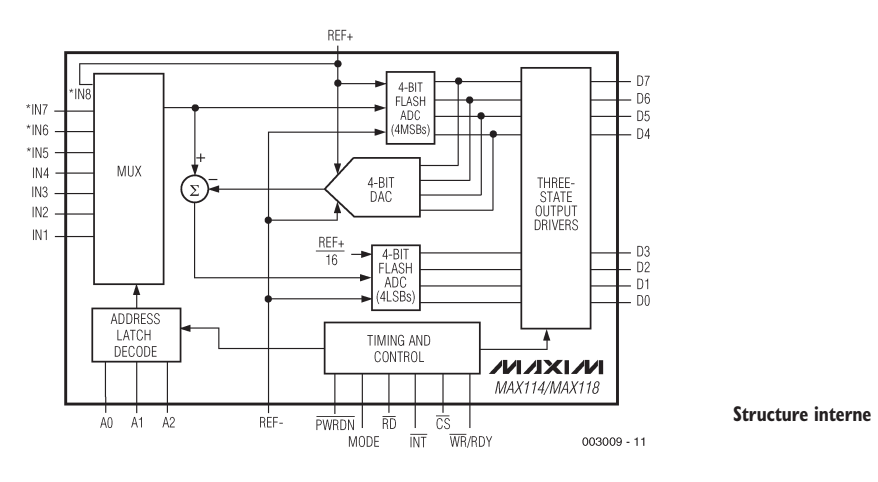

#### **MAX114/118**

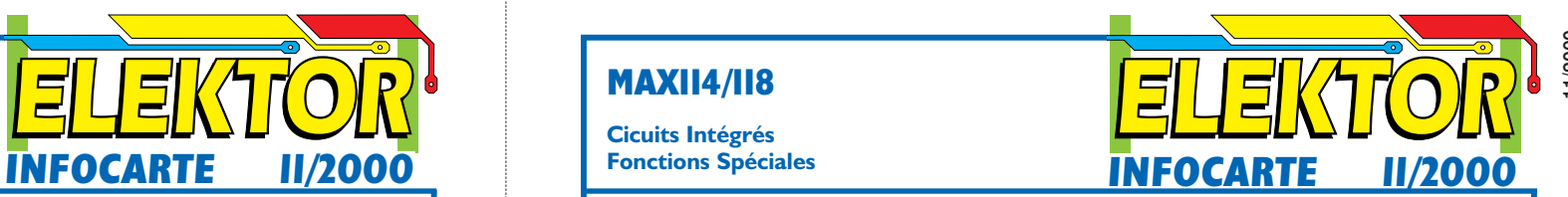

**Cicuits Intégrés Fonctions Spéciales**

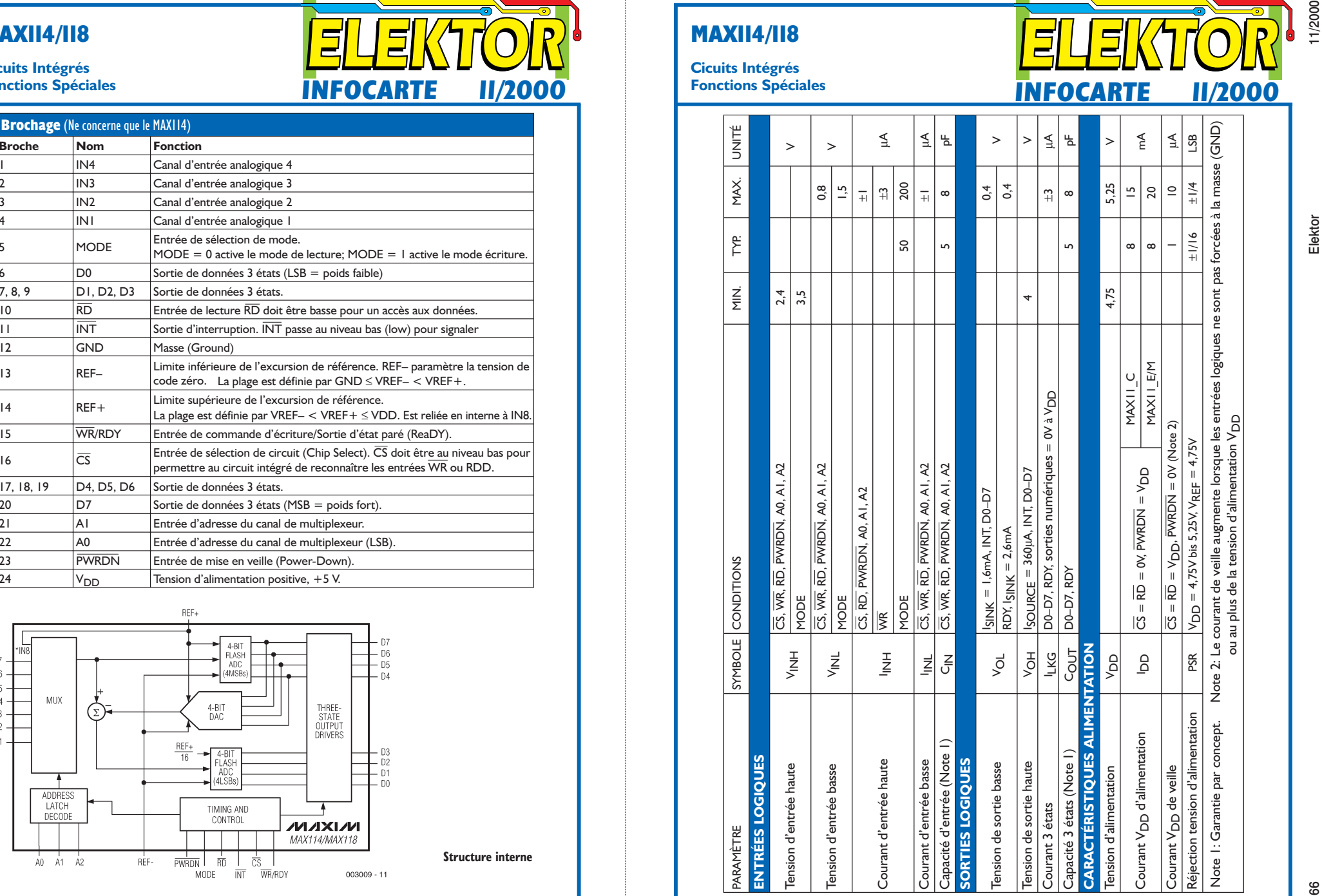

# **Mesures avec NTC**

# « Prise de température » par multimètre

#### Bob Stuurman

Il arrive bien souvent que l'on veuille savoir quelle température atteint un composant ou une pièce mécanique. Dans la majorité des cas on se sert d'un thermomètre pour mesurer la température, mais cette option n'est pas toujours ouverte.

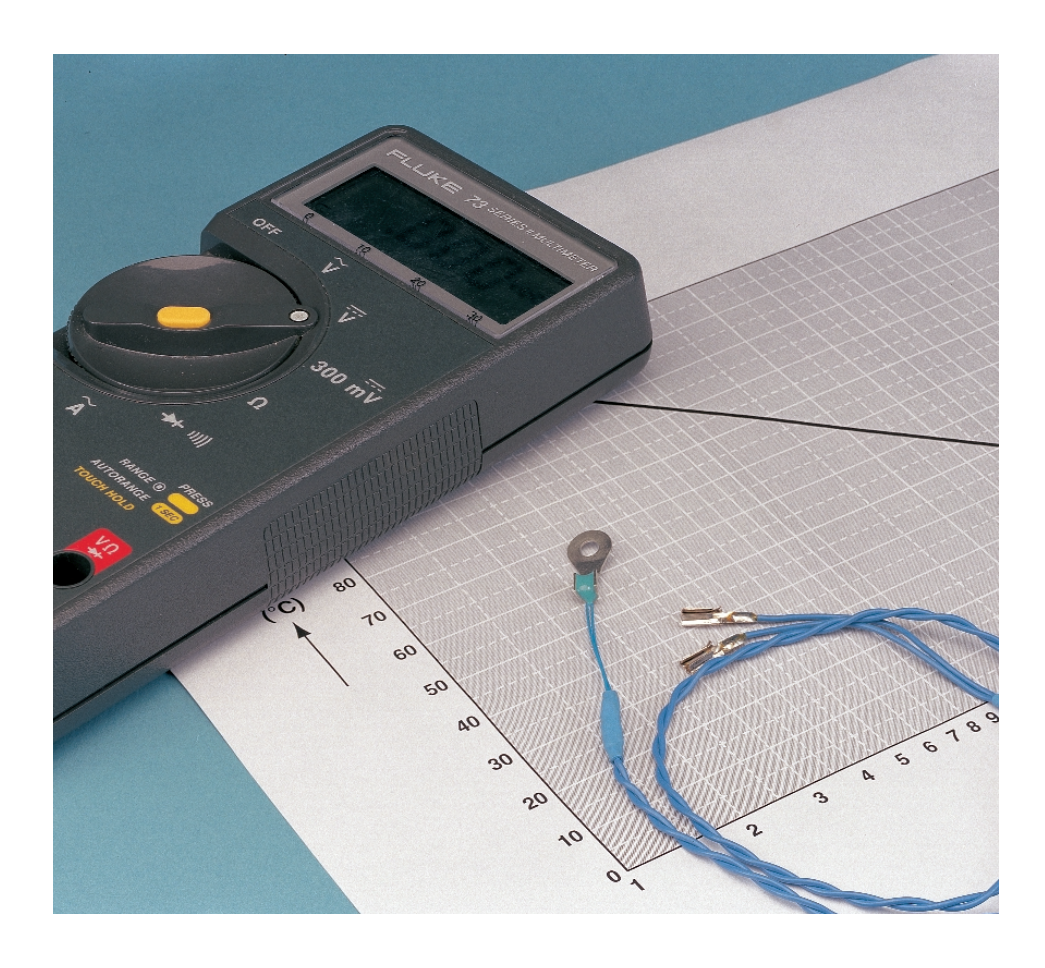

Mais on peut également fort bien se sortir aisément d'affaire à l'aide d'une minuscule thermistance (NTC = *Negative Temperature Coefficient*, sous-entendu *Resistor*) et d'un multimètre.

Il nous a fallu, un jour que nous étions en train d'examiner un régulateur de régime dont l'étage de sortie était doté de FETMOS, mesurer la température atteinte par ces transistors. Un thermomètre ordinaire ne faisant pas l'affaire, nous nous sommes mis à la recherche d'un capteur qu'il serait possible de visser à même le FETMOS.

En épluchant les catalogues nous avons trouvé, dans celui de Conrad, un exemplaire de thermistance nous paraissant parfaitement faire l'affaire

(type 703, numéro Conrad France 0467 200-14) pour l'application que nous envisagions. Ladite NTC est dotée d'un anneau de laiton plat avec orifice de fixation. C'était très exactement ce dont nous avions besoin. Il ne restait à plus qu'à voir comment convertir, simplement, la valeur de résistance mesurée en une température.

#### **Graphique**

Nous avons commencé par souder à chacune des 2 « pattes » de la NTC un morceau de fil souple de quelque 30 cm de long. Nous l'avons ensuite fixé solidement à un thermomètre classique (en verre) disposant d'une plage allant de 0 à 110 °C. Nous avons plongé l'ensemble dans une bouilloire électrique bien remplie (d'eau bien entendu). Après la mise sous tension de la bouilloire nous avons relevé, tous les 5 °C, la valeur de résistance correspondant à chacun de ces repères et cela jusqu'à ce que l'eau soit portée à ébullition. Nous avons ensuite fait de même, tout au long de la chute de la température de l'eau : un relevé de la valeur de résistance tous les 5 °C. Nous avons été surpris de constater que, si la température affichée par le thermomètre diminuait elle bien progressivement, la valeur de résistance relevée fluctuait par contre. Il semblerait que la NTC réagisse plus rapidement aux remous prenant

### **MESURE**&TEST

place dans l'eau que le thermomètre. Nous avions espéré obtenir un graphique présentant une relation linéaire entre la valeur de la résistance et la température.

Ce n'était pas le cas, il s'avéra que la relation était logarithmique. Le résultat se présente sous la forme du graphique représenté ici. La fonction est une ligne droite sur un graphique à l'échelle logarithmique. Tous les points de mesure ne se trouvent pas exactement sur la ligne droite. Les tolérances d'une NTC à l'autre peuvent également se traduire par des variations. Nous pensons cependant que l'erreur devrait rester inférieure à 5%. La valeur nominale de la NTC est de 10 kΩ à 25 °C. Sur le graphique, la résistance de 10 kΩ correspond à une température de 23 °C environ. La précision est partant suffisante pour l'application envisagée.

#### **Applications**

Il est extrêmement simple, à l'aide de la NTC, d'un multimètre numérique disposant du calibre adéquat et de notre graphique, de mesurer la température atteinte par un composant ou tout autre pièce. De par sa petite taille, la NTC ne présente qu'une capacité calorique faible. Elle a donc vite fait de prendre la tempé-

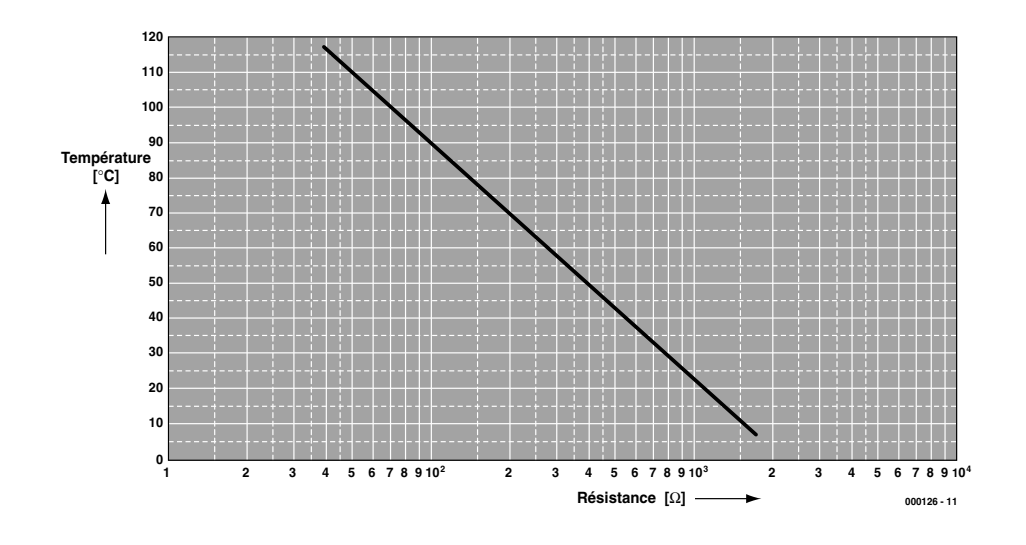

Figure 1. La caractéristique de résistance d'une NTC prend la forme d'une ligne droite lorsque l'on utilise une échelle logarithmique pour l'affichage de la résistance.

rature ambiante et ne dégage pratiquement pas de chaleur propre.

On pourra la visser facilement sur un FETMOS TO-220, un moteur électrique ou tout autre élément dont on désire suivre la température. Comme la languette de montage est en laiton, le transfert de chaleur se fait très bien. La NTC est non seulement petite mais également très légère. De ce fait, les vibrations, telles celles observées sur un moteur électrique, n'ont pas d'influence sur le résultat de mesure. L'axe des abscisses (horizontal) du graphique donne la valeur de résistance mesurée. Si l'on part perpendiculairement d'un point sur cet axe le point de rencontre avec la courbe permet la lecture, sur l'axe vertical (les ordonnées) de la valeur de température correspondante. Deux exemples : une résistance de 1 000 Ω correspond à une température de 90 °C, une résistance de 2 000 Ω à une température de 70 °C.

(000126)

#### **Interface USB, n°267, septembre 2000, page 44 et suivantes**

Lors de la production de la première série de disquette les dénominations de fichier se sont vues ramenées à 8 caractères, ce qui se traduit, lors de l'installation du pilote, par l'apparition d'un message d'erreur (driver not found). Ce problème pourra être résolu en rendant aux fichiers suivants leur dénomination d'origine :

N.B. : Cette opération ne pourra pas être effectuée sur la disquette originelle, qui est protégé contre l'écriture. Rappelons-le : nos disquettes ne se laissent pas recopier à l'aide de XCOPY !

Signalons qu'il semble qu'il y ait des problèmes pour faire tourner cette interface avec Windows 2000, alors qu'elle fonctionne parfaitement sous Windows 98. Cela tient au fait de l'approche adoptée pour 2000 qui est destiné à remplacer Win-

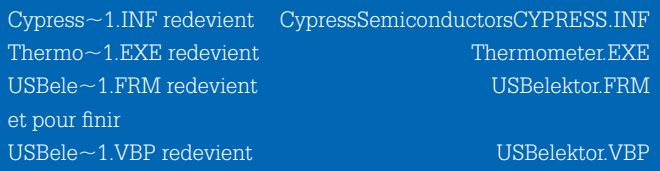

dows NT. Nous n'avons pas (encore ?) de solution à ce problème. Des amateurs ???

(000079)

#### **Mono-carte à PIC17C, Elektor n°267, page 20 et suivantes**

À la suite d'un petit décalage, le schéma de la page 22 comporte une succession d'erreurs. Sur la dénomination des broches 11a à 15a de l'embase K3 est la suivante :

broche 11a = OSC1 broche 12a = MCLR broche 13a = ALE broche 14a = WR broche 15a = RD

# TORT D'ELEKTOR

Le dessin de la platine et partant la platine elle-même sont corrects.

La mention de la liste des composants indiquant que IC1 doit être un PIC17C756 sans suffixe, est erronée. Rien n'interdit partant d'utiliser un PIC17C756A sachant qu'il s'agit là d'une version à densité d'intégration plus élevée du PIC17C756, sa puce voyant ses dimensions réduites sensiblement. Signalons que la production du PIC17C756 « normal » a été arrêtée.

(000061)

#### **Interface USB, n°267, septembre 2000, page 44 et suivantes**

Lors de la production de la première série de disquette les dénominations de fichier se sont vues ramenées à 8 caractères, ce qui se traduit, lors de l'installation du pilote, par l'apparition d'un message d'erreur (driver not found). Ce problème pourra être résolu en rendant aux fichiers suivants leur dénomination d'origine :

N.B. : Cette opération ne pourra pas être effectuée sur la disquette originelle, qui est protégé contre l'écriture. Rappelons-le : nos disquettes ne se laissent pas recopier à l'aide de XCOPY ! Signalons qu'il semble qu'il y ait des problèmes pour faire tourner cette interface avec Windows 2000, alors qu'elle fonctionne parfaitement sous Windows 98. Cela tient au fait de l'approche adoptée pour 2000 qui est destiné à remplacer Win-

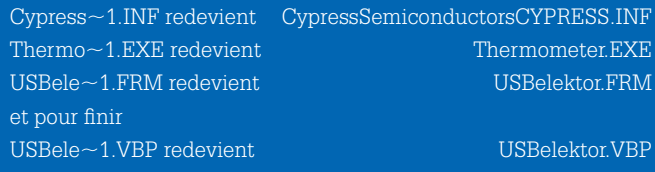

dows NT. Nous n'avons pas (encore ?) de solution à ce problème. Des amateurs ???

(000079)

#### **Mono-carte à PIC17C, Elektor n°267, page 20 et suivantes**

À la suite d'un petit décalage, le schéma de la page 22 comporte une succession d'erreurs. Sur la dénomination des broches 11a à 15a de l'embase K3 est la suivante :

broche 11a = OSC1 broche 12a = MCLR broche 13a = ALE broche 14a = WR broche 15a = RD

Le dessin de la platine et partant la platine elle-même sont corrects.

La mention de la liste des composants indiquant que IC1 doit être un PIC17C756 sans suffixe, est erronée. Rien n'interdit partant d'utiliser un PIC17C756A sachant qu'il s'agit là d'une version à densité d'intégration plus élevée du PIC17C756, sa puce voyant ses dimensions réduites sensiblement. Signalons que la production du PIC17C756 « normal » a été arrêtée.

(000061)

## TORT D'ELEKTO

# **Avertisseurs d'appel GSM**

# Un circuit tout simple surveille votre téléphone portable

Hans Steeman

Si vous possédez votre propre téléphone de poche vous êtes sans aucun doute au courant de l'existence de ces petits indicateurs discrets qui se mettent à clignoter ou à vibrer lorsqu'un téléphone mobile est activé par un appel. Comment font-ils pour détecter, à distance, l'activation du téléphone et quelle est leur technologie. Nous en avons autopsié quelqueuns dans notre laboratoire pour en savoir plus.

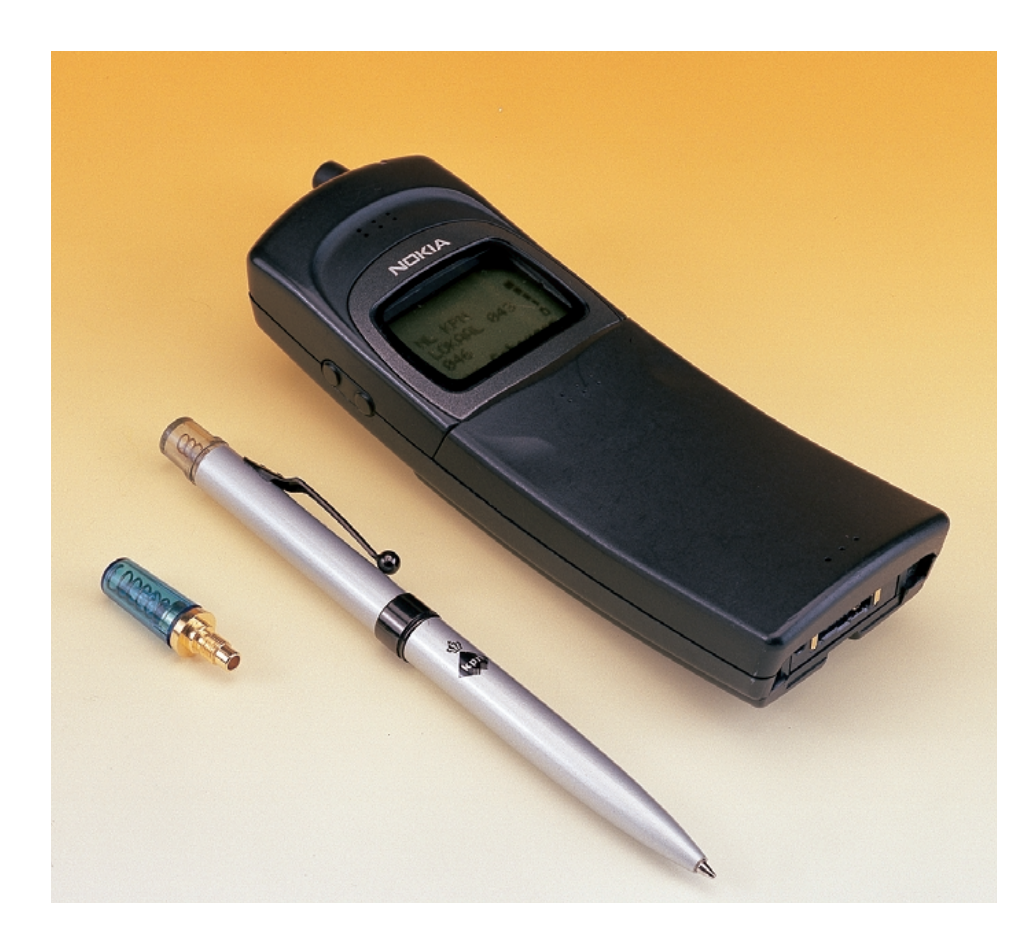

On ne saurait imaginer le présent sans ces universelles pestes que sont les téléphones GSM. Dans moins d'un lustre, l'Hexagone comptera plus de téléphones mobiles que de lignes fixes. Si l'on sait qu'il aura fallu près d'un siècle au téléphone classique pour atteindre sa densité actuelle... L'introduction du GSM a eu d'énormes conséquences sur le plan social. Comme le nombre de personnes tenant à pouvoir être contactées en toutes circonstances ne cesse d'augmenter, l'irritation des personnes non concernées ne cesse de croître elle aussi. Où que l'on soit, aux moments les plus incongrus, ces mobiles se manifestent à grand bruit pour indiquer à leur propriétaire l'imminence d'un « coup de fil ». Pouvoir boire tranquillement un pot sur une terrasse devient, de nos jours, de plus en plus une utopie.

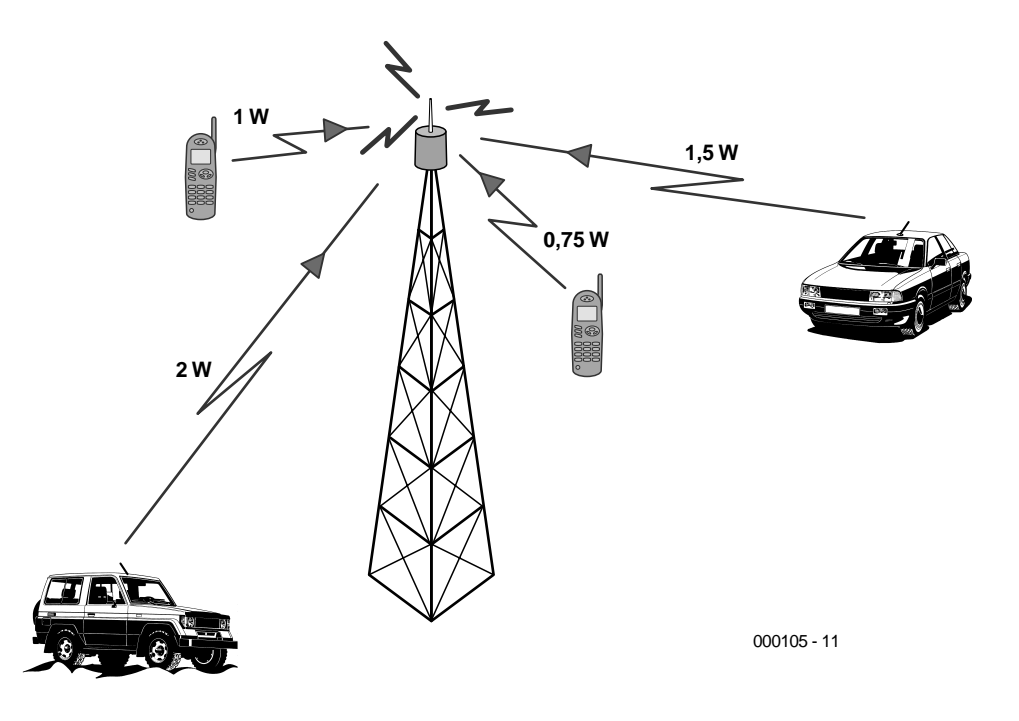

Figure 1. Un certain nombre de téléphones GSM se trouvent en communication avec le réseau GSM. Le système procède à une adaptation de niveau dynamique.

#### **Passif tout en étant actif**

À l'image de leurs autres homologues mobiles, les téléphones GSM sont en fait des émetteurs/récepteurs compacts. L'émetteur intégré dans le mobile (qui travaille à 900 ou à 1 800 MHz) possède une puissance d'émission maximale de 1 ou 2 watts, ce qui lui permet de réaliser une liaison directe avec l'antenne de réception d'un réseau GSM. Cette puissance d'émission est suffisante pour ponter une distance ne dépassant pas 35 km (en fonction du relief bien entendu), la distance réelle à ponter étant dans la majorité des cas sensiblement moindre. Les téléphones mobiles montés en voiture et dotés d'un amplificateur (*booster*) possèdent une puissance d'émission de 8 watts au maximum.

Comme l'émetteur et le récepteur se trouvent bien souvent plus proches l'un de l'autre que la portée d'émission maximale, on procède à une réduction dynamique de la puissance d'émission pour la ramener à la valeur requise par la distance à ponter. C'est la situation illustrée par le croquis de la **figure 1**. Cette approche a le double avantage de réduire la puissance de champ et de diminuer la charge de l'accumulateur monté dans le mobile.

#### **Qui veut aller loin ménage sa monture**

L'énergie requise par l'émission est fournie par l'accu du téléphone, ce qui signifie qu'une puissance d'émission de 1 ou 2 watts aurait vite fait de mettre l'accu à plat. Il ne saurait être question, dans de telles conditions, de durées de veille (*standby*) de plusieurs jours. Ceci explique que les téléphones mobiles se trouvent, la plupart du temps, dans un état de semi-léthargie. L'émetteur est coupé, les fonctions sont en sommeil (l'éclairage du clavier

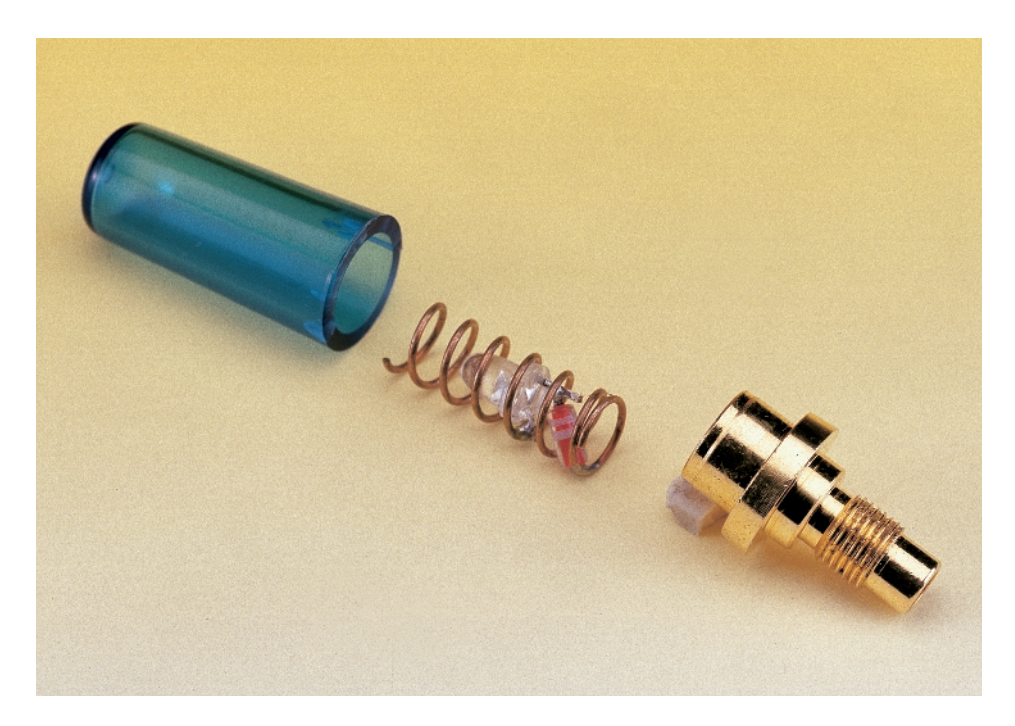

Figure 2. On peut trouver, dans le commerce, une antenne clignotante pour certains modèles de Nokia. Une LED visualise la mise en fonction de l'émetteur.

# **COMMENT** FONCTIONNE

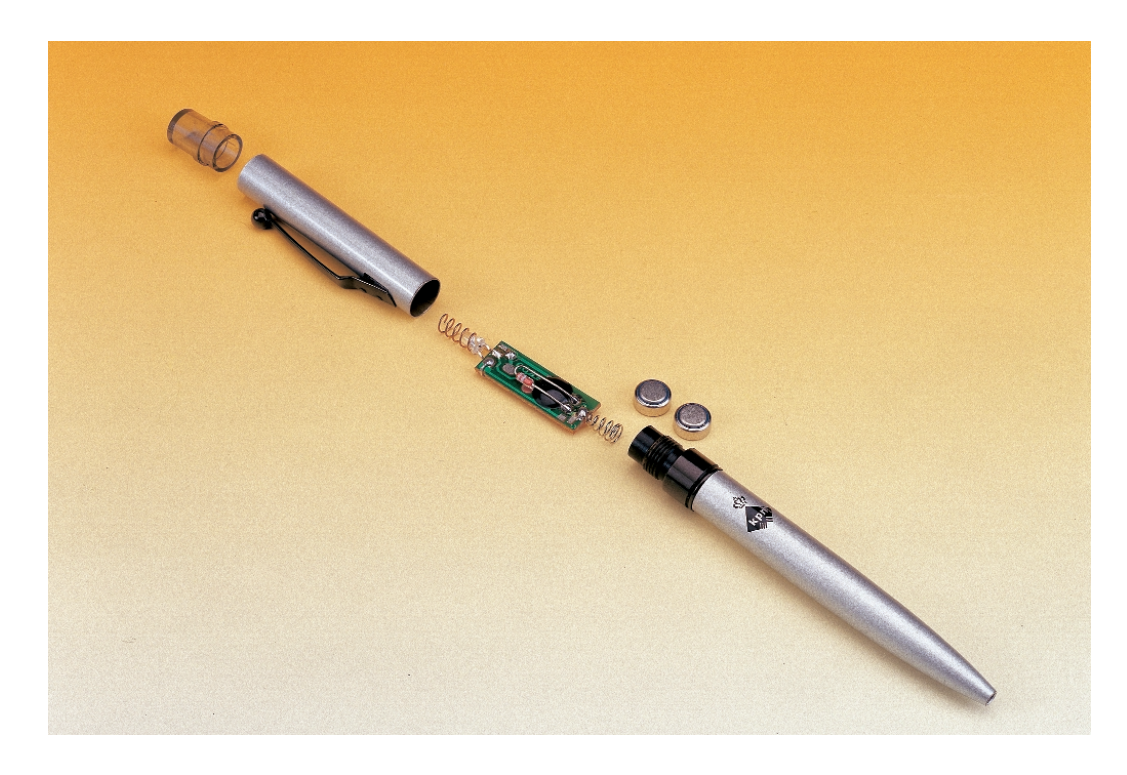

Figure 3. Les stylos à bille signalisateurs GSM et les vibreurs d'alarme autonomes utilisent un détecteur actif.

et l'affichage sont, par exemple, éteints, seul le récepteur, peu gourmand, scrute les éthers à la recherche de signaux d'activation lui étant destinés. Ces signaux de signalisation se trouvent toujours à endroit donné fixe du spectre d'un réseau GSM; on leur a en effet réservé un créneau chronologique spécifique. On a, sur ce canal de signalisation, circulation de différents signaux de commande en provenance des téléphones et vers ces derniers, si tant est qu'ils se trouvent dans la zone de portée de l'émetteur (dit BTS pour *Base Transmitter Station*).

### **À quel moment a-ton émission ?**

Un réseau se devant de savoir où se trouve un téléphone mobile, un tel téléphone émet, à intervalle plus ou moins régulier, un message en direction du réseau. Ce message est envoyé tous les quarts d'heure (voire à un intervalle un peu plus grand). En cas de déplacement du téléphone, parce qu'il se trouve par exemple dans une voiture, le téléphone procèdera, à chaque entrée dans une autre zone, une réactualisation de position (*location update* qu'ils disent outre-Manche). Pour ce faire le téléphone adresse cette fois aussi un message au réseau GSM. Lors de l'émission d'un tel message on a création d'un champ HF puissant (le signal d'émission requis). Les conducteurs de voiture reconnaissent ce phénomène aux parasites produits par leur auto-radio. D'autres équipements audio se trouvant à proximité du téléphone réagissent eux aussi à ce signal. Il est d'autres moments d'activation du téléphone, à savoir la confirmation de la réception, l'émission d'un message SMS et, bien évidemment lors d'une communication téléphonique.

#### **LED utilisant l'énergie d'émission**

Lorsque l'on sait tout cela, il est facile de saisir comment travaillent les avertisseurs GSM. La **figure 2** montre un indicateur prenant la forme d'un capuchon d'antenne vendu pour certains modèles de Nokia. L'électronique qu'il comporte se résume en fait à un petit bobinage de conducteur (qui ressemble en fait au ressort d'une pointe BIC) servant d'antenne. On trouve une LED dotée d'une diode prise en série à un point intermédiaire de cet enroulement. Lors de l'émission, on a génération, aux bornes de la bobine, d'un niveau de tension suffisant pour produire l'allumage de la LED. La diode additionnelle sert à protéger la LED contre une surtension. Dès l'activation de l'émetteur la LED s'illuminera.

#### **Détecteur actif**

Il existe, outre les avertisseurs de type passif que nous venons de décrire qui dérivent du téléphone l'énergie requise pour leur fonctionnement, également des avertisseurs actifs. La **figure 3** montre l'électronique que l'on trouve dans un stylo à bille à avertisseur GSM actif. Les vibreurs d'alarme autonomes utilisent une électronique similaire. Une antenne minuscule capte le signal HF du téléphone, s'en sert pour activer un circuit d'oscillateur qui produit le clignotement d'une LED ou l'entrée en fonction d'un vibreur (petit moteur à balourd asymétrique). L'alimentation prend souvent la forme d'une paire de pilesbouton.

Qu'ils soient actifs ou passifs, les avertisseurs entre en fonction lors de l'émission d'un signal de présence du téléphone vers le réseau, de la prise de réseau ou lors de la fin de son activation, lors de la réception ou de l'émission de messages SMS et pendant une conversation téléphonique. Lorsqu'un émetteur est coupé il ne produit pas de champ HF de sorte que les avertisseurs sont silencieux.

(000105-1)

#### *Note :*

*On notera l'interdiction, aux Pays-Bas, de téléphones mobiles dotés d'antennes dites « à flashes », antennes qui émettent une lumière de différentes couleurs lorsque l'on donne un coup de fil, ce type d'antennes étant la source de parasites importants.*

# **TOPAS900 Flash Starter Kit**

Kit de démarrage « Plug & Play » offrant une plate-forme d'évaluation et prototypage rapide pour microcontrôleurs 16 bits avec mémoire Flash intégrée sur la carte.

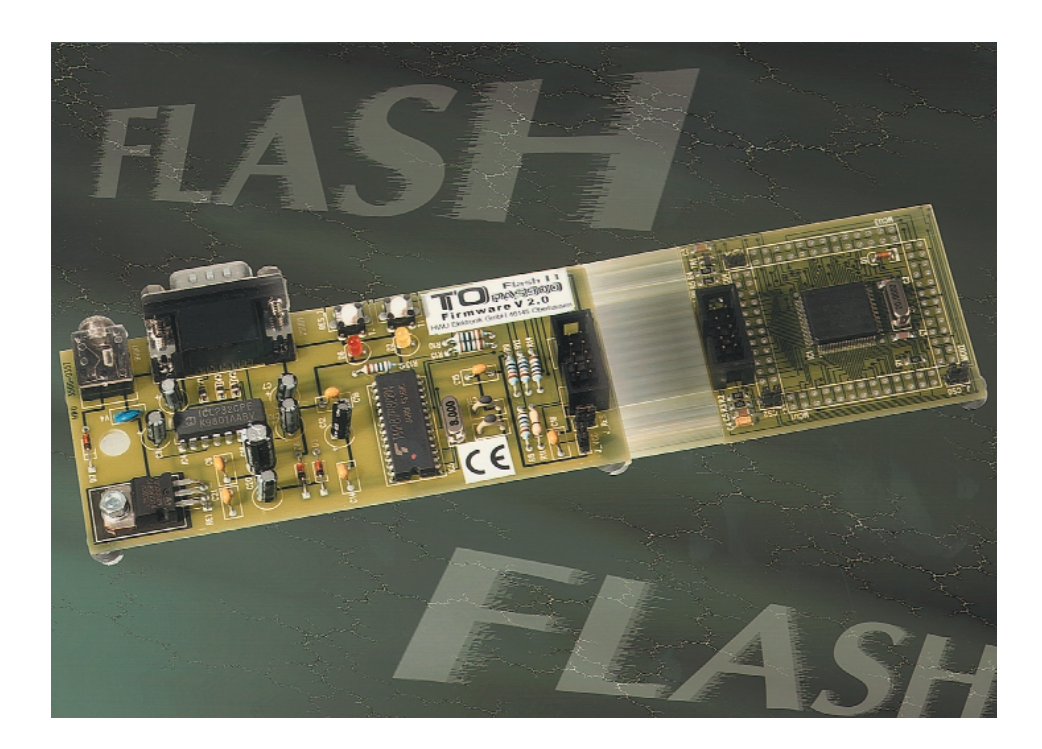

Une nouvelle plate-forme de développement de Toshiba simplifie la conception et le test de systèmes intégrés utilisant le dernier-né des microcontrôleurs 16 bits de cette société. Cette carte dispose de mémoire Flash intégrée. Avec des fonctions d'évaluation et de test étendues telles que le dégage sur circuit et la programmation Flash sur site, le kit de démarrage TOPAS900 Flash contient l'ensemble du matériel, du logiciel et de la documentation nécessaires pour concevoir, tester et mettre en oeuvre rapidement des applications utilisant le microcontrôleur Flash TMP95FY64 de Toshiba.

Le kit de démarrage TOPAS900 Flash de Toshiba constitue un environnement de développement « Plug & Play » qui permet au concepteur de compiler des objets préfabriqués, de charger, déboguer et exécuter des exemples de programmes, de modifier ou actualiser le moniteur de ROM dans la mémoire Flash et de programmer la mémoire Flash incorporée du microcontrôleur. Le kit se compose d'une carte d'évaluation et de programmation de microcontrôleurs Flash TMP95FY64, du compilateur C Toshiba et du débogueur TMPro ainsi que de la chaîne d'outils TLCS-900 d'IAR Systems. Une bibliothèque de programmes complète et un CD-ROM contenant toute la documentation de support sont également fournis.

Ne mesurant que 51 x 56 mm, la carte support TOPAS900 Flash comprenant le microcontrôleur TMP95FY64F, 128 Koctets de SRAM et 512 Koctets supplémentaires d'EEPROM Flash se détache de la carte d'évaluation pour former un ordinateur mono-carte. Le restant du matériel qui se relie à la carte support de mémoire Flash par l'intermédiaire d'un câble plat 10 points sert d'interface avec le PChôte et se transforme en carte de programmation de mémoire Flash. En plaçant la carte support de mémoire Flash dans le circuit imprimé de destination, il devient possible d'effectuer un déboguage sur circuit tandis que le moniteur de ROM résidant dans la mémoire Flash externe supporte des fonctions de déboguage telle qu'envoyer, attendre et arrêt de contrôle simple pas et multipas. De plus, des programmes peuvent être chargés dans la mémoire Flash interne ou externe pour une évaluation autonome.

Doté d'un environnement de menus intuitifs guidant l'utilisateur dans les différentes étapes de l'installation, le kit de démarrage TOPAS900 Flash offre aux concepteurs le choix entre les outils originaux de Toshiba et l'ensemble d'outils IAR Systems comprenant le Workbend Windows avec compilateur C et le simulateur/débogueur C-Spy avec moniteur de ROM. Afin de permettre un prototypage rapide des applications, le kit est fourni avec un jeu complet de pilotes logiciels pour les périphériques intégrés dans la puce tels que convertisseurs analogique/numérique et UART et des interfaces externes telles que I2C, SPI et LCD. Le microcontrôleur Flash TMP95FY64 de Toshiba est un 16 bits à grande vitesse intégrant le noyau (*core*) hautes performances TLCS-900/H de ce fabricant avec 256 Koctets d'EEPROM Flash 5 V organisés en blocs de 16 Koctets x 1, 8 Koctets x 2, 32 Koctets x 1 et 64 Koctets x 3. Fourni en standard dans un boîtier QFP 100 broches, ses fonctionnalités incluent également un convertisseur A/N 10 bits x 8 avec déclenchement externe, un convertisseur N/A 8 bits x 2, une E/S interne et une E/S série/UART 3 voies avec horloge de débit

externe. Pour plus de détails on pourra visiter le site Web de Toshiba à l'adresse : *http://www.toshiba-europe.com*

(007179)